# **ChainerCV Documentation**

*Release 0.10.0*

**Preferred Networks, inc.**

**Jun 04, 2018**

# **Contents**

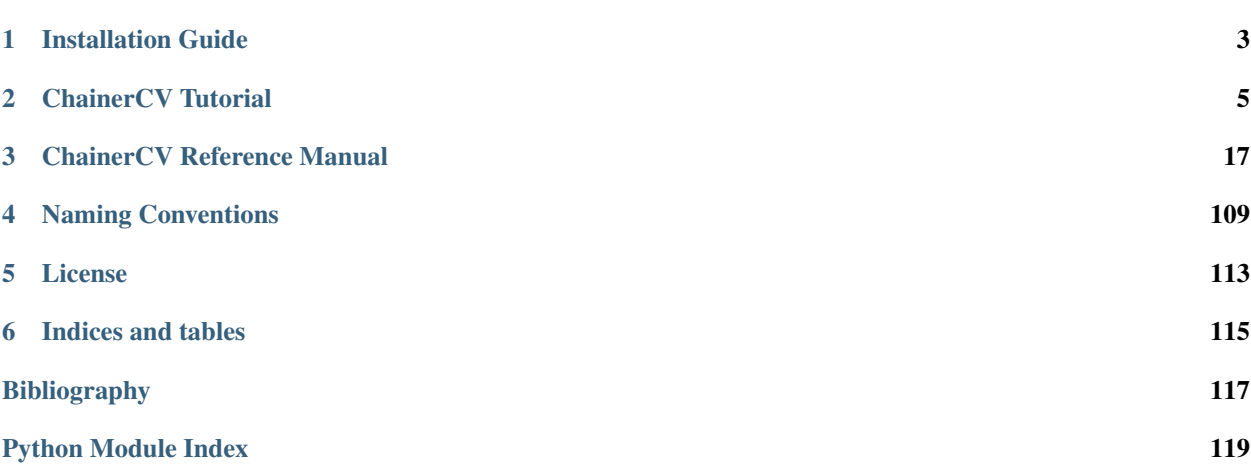

ChainerCV is a deep learning based computer vision library built on top of [Chainer.](https://github.com/chainer/chainer/)

# CHAPTER<sup>1</sup>

# Installation Guide

# <span id="page-6-0"></span>**1.1 Pip**

You can install ChainerCV using *pip*.

pip install -U numpy pip install chainercv

# **1.2 Anaconda**

Build instruction using Anaconda is as follows.

```
# For python 3
# wget https://repo.continuum.io/miniconda/Miniconda3-latest-Linux-x86_64.sh -O
˓→miniconda.sh
wget https://repo.continuum.io/miniconda/Miniconda2-latest-Linux-x86_64.sh -O
˓→miniconda.sh
bash miniconda.sh -b -p $HOME/miniconda
export PATH="$HOME/miniconda/bin:$PATH"
conda config --set always_yes yes --set changeps1 no
conda update -q conda
# Download ChainerCV and go to the root directory of ChainerCV
git clone https://github.com/chainer/chainercv
cd chainercv
conda env create -f environment.yml
source activate chainercv
# Install ChainerCV
pip install -e .
                                                                          (continues on next page)
```
# Try our demos at examples/\* !

# CHAPTER 2

# ChainerCV Tutorial

# <span id="page-8-0"></span>**2.1 Object Detection Tutorial**

This tutorial will walk you through the features related to object detection that ChainerCV supports. We assume that readers have a basic understanding of Chainer framework (e.g. understand chainer.Link). For users new to Chainer, please first read [Introduction to Chainer.](https://docs.chainer.org/en/stable/tutorial/basic.html#write-a-model-as-a-chain)

In ChainerCV, we define the object detection task as a problem of, given an image, bounding box based localization and categorization of objects. ChainerCV supports the task by providing the following features:

- Visualization
- BboxDataset
- Detection Link
- DetectionEvaluator
- Training script for various detection models

Here is a short example that conducts inference and visualizes output. Please download an image from a link below, and name it as sample.jpg. [https://cloud.githubusercontent.com/assets/2062128/26187667/](https://cloud.githubusercontent.com/assets/2062128/26187667/9cb236da-3bd5-11e7-8bcf-7dbd4302e2dc.jpg) [9cb236da-3bd5-11e7-8bcf-7dbd4302e2dc.jpg](https://cloud.githubusercontent.com/assets/2062128/26187667/9cb236da-3bd5-11e7-8bcf-7dbd4302e2dc.jpg)

```
# In the rest of the tutorial, we assume that the `plt`
# is imported before every code snippet.
import matplotlib.pyplot as plt
from chainercv.datasets import voc_bbox_label_names
from chainercv.links import SSD300
from chainercv.utils import read_image
from chainercv.visualizations import vis_bbox
# Read an RGB image and return it in CHW format.
img = read_image('sample.jpg')
model = SSD300(pretrained_model='voc0712')
```

```
bboxes, labels, scores = model.predict([img])
vis_bbox(img, bboxes[0], labels[0], scores[0],
         label_names=voc_bbox_label_names)
plt.show()
```
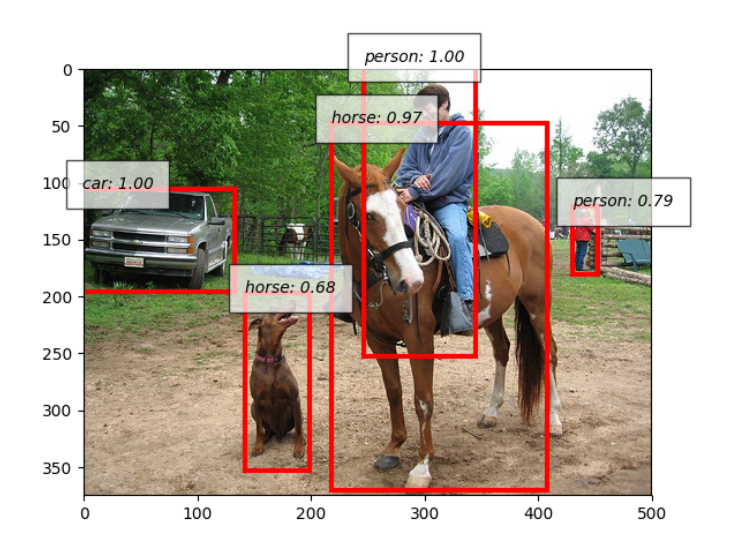

# **2.1.1 Bounding boxes in ChainerCV**

Bounding boxes in an image are represented as a two-dimensional array of shape  $(R, 4)$ , where R is the number of bounding boxes and the second axis corresponds to the coordinates of bounding boxes. The coordinates are ordered in the array by  $(y_{\text{min}}, x_{\text{min}}, y_{\text{max}}, x_{\text{max}})$ , where  $(y_{\text{min}}, x_{\text{min}})$  and  $(y_{\text{max}}, x_{\text{max}})$  are the  $(y, x)$  coordinates of the top left and the bottom right vertices. Notice that ChainerCV orders coordinates in yx order, which is the opposite of the convention used by other libraries such as OpenCV. This convention is adopted because it is more consistent with the memory order of an image that follows row-column order. Also, the dtype of bounding box array is numpy.float32.

Here is an example with a simple toy data.

```
from chainercv.visualizations import vis_bbox
import numpy as np
img = np.zeros((3, 224, 224), dtype=np.float32)
# We call a variable/array of bounding boxes as `bbox` throughout the library
bbox = np.array([[10, 10, 20, 40], [150, 150, 200, 200]], dtype=np.float32)
vis_bbox(img, bbox)
plt.show()
```
In this example, two bounding boxes are displayed on top of a black image.  $vis\_bbox()$  is a utility function that visualizes bounding boxes and an image together.

# **2.1.2 Bounding Box Dataset**

ChainerCV supports dataset loaders, which can be used to easily index examples with list-like interfaces. Dataset classes whose names end with BboxDataset contain annotations of where objects locate in an image and which

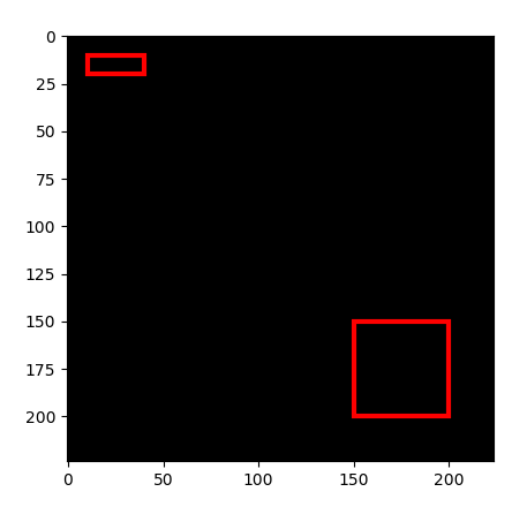

categories they are assigned to. These datasets can be indexed to return a tuple of an image, bounding boxes and labels. The labels are stored in an np.int 32 array of shape  $(R_1)$ . Each element corresponds to a label of an object in the corresponding bounding box.

A mapping between an integer label and a category differs between datasets. This mapping can be obtained from objects whose names end with label\_names, such as voc\_bbox\_label\_names. These mappings become helpful when bounding boxes need to be visualized with label names. In the next example, the interface of BboxDataset and the functionality of  $vis\_bbox()$  to visualize label names are illustrated.

```
from chainercv.datasets import VOCBboxDataset
from chainercv.datasets import voc_bbox_label_names
from chainercv.visualizations import vis_bbox
dataset = VOCBboxDataset(year='2012')
img, bbox, label = dataset[0]print (bbox.shape) \# (2, 4)
printu, shape) # (2,)vis_bbox(img, bbox, label, label_names=voc_bbox_label_names)
plt.show()
```
Note that the example downloads VOC 2012 dataset at runtime when it is used for the first time on the machine.

# **2.1.3 Detection Link**

ChainerCV provides several network implementations that carry out object detection. For example, Single Shot Multi-Box Detector (SSD) *[\[Liu16\]](#page-120-1)* and Faster R-CNN *[\[Ren15\]](#page-120-2)* are supported. Despite the difference between the models in how prediction is carried out internally, they support the common method for prediction called  $predict()$ . This method takes a list of images and returns prediction result, which is a tuple of lists bboxes, labels, scores. The more description can be found here ( $predict()$ ). Inference on these models runs smoothly by downloading necessary pre-trained weights from the internet automatically.

```
from chainercv.datasets import VOCBboxDataset
from chainercv.datasets import voc_bbox_label_names
from chainercv.links import SSD300
from chainercv.visualizations import vis_bbox
```
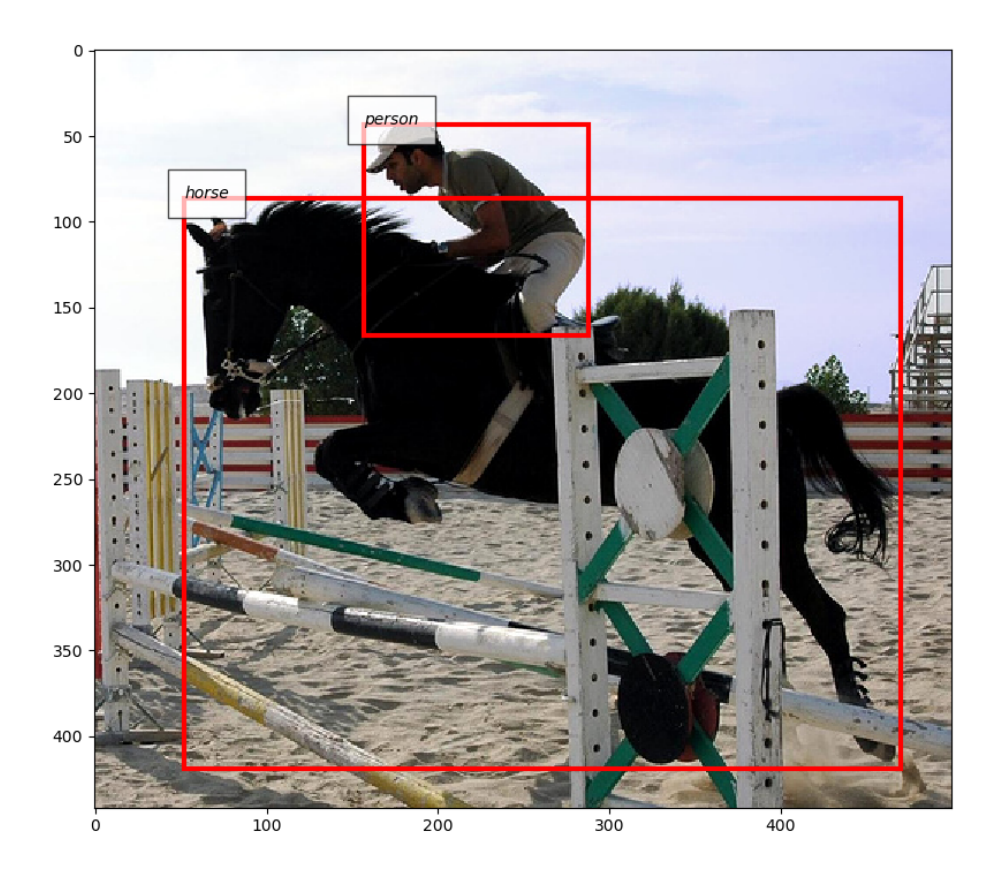

```
dataset = VOCBboxDataset(year='2007', split='test')
img_0, \_, \_ = = dataset [0]
img\_1, \_, \_ = dataset [1]
model = SSD300(pretrained_model='voc0712')
# Note that `predict` takes a list of images.
bboxes, labels, scores = model.predict([img_0, img_1])
# Visualize output of the first image on the left and
# the second image on the right.
fig = plt.figure()ax1 = fig.add\_subplot(1, 2, 1)ax2 = fig.add\_subplot(1, 2, 2)vis_bbox(img_0, bboxes[0], labels[0], scores[0],
         label names=voc bbox label names, ax=ax1)
vis_bbox(img_1, bboxes[1], labels[1], scores[1],
         label_names=voc_bbox_label_names, ax=ax2)
plt.show()
```
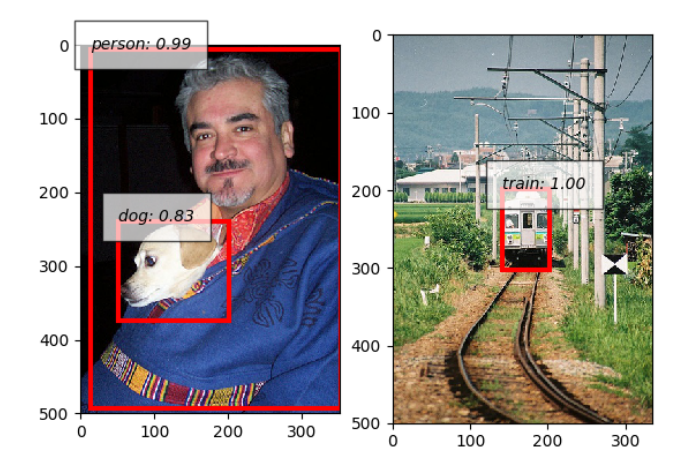

The above example puts together functionality of detection link. It instantiates SSD300 model with weights trained on VOC 2007 and VOC 2012 datasets. The model runs prediction using  $predict()$ , and the outputs are visualized using  $\forall i \in b$  box (). Note that in this case, confidence scores are visualized together with other data.

Many detection algorithms post-process bounding box proposals calculated from the output of neural networks by removing unnecessary ones. Faster R-CNN and SSD use non-maximum suppression to remove overlapping bounding boxes. Also, they remove bounding boxes with low confidence scores. These two models have attributes nms\_thresh and score\_thresh, which configure the post-processing. In the following example, the algorithm runs with a very low score\_thresh so that bounding boxes with low scores are kept. It is known that lower score thresh produces higher mAP.

```
from chainercv.datasets import VOCBboxDataset
from chainercv.datasets import voc_bbox_label_names
from chainercv.links import SSD300
from chainercv.visualizations import vis_bbox
dataset = VOCBboxDataset(year='2007', split='test')
```

```
img, \frac{1}{\sqrt{2}} = dataset [0]
model = SSD300(pretrained_model='voc0712')
# Alternatively, you can use predefined parameters by
# model.use_preset('evaluate')
model.score_thresh = 0.01
bboxes, labels, scores = model.predict([img])
vis_bbox(img, bboxes[0], labels[0], scores[0],
         label_names=voc_bbox_label_names)
plt.show()
```
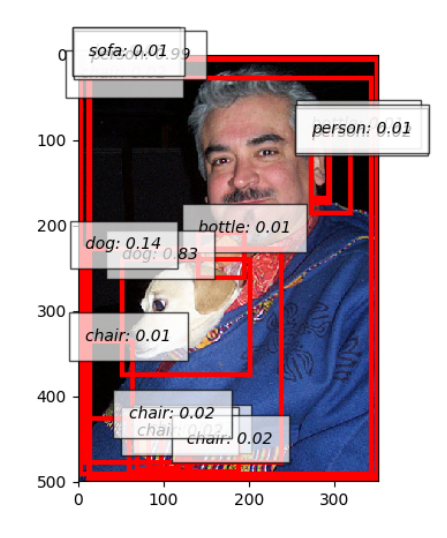

## **2.1.4 Detection Evaluator**

ChainerCV provides functionalities that make evaluating detection links easy. They are provided at two levels: evaluator extensions and evaluation functions.

Evaluator extensions such as *[DetectionVOCEvaluator](#page-47-0)* inherit from Evaluator, and have similar interface. They are initialized by taking an iterator and a network that carries out prediction with method  $predict()$ . When this class is called (i.e.  $\text{call}(i)$  of [DetectionVOCEvaluator](#page-47-0)), several actions are taken. First, it iterates over a dataset based on an iterator. Second, the network makes prediction using the images collected from the dataset. Last, an evaluation function is called with the ground truth annotations and the prediction results.

In contrast to evaluators that hide details, evaluation functions such as  $evaldetection\space voc()$  are provided for those who need a finer level of control. These functions take the ground truth annotations and prediction results as arguments and return measured performance.

Here is a simple example that uses a detection evaluator.

```
from chainer.iterators import SerialIterator
from chainer.datasets import SubDataset
from chainercv.datasets import VOCBboxDataset
from chainercv.datasets import voc_bbox_label_names
from chainercv.extensions import DetectionVOCEvaluator
from chainercv.links import SSD300
# Only use subset of dataset so that evaluation finishes quickly.
```

```
dataset = VOCBboxDataset(year='2007', split='test')
dataset = dataset[:6]it = SerialIterator(dataset, 2, repeat=False, shuffle=False)
model = SSD300(pretrained_model='voc0712')
evaluator = DetectionVOCEvaluator(it, model,
                                  label_names=voc_bbox_label_names)
# result is a dictionary of evaluation scores. Print it and check it.
result = evaluation()
```
# **2.1.5 Training Detection Links**

By putting together all the functions and utilities, training scripts can be easily written. Please check training scripts contained in the examples. Also, ChainerCV posts the performance achieved through running the training script in README.

- [Faster R-CNN examples](https://github.com/chainer/chainercv/tree/master/examples/faster_rcnn)
- [SSD examples](https://github.com/chainer/chainercv/tree/master/examples/ssd)

## **2.1.6 References**

# **2.2 Tips using Links**

### **2.2.1 Fine-tuning**

Models in ChainerCV support the argument pretrained model to load pretrained weights. This functionality is limited in the case when fine-tuning pretrained weights. In that circumstance, the layers specific to the classes of the original dataset may need to be randomly initialized. In this section, we give a procedure to cope with this problem.

Copying a subset of weights in a chain can be done in few lines of code. Here is a block of code that does this.

```
# src is a model with pretrained weights
# dst is a model randomly initialized
# ignore_names is the name of parameters to skip
# For the case of VGG16, this should be ['/fc7/W', '/fc7/b']
ignore_names = []
src\_params = {p[0]: p[1] for p in src.name}for dst_named_param in dst.namedparams():
   name = dst_named_param[0]
    if name not in ignore_names:
       dst_named_param[1].array[:] = src_params[name].array[:]
```
#### **Fine-tuning to a dataset with a different number of classes**

When the number of classes of the target dataset is different from the source dataset during fine-tuning, the names of the weights to skip can be found automatically with the following method.

```
def get_shape_mismatch_names(src, dst):
    # all parameters are assumed to be initialized
   mismatch_names = []
   src_params = {p[0]: p[1] for p in src.namedparams()}
```

```
for dst_named_param in dst.namedparams():
    name = dst_named_param[0]
    dst_param = dst_named_param[1]
    src_param = src_params[name]
    if src_param.shape != dst_param.shape:
        mismatch_names.append(name)
return mismatch_names
```
Finally, this is a complete example using SSD300.

```
from chainercv.links import SSD300
import numpy as np
src = SSD300(pretrained_model='voc0712')
# the number of classes in VOC is different from 50
dst = SSD300(n_fq_class=50)# initialized weights
dst(np.zeros((1, 3, dst.insize, dst.insize), dtype=np.float32))
# the method described above
ignore_names = get_shape_mismatch_names(src, dst)
src_params = {p[0]: p[1] for p in src.namedparams()}
for dst_named_param in dst.namedparams():
   name = dst_named_param[0]
   if name not in ignore_names:
        dst_named_param[1].array[:] = src_params[name].array[:]
# check that weights are transfered
np.testing.assert_equal(dst.extractor.conv1_1.W.data,
                        src.extractor.conv1_1.W.data)
# the names of the weights that are skipped
print(ignore_names)
```
# **2.3 Sliceable Dataset**

This tutorial will walk you through the features related to sliceable dataset. We assume that readers have a basic understanding of Chainer dataset (e.g. understand chainer.dataset.DatasetMixin).

In ChainerCV, we introduce *sliceable* feature to datasets. Sliceable datasets support slice() that returns a view of the dataset.

This example that shows the basic usage.

```
# VOCBboxDataset supports sliceable feature
from chainercv.datasets import VOCBboxDataset
dataset = VOCBboxDataset()
# keys returns the names of data
print(dataset.keys) # ('img', 'bbox', 'label')
# we can get an example by []
img, bbox, label = dataset[0]# get a view of the first 100 examples
view = dataset.slice[:100]
print (len(view)) # 100
```

```
# get a view of image and label
view = dataset.slice[:, ('img', 'label')]
# the view also supports sliceable, so that we can call keys
print(view.keys) # ('img', 'label')
# we can get an example by []
img, label = view[0]
```
## **2.3.1 Motivation**

slice() returns a view of the dataset without conducting data loading, where DatasetMixin. \_\_getitem\_\_() conducts get\_example() for all required examples. Users can write efficient code by this view.

This example counts the number of images that contain dogs. With the sliceable feature, we can access the label information without loading images from disk.. Therefore, the first case becomes faster.

```
import time
from chainercv.datasets import VOCBboxDataset
from chainercv.datasets import voc_bbox_label_names
dataset = VOCBboxDataset()
dog_lb = voc_bbox_label_names.index('dog')
# with slice
t = time.time()count = 0# get a view of label
view = dataset.slice[:, 'label']
for i in range(len(view)):
    # we can focus on label
    label = view[i]if dog_lb in label:
       count += 1
print('w/ slice: {} secs'.format(time.time() - t))
print('{} images contain dogs'.format(count))
print()
# without slice
t = time.time()
count = 0for i in range(len(dataset)):
    # img and bbox are loaded but not needed
    img, bbox, label = dataset[i]if dog_lb in label:
       count += 1print('w/o slice: {} secs'.format(time.time() - t))
print('{} images contain dogs'.format(count))
print()
```
### **2.3.2 Usage: slice along with the axis of examples**

slice() takes indices of examples as its first argument.

```
from chainercv.datasets import VOCBboxDataset
dataset = VOCBboxDataset()
# the view of the first 100 examples
view = dataset.slice[:100]
# the view of the last 100 examples
view = dataset.size[-100:]# the view of the 3rd, 5th, and 7th examples
view = dataset.slice[3:8:2]
# the view of the 3rd, 1st, and 4th examples
view = dataset.slice[3, 1, 4]]
```
### **2.3.3 Usage: slice along with the axis of data**

slice () takes names or indices of data as its second argument. keys returns all available names.

```
from chainercv.datasets import VOCBboxDataset
dataset = VOCBboxDataset()
# the view of image
# note that : of the first argument means all examples
view = dataset.slice[:, 'img']
print(view.keys) # 'img'
img = view[0]# the view of image and label
view = dataset.slice[:, ('img', 'label')]
print(view.keys) # ('img', 'label')
img, label = view[0]# the view of image (returns a tuple)
view = dataset.slice[:, ('img',)]
print(view.keys) # ('img',)
img, = view[0]# use an index instead of a name
view = dataset.slice[:, 1]print(view.keys) # 'bbox'
bbox = view[0]# mixture of names and indices
view = dataset.slice[:, (1, 'label'])]print(view.keys) # ('bbox', 'label')
bbox, label = view[0]
```
#### **2.3.4 Usage: slice along with both axes**

```
from chainercv.datasets import VOCBboxDataset
dataset = VOCBboxDataset()
```

```
# the view of the labels of the first 100 examples
view = dataset.slice[:100, 'label']
```
## **2.3.5 Concatenate and transform**

ChainerCV provides [ConcatenatedDataset](#page-20-1) and [TransformDataset](#page-23-0). The difference from chainer. datasets.ConcatenatedDataset and chainer.datasets.TransformDataset is that they take sliceable dataset(s) and return a sliceable dataset.

```
from chainercv.chainer_experimental.datasets.sliceable import ConcatenatedDataset
from chainercv.chainer_experimental.datasets.sliceable import TransformDataset
from chainercv.datasets import VOCBboxDataset
from chainercv.datasets import voc_bbox_label_names
dataset_07 = VOCBboxDataset(year='2007')
print('07:', dataset_07.keys, len(dataset_07)) # 07: ('img', 'bbox', 'label') 2501
dataset_12 = VOCBboxDataset(year='2012')
print('12:', dataset_12.keys, len(dataset_12)) # 12: ('img', 'bbox', 'label') 5717
# concatenate
dataset_0712 = ConcatenatedDataset(dataset_07, dataset_12)
print('0712:', dataset_0712.keys, len(dataset_0712)) # 0712: ('img', 'bbox', 'label
˓→') 8218
# transform
def transform(in_data):
   img, bbox, label = in_data
   dog_lb = voc_bbox_label_names.index('dog')
   bbox_dog = bbox[label == dog_lb]return img, bbox_dog
# we need to specify the names of data that the transform function returns
dataset_0712_dog = TransformDataset(dataset_0712, ('img', 'bbox_dog'), transform)
print('0712_dog:', dataset_0712_dog.keys, len(dataset_0712_dog)) # 0712_dog: ('img',
\rightarrow 'bbox_doo'') 8218
```
### **2.3.6 Make your own dataset**

ChainerCV provides [GetterDataset](#page-21-0) to construct a new sliceable dataset.

This example implements a sliceable bounding box dataset.

```
import numpy as np
from chainercv.chainer_experimental.datasets.sliceable import GetterDataset
from chainercv.utils import generate_random_bbox
class SampleBboxDataset(GetterDataset):
   def __init__(self):
       super(SampleBboxDataset, self). __init__()
```

```
# register getter method for image
        self.add_getter('img', self.get_image)
        # register getter method for bbox and label
        self.add_getter(('bbox', 'label'), self.get_annotation)
   def __len__(self):
        return 20
   def get_image(self, i):
        print('get_image({})'.format(i))
        # generate dummy image
        img = np.random.uniform(0, 255, size=(3, 224, 224)).astype(np.float32)
        return img
   def get_annotation(self, i):
        print('get_annotation({})'.format(i))
        # generate dummy annotations
        bbox = generate_random_bbox(10, (224, 224), 10, 224)
        label = np.random.random(0, 9, size=10).astype(np.int32)return bbox, label
dataset = SampleBboxDataset()
img, bbox, label = dataset[0] # get\_image(0) and get\_annotation(0)view = dataset.slice[:, 'label']
label = view[1] # qet_annotation(1)
```
If you have arrays of data, you can use [TupleDataset](#page-22-0).

```
import numpy as np
from chainercv.chainer_experimental.datasets.sliceable import TupleDataset
from chainercv.utils import generate_random_bbox
n = 20imgs = np.random.uniform(0, 255, size=(n, 3, 224, 224)).astype(np.float32)
bboxes = [generic\_random\_bbox(10, (224, 224), 10, 224) for _ in range(n)]
labels = np.random.random(0, 9, size=(n, 10)). astype(np.int32))
dataset = TupleDataset(('img', imgs), ('bbox', bboxes), ('label', labels))
print(dataset.keys) # ('img', 'bbox', 'label')
view = dataset.slice[:, 'label']
label = view[1]
```
# CHAPTER 3

# ChainerCV Reference Manual

# <span id="page-20-0"></span>**3.1 Chainer Experimental**

This module contains WIP modules of Chainer. After they are merged into chainer, these modules will be removed from ChainerCV.

# **3.1.1 Datasets**

#### **Sliceable**

#### **Sliceable**

This module support sliceable feature. Please note that this module will be removed after Chainer implements sliceable feature.

#### See also:

<https://github.com/chainer/chainercv/pull/454>

#### **ConcatenatedDataset**

<span id="page-20-1"></span>**class** chainercv.chainer\_experimental.datasets.sliceable.**ConcatenatedDataset**(*\*datasets*) A sliceable version of chainer.datasets.ConcatenatedDataset.

Here is an example.

```
>>> dataset_a = TupleDataset([0, 1, 2], [0, 1, 4])
>>> dataset_b = TupleDataset([3, 4, 5], [9, 16, 25])
>>>
>>> dataset = ConcatenatedDataset(dataset_a, dataset_b)
>>> dataset.slice[:, 0][:] # [0, 1, 2, 3, 4, 5]
```
Parameters **datasets** – The underlying datasets. Each dataset should inherit Sliceabledataset and should have the same keys.

**get\_example\_by\_keys**(*index*, *key\_indices*)

Return data of an example by keys

#### Parameters

- **index**  $(int)$  $(int)$  $(int)$  An index of an example.
- **key\_indices** (tuple of ints) A tuple of indices of requested keys.

Returns tuple of data

#### **GetterDataset**

<span id="page-21-0"></span>**class** chainercv.chainer\_experimental.datasets.sliceable.**GetterDataset** A sliceable dataset class that is defined with getters.

This is a dataset class with getters. Please refer to the tutorial for more detailed explanation.

Here is an example.

```
>>> class SliceableLabeledImageDataset(GetterDataset):
>>> def __init__(self, pairs, root='.'):
>>> super(SliceableLabeledImageDataset, self). init_()
>>> with open(pairs) as f:
>>> self._pairs = [l.split() for l in f]
>>> self._root = root
>>>
>>> self.add_getter('img', self.get_image)
>>> self.add_getter('label', self.get_label)
>>>
>>> def __len__(self):
>>> return len(self._pairs)
>>>
>>> def get_image(self, i):
>>> path, _ = self._pairs[i]
>>> return read_image(os.path.join(self._root, path))
>>>>>> def get_label(self, i):
>>> _, label = self._pairs[i]
>>> return np.int32(label)
>>>
>>> dataset = SliceableLabeledImageDataset('list.txt')
>>>
\rightarrow \rightarrow * get a subset with label = 0, 1, 2
>>> # no images are loaded
>>> indices = [i for i, label in
... enumerate(dataset.slice[:, 'label']) if label in {0, 1, 2}]
>>> dataset_012 = dataset.slice[indices]
```
## **add\_getter**(*keys*, *getter*)

Register a getter function

#### Parameters

• **keys** ([int](https://docs.python.org/3/library/functions.html#int) or string or tuple of strings) – The number or name(s) of data that the getter function returns.

• **getter** (callable) – A getter function that takes an index and returns data of the corresponding example.

```
get_example_by_keys(index, key_indices)
```
Return data of an example by keys

Parameters

- **index**  $(int)$  $(int)$  $(int)$  An index of an example.
- **key\_indices** (tuple of ints) A tuple of indices of requested keys.

Returns tuple of data

#### **TupleDataset**

<span id="page-22-0"></span>**class** chainercv.chainer\_experimental.datasets.sliceable.**TupleDataset**(*\*datasets*) A sliceable version of chainer.datasets.TupleDataset.

Here is an example.

```
>>> # omit keys
>>> dataset = TupleDataset([0, 1, 2], [0, 1, 4])
>>> dataset.keys) # (None, None)
>>> dataset.slice[:, 0][:] # [0, 1, 2]
|>>>>>> dataset_more = TupleDataset(dataset, [0, 1, 8])
>>> dataset_more.keys # (None, None, None)
>>> dataset_more.slice[:, [1, 2]][:]) # [(0, 0), (1, 1), (4, 8)]
>>>
>>> # specify the name of a key
>>> named_dataset = TupleDataset(('feat0', [0, 1, 2]), [0, 1, 4])
>>> named_dataset.keys) # ('feat0', None)
>>> # slice takes both key and index (or their mixture)
>>> named_dataset.slice[:, ['feat0', 1]][:]) # [(0, 0), (1, 1), (2, 4)]
```
Parameters **datasets** – The underlying datasets. The following datasets are acceptable.

- An inheritance of :class:~chainer.datasets.sliceable.SliceableDataset'.
- A tuple of a name and a data array. The data array should be list or  $\text{numpy}$ .  $\text{ndarray}$ .
- A data array. In this case, the name of key is [None](https://docs.python.org/3/library/constants.html#None).

#### **get\_example\_by\_keys**(*index*, *key\_indices*)

Return data of an example by keys

Parameters

- **index**  $(int)$  $(int)$  $(int)$  An index of an example.
- **key\_indices** (tuple of ints) A tuple of indices of requested keys.

Returns tuple of data

#### **TransformDataset**

```
class chainercv.chainer_experimental.datasets.sliceable.TransformDataset(dataset,
```
*keys*, *trans-*

*form*)

A sliceable version of chainer.datasets.TransformDataset.

Note that it reuqires keys to determine the names of returned values.

Here is an example.

```
>>> def transfrom(in_data):
>>> img, bbox, label = in_data
>>> ...
>>> return new_img, new_label
>>>
>>> dataset = TramsformDataset(dataset, ('img', 'label'), transform)
>>> dataset.keys # ('img', 'label')
```
#### Parameters

- **dataset** The underlying dataset. This dataset should have *\_\_len\_()* and \_\_getitem\_\_().
- **keys** ([int](https://docs.python.org/3/library/functions.html#int) or string or tuple of strings) The number or name(s) of data that the transform function returns.
- **transform**  $(callable) A$  function that is called to transform values returned by the underlying dataset's \_\_getitem\_\_().

# **3.2 Datasets**

## **3.2.1 General datasets**

#### **DirectoryParsingLabelDataset**

```
class chainercv.datasets.DirectoryParsingLabelDataset(root, check_img_file=None,
                                                           color=True, numeri-
                                                           cal_sort=False)
```
A label dataset whose label names are the names of the subdirectories.

The label names are the names of the directories that locate a layer below the root directory. All images locating under the subdirectoies will be categorized to classes with subdirectory names. An image is parsed only when the function check\_img\_file returns [True](https://docs.python.org/3/library/constants.html#True) by taking the path to the image as an argument. If check\_img\_file is [None](https://docs.python.org/3/library/constants.html#None), the path with any image extensions will be parsed.

#### **Example**

A directory structure should be one like below.

```
root
|-- class_0
    | |-- img_0.png
```
 $| -- \text{img}\_1.\text{pnq}$ class\_1 |-- img\_0.png

 $\overline{\phantom{a}}$ 

```
>>> from chainercv.datasets import DirectoryParsingLabelDataset
>>> dataset = DirectoryParsingLabelDataset('root')
>>> dataset.paths
['root/class_0/img_0.png', 'root/class_0/img_1.png',
'root_class_1/img_0.png']
>>> dataset.labels
array([0, 0, 1])
```
#### **Parameters**

- **root** (string) The root directory.
- **check\_img\_file** (*callable*) A function to determine if a file should be included in the dataset.
- **color** ([bool](https://docs.python.org/3/library/functions.html#bool)) If [True](https://docs.python.org/3/library/constants.html#True), this dataset read images as color images. The default value is [True](https://docs.python.org/3/library/constants.html#True).
- **numerical** sort  $(b \circ o1)$  Label names are sorted numerically. This means that label 2 is before label 10, which is not the case when string sort is used. Regardless of this option, string sort is used for the order of files with the same label. The default value is  $False$ .

This dataset returns the following data.

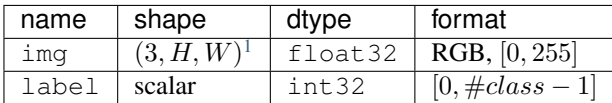

#### **directory\_parsing\_label\_names**

chainercv.datasets.**directory\_parsing\_label\_names**(*root*, *numerical\_sort=False*) Get label names from the directories that are named by them.

The label names are the names of the directories that locate a layer below the root directory.

The label names can be used together with  $\text{DirectoryParseInableIDatasets}$ . The index of a label name corresponds to the label id that is used by the dataset to refer the label.

#### **Parameters**

- **root** (string) The root directory.
- **numerical\_sort** ([bool](https://docs.python.org/3/library/functions.html#bool)) Label names are sorted numerically. This means that label 2 is before label 10, which is not the case when string sort is used. The default value is [False](https://docs.python.org/3/library/constants.html#False).

Returns Sorted names of classes.

Return type list of strings

<span id="page-24-0"></span> $^{1}$  (1, H, W) if color = False.

#### **MixUpSoftLabelDataset**

```
class chainercv.datasets.MixUpSoftLabelDataset(dataset, n_class)
   2</sup>.
```
[MixUpSoftLabelDataset](#page-25-1) mixes two pairs of labeled images fetched from the base dataset.

Unlike *LabeledImageDatasets*, label is a one-dimensional float array with at most two nonnegative weights (i.e. soft label). The sum of the two weights is one.

#### **Example**

We construct a mixup dataset from MNIST.

```
>>> from chainer.datasets import get_mnist
>>> from chainercv.datasets import SiameseDataset
>>> from chainercv.datasets import MixUpSoftLabelDataset
\rightarrow\rightarrow\rightarrow mnist, = get\_mnist()>>> base_dataset = SiameseDataset(mnist, mnist)
>>> dataset = MixUpSoftLabelDataset(base_dataset, 10)
>>> mixed_image, mixed_label = dataset[0]
>>> mixed_label.shape
(10, )>>> mixed_label.dtype
dtype('float32')
```
#### Parameters

• **dataset** – The underlying dataset. The dataset returns img\_0, label\_0, img\_1, label\_1, which is a tuple containing two pairs of an image and a label. Typically, dataset is *SiameseDataset*.

The shapes of images and labels should be constant.

• **n\_class** ([int](https://docs.python.org/3/library/functions.html#int)) – The number of classes in the base dataset.

This dataset returns the following data.

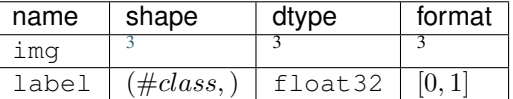

#### **SiameseDataset**

<span id="page-25-3"></span>**class** chainercv.datasets.**SiameseDataset**(*dataset\_0*, *dataset\_1*, *pos\_ratio=None*, *length=None*, *labels\_0=None*, *labels\_1=None*)

A dataset that returns samples fetched from two datasets.

The dataset returns samples from the two base datasets. If pos\_ratio is not [None](https://docs.python.org/3/library/constants.html#None), [SiameseDataset](#page-25-3) can be configured to return positive pairs at the ratio of  $pos\_ratio$  and negative pairs at the ratio of  $1$ pos\_ratio. In this mode, the base datasets are assumed to be label datasets that return an image and a label as a sample.

<span id="page-25-0"></span><sup>2</sup> Hongyi Zhang, Moustapha Cisse, Yann N. Dauphin, David Lopez-Paz. [mixup: Beyond Empirical Risk Minimization.](https://arxiv.org/abs/1710.09412) arXiv 2017.

<span id="page-25-2"></span><sup>3</sup> Same as dataset.

#### **Example**

We construct a siamese dataset from MNIST.

```
>>> from chainer.datasets import get_mnist
>>> from chainercv.datasets import SiameseDataset
>>> mnist, _ = get_mnist()
>>> dataset = SiameseDataset(mnist, mnist, pos_ratio=0.3)
# The probability of the two samples having the same label
# is 0.3 as specified by pos_ratio.
>>> img_0, label_0, img_1, label_1 = dataset[0]
# The returned examples may change in the next
# call even if the index is the same as before
# because SiameseDataset picks examples randomly
# (e.g., img_0_new may differ from img_0).
>>> img_0_new, label_0_new, img_1_new, label_1_new = dataset[0]
```
#### **Parameters**

- **dataset\_0** The first base dataset.
- **dataset\_1** The second base dataset.
- **pos**  $ratio(f$ *loat* $) If this is not None, this dataset tries to construct positive pairs at$  $) If this is not None, this dataset tries to construct positive pairs at$  $) If this is not None, this dataset tries to construct positive pairs at$ the given rate. If [None](https://docs.python.org/3/library/constants.html#None), this dataset randomly samples examples from the base datasets. The default value is [None](https://docs.python.org/3/library/constants.html#None).
- **length** ([int](https://docs.python.org/3/library/functions.html#int)) The length of this dataset. If [None](https://docs.python.org/3/library/constants.html#None), the length of the first base dataset is the length of this dataset.
- **labels** 0 ([numpy.ndarray](https://docs.scipy.org/doc/numpy/reference/generated/numpy.ndarray.html#numpy.ndarray)) The labels associated to the first base dataset. The length should be the same as the length of the first dataset. If this is [None](https://docs.python.org/3/library/constants.html#None), the labels are automatically fetched using the following line of code:  $[\exp(1)]$  for  $\exp(\exp(1))$ dataset\_0]. By setting labels\_0 and skipping the fetching iteration, the computation cost can be reduced. Also, if pos\_ratio is [None](https://docs.python.org/3/library/constants.html#None), this value is ignored. The default value is [None](https://docs.python.org/3/library/constants.html#None). If labels 1 is spcified and dataset 0 and dataset 1 are the same, labels\_0 can be skipped.
- **labels\_1** ([numpy.ndarray](https://docs.scipy.org/doc/numpy/reference/generated/numpy.ndarray.html#numpy.ndarray)) The labels associated to the second base dataset. If labels\_0 is spcified and dataset\_0 and dataset\_1 are the same, labels\_1 can be skipped. Please consult the explanation for labels\_0.

This dataset returns the following data.

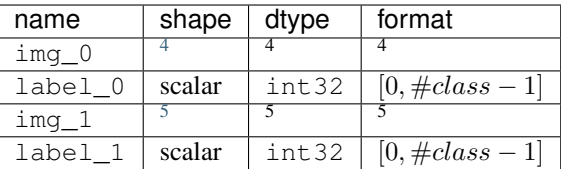

<span id="page-26-0"></span><sup>4</sup> Same as dataset\_0.

<span id="page-26-1"></span><sup>5</sup> Same as dataset\_1.

### <span id="page-27-0"></span>**3.2.2 ADE20K**

#### **ADE20KSemanticSegmentationDataset**

#### **class** chainercv.datasets.**ADE20KSemanticSegmentationDataset**(*data\_dir='auto'*,

*split='train'*)

Semantic segmentation dataset for *[ADE20K](#page-27-0)*.

This is ADE20K dataset distributed in MIT Scene Parsing Benchmark website. It has 20,210 training images and 2,000 validation images.

#### Parameters

- **data dir** (string) Path to the dataset directory. The directory should contain the ADEChallengeData2016 directory. And that directory should contain at least images and annotations directries. If auto is given, the dataset is automatically downloaded into \$CHAINER\_DATASET\_ROOT/pfnet/chainercv/ade20k.
- **split** ({'train', 'val'}) Select from dataset splits used in MIT Scene Parsing Benchmark dataset (ADE20K).

This dataset returns the following data.

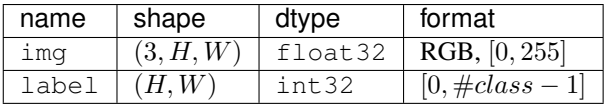

#### **ADE20KTestImageDataset**

**class** chainercv.datasets.**ADE20KTestImageDataset**(*data\_dir='auto'*) Image dataset for test split of *[ADE20K](#page-27-0)*.

This is an image dataset of test split in ADE20K dataset distributed at MIT Scene Parsing Benchmark website. It has 3,352 test images.

Parameters data\_dir (string) – Path to the dataset directory. The directory should contain the release\_test dir. If auto is given, the dataset is automatically downloaded into \$CHAINER\_DATASET\_ROOT/pfnet/chainercv/ade20k.

This dataset returns the following data.

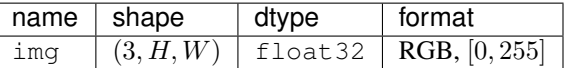

## **3.2.3 CamVid**

#### **CamVidDataset**

**class** chainercv.datasets.**CamVidDataset**(*data\_dir='auto'*, *split='train'*) Semantic segmentation dataset for [CamVid.](https://github.com/alexgkendall/SegNet-Tutorial/tree/master/CamVid)

#### **Parameters**

• **data\_dir** (string) – Path to the root of the training data. If this is auto, this class will automatically download data for you under \$CHAINER\_DATASET\_ROOT/pfnet/ chainercv/camvid.

• **split** ({'train', 'val', 'test'}) – Select from dataset splits used in CamVid Dataset.

This dataset returns the following data.

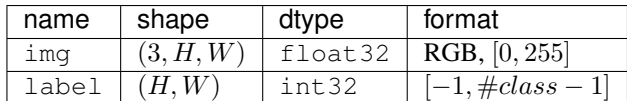

## **3.2.4 Cityscapes**

#### **CityscapesSemanticSegmentationDataset**

**class** chainercv.datasets.**CityscapesSemanticSegmentationDataset**(*data\_dir='auto'*,

*label\_resolution=None*, *split='train'*, *ignore\_labels=True*)

Semantic segmentation dataset for [Cityscapes dataset.](https://www.cityscapes-dataset.com)

Note: Please manually download the data because it is not allowed to re-distribute Cityscapes dataset.

#### Parameters

- **data\_dir** (string) Path to the dataset directory. The directory should contain at least two directories, leftImg8bit and either gtFine or gtCoarse. If auto is given, it uses \$CHAINER\_DATSET\_ROOT/pfnet/chainercv/cityscapes by default.
- label resolution ({'fine', 'coarse'}) The resolution of the labels. It should be either fine or coarse.
- **split** ({'train', 'val'}) Select from dataset splits used in Cityscapes dataset.
- **ignore\_labels** ([bool](https://docs.python.org/3/library/functions.html#bool)) If [True](https://docs.python.org/3/library/constants.html#True), the labels marked ignoreInEval defined in the original [cityscapesScripts](https://github.com/mcordts/cityscapesScripts) will be replaced with -1 in the get\_example() method. The default value is [True](https://docs.python.org/3/library/constants.html#True).

This dataset returns the following data.

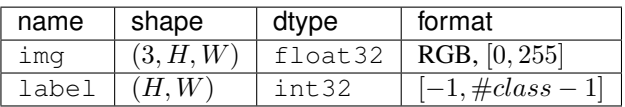

#### **CityscapesTestImageDataset**

**class** chainercv.datasets.**CityscapesTestImageDataset**(*data\_dir='auto'*) Image dataset for test split of [Cityscapes dataset.](https://www.cityscapes-dataset.com)

Note: Please manually download the data because it is not allowed to re-distribute Cityscapes dataset.

**Parameters data dir** (string) – Path to the dataset directory. The directory should contain the leftImg8bit directory. If auto is given, it uses \$CHAINER\_DATSET\_ROOT/pfnet/ chainercv/cityscapes by default.

This dataset returns the following data.

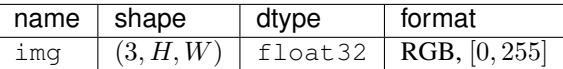

# **3.2.5 CUB**

#### **CUBLabelDataset**

**class** chainercv.datasets.**CUBLabelDataset**(*data\_dir='auto'*, *return\_bb=False*, *prob\_map\_dir='auto'*, *return\_prob\_map=False*) [Caltech-UCSD Birds-200-2011](http://www.vision.caltech.edu/visipedia/CUB-200-2011.html) dataset with annotated class labels.

#### **Parameters**

- **data dir** (string) Path to the root of the training data. If this is auto, this class will automatically download data for you under \$CHAINER\_DATASET\_ROOT/pfnet/ chainercv/cub.
- **return** bb  $(bood)$  If [True](https://docs.python.org/3/library/constants.html#True), this returns a bounding box around a bird. The default value is [False](https://docs.python.org/3/library/constants.html#False).
- **prob\_map\_dir** (string) Path to the root of the probability maps. If this is auto, this class will automatically download data for you under \$CHAINER\_DATASET\_ROOT/ pfnet/chainercv/cub.
- **return\_prob\_map** ( $boo1$ ) Decide whether to include a probability map of the bird in a tuple served for a query. The default value is [False](https://docs.python.org/3/library/constants.html#False).

This dataset returns the following data.

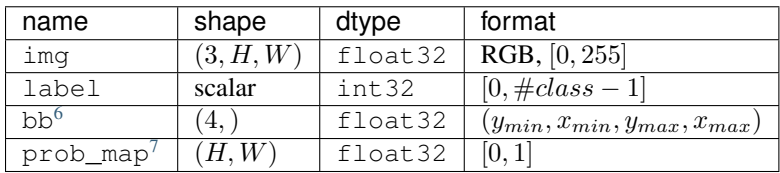

#### **CUBPointDataset**

**class** chainercv.datasets.**CUBPointDataset**(*data\_dir='auto'*, *return\_bb=False*, *prob\_map\_dir='auto'*, *return\_prob\_map=False*) [Caltech-UCSD Birds-200-2011](http://www.vision.caltech.edu/visipedia/CUB-200-2011.html) dataset with annotated points.

#### **Parameters**

• **data\_dir** ( $string$ ) – Path to the root of the training data. If this is auto, this class will automatically download data for you under \$CHAINER\_DATASET\_ROOT/pfnet/ chainercv/cub.

<span id="page-29-0"></span> $^6$  bb indicates the location of a bird. It is available if return bb = True.

<span id="page-29-1"></span> $7$  prob\_map indicates how likey a bird is located at each the pixel. It is available if return\_prob\_map = True.

- **return** bb  $(bood) -$  If [True](https://docs.python.org/3/library/constants.html#True), this returns a bounding box around a bird. The default value is [False](https://docs.python.org/3/library/constants.html#False).
- **prob\_map\_dir** (string) Path to the root of the probability maps. If this is auto, this class will automatically download data for you under \$CHAINER\_DATASET\_ROOT/ pfnet/chainercv/cub.
- **return** prob map  $(b \circ c)$  Decide whether to include a probability map of the bird in a tuple served for a query. The default value is [False](https://docs.python.org/3/library/constants.html#False).

This dataset returns the following data.

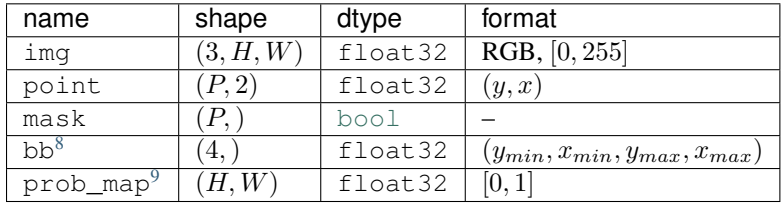

## **3.2.6 OnlineProducts**

#### **OnlineProductsDataset**

**class** chainercv.datasets.**OnlineProductsDataset**(*data\_dir='auto'*, *split='train'*) Dataset class for [Stanford Online Products Dataset.](http://cvgl.stanford.edu/projects/lifted_struct)

The split selects train and test split of the dataset as done in<sup>[10](#page-30-2)</sup>. The train split contains the first 11318 classes and the test split contains the remaining 11316 classes.

#### **Parameters**

- **data\_dir** (string) Path to the root of the training data. If this is auto, this class will automatically download data for you under \$CHAINER\_DATASET\_ROOT/pfnet/ chainercv/online\_products.
- **split** ({'train', 'test'}) Select a split of the dataset.

This dataset returns the following data.

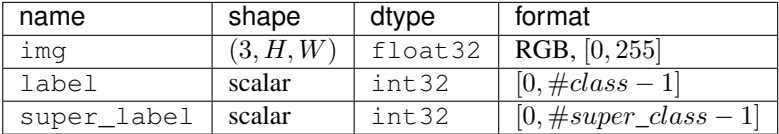

## **3.2.7 PASCAL VOC**

#### **VOCBboxDataset**

**class** chainercv.datasets.**VOCBboxDataset**(*data\_dir='auto'*, *split='train'*, *year='2012'*, *use\_difficult=False*, *return\_difficult=False*)

Bounding box dataset for PASCAL [VOC.](http://host.robots.ox.ac.uk/pascal/VOC/voc2012/)

 $8$  bb indicates the location of a bird. It is available if return\_bb = True.

<span id="page-30-1"></span><span id="page-30-0"></span><sup>9</sup> prob\_map indicates how likey a bird is located at each the pixel. It is available if return\_prob\_map = True.

<span id="page-30-2"></span><sup>10</sup> Hyun Oh Song, Yu Xiang, Stefanie Jegelka, Silvio Savarese. [Deep Metric Learning via Lifted Structured Feature Embedding.](https://arxiv.org/abs/1511.06452) arXiv 2015.

#### **Parameters**

- **data\_dir** (string) Path to the root of the training data. If this is auto, this class will automatically download data for you under \$CHAINER\_DATASET\_ROOT/pfnet/ chainercv/voc.
- **split** ({'train', 'val', 'trainval', 'test'}) Select a split of the dataset. [test](https://docs.python.org/3/library/test.html#module-test) split is only available for 2007 dataset.
- **year** ({'2007', '2012'}) Use a dataset prepared for a challenge held in year.
- **use\_difficult**  $(bood) If True$  $(bood) If True$ , use images that are labeled as difficult in the original annotation.
- **return\_difficult** ([bool](https://docs.python.org/3/library/functions.html#bool)) If [True](https://docs.python.org/3/library/constants.html#True), this dataset returns a boolean array that indicates whether bounding boxes are labeled as difficult or not. The default value is [False](https://docs.python.org/3/library/constants.html#False).

This dataset returns the following data.

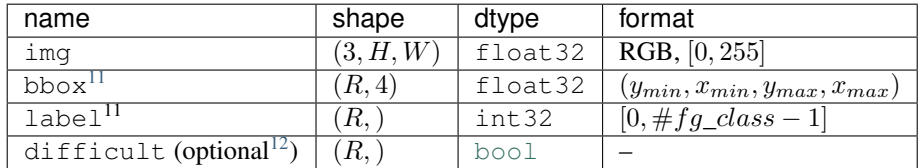

#### **VOCInstanceSegmentationDataset**

**class** chainercv.datasets.**VOCInstanceSegmentationDataset**(*data\_dir='auto'*,

*split='train'*)

Instance segmentation dataset for PASCAL [VOC2012.](http://host.robots.ox.ac.uk/pascal/VOC/voc2012/)

#### **Parameters**

- **data\_dir** (string) Path to the root of the training data. If this is auto, this class will automatically download data for you under \$CHAINER\_DATASET\_ROOT/pfnet/ chainercv/voc.
- **split** ({'train', 'val', 'trainval'}) Select a split of the dataset.

This dataset returns the following data.

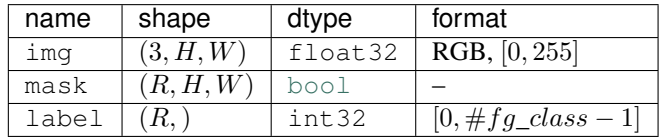

#### **VOCSemanticSegmentationDataset**

**class** chainercv.datasets.**VOCSemanticSegmentationDataset**(*data\_dir='auto'*,

*split='train'*)

Semantic segmentation dataset for PASCAL [VOC2012.](http://host.robots.ox.ac.uk/pascal/VOC/voc2012/)

#### Parameters

<span id="page-31-0"></span><sup>&</sup>lt;sup>11</sup> If use\_difficult = True, bbox and label contain difficult instances.

<span id="page-31-1"></span> $12$  difficult is available if return\_difficult = True.

• **data dir**  $(string)$  – Path to the root of the training data. If this is auto, this class will automatically download data for you under \$CHAINER\_DATASET\_ROOT/pfnet/ chainercv/voc.

```
• split ({'train', 'val', 'trainval'}) – Select a split of the dataset.
```
This dataset returns the following data.

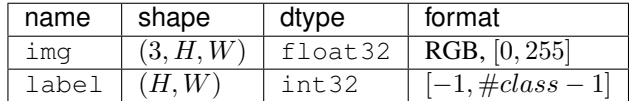

# **3.2.8 Semantic Boundaries Dataset**

#### **SBDInstanceSegmentationDataset**

**class** chainercv.datasets.**SBDInstanceSegmentationDataset**(*data\_dir='auto'*,

*split='train'*)

Instance segmentation dataset for Semantic Boundaries Dataset [SBD.](http://home.bharathh.info/pubs/codes/SBD/download.html)

#### **Parameters**

- **data dir**  $(string)$  Path to the root of the training data. If this is auto, this class will automatically download data for you under \$CHAINER\_DATASET\_ROOT/pfnet/ chainercv/sbd.
- **split**  $({} 'train', 'val', 'trainval')$  Select a split of the dataset.

This dataset returns the following data.

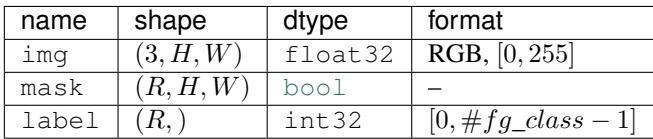

# **3.3 Evaluations**

## **3.3.1 Detection VOC**

#### **eval\_detection\_voc**

<span id="page-32-0"></span>chainercv.evaluations.**eval\_detection\_voc**(*pred\_bboxes*, *pred\_labels*, *pred\_scores*, *gt\_bboxes*, *gt\_labels*, *gt\_difficults=None*, *iou\_thresh=0.5*, *use\_07\_metric=False*) Calculate average precisions based on evaluation code of PASCAL VOC.

This function evaluates predicted bounding boxes obtained from a dataset which has  $N$  images by using average precision for each class. The code is based on the evaluation code used in PASCAL VOC Challenge.

#### **Parameters**

•  $pred\_bboxes$  (*iterable of numpy.ndarray*) – An iterable of  $N$  sets of bounding boxes. Its index corresponds to an index for the base dataset. Each element of pred\_bboxes is a set of coordinates of bounding boxes. This is an array whose shape is  $(R, 4)$ , where R corresponds to the number of bounding boxes, which may vary among boxes. The second axis corresponds to  $y_{min}$ ,  $x_{min}$ ,  $y_{max}$ ,  $x_{max}$  of a bounding box.

- **pred\_labels** (iterable of numpy.ndarray) An iterable of labels. Similar to  $pred_bboxes$ , its index corresponds to an index for the base dataset. Its length is  $N$ .
- **pred\_scores** (iterable of numpy.ndarray) An iterable of confidence scores for predicted bounding boxes. Similar to pred\_bboxes, its index corresponds to an index for the base dataset. Its length is  $N$ .
- **gt\_bboxes** (iterable of numpy.ndarray) An iterable of ground truth bounding boxes whose length is  $N$ . An element of  $gt_b$  boxes is a bounding box whose shape is  $(R, 4)$ . Note that the number of bounding boxes in each image does not need to be same as the number of corresponding predicted boxes.
- **gt\_labels** (iterable of numpy.ndarray) An iterable of ground truth labels which are organized similarly to  $qt_b$ bboxes.
- **gt\_difficults** (iterable of numpy.ndarray) An iterable of boolean arrays which is organized similarly to  $gt$  bboxes. This tells whether the corresponding ground truth bounding box is difficult or not. By default, this is [None](https://docs.python.org/3/library/constants.html#None). In that case, this function considers all bounding boxes to be not difficult.
- **iou\_thresh** ([float](https://docs.python.org/3/library/functions.html#float)) A prediction is correct if its Intersection over Union with the ground truth is above this value.
- **use 07 metric** ([bool](https://docs.python.org/3/library/functions.html#bool)) Whether to use PASCAL VOC 2007 evaluation metric for calculating average precision. The default value is [False](https://docs.python.org/3/library/constants.html#False).

#### Returns

The keys, value-types and the description of the values are listed below.

- ap (*numpy.ndarray*): An array of average precisions. The *l*-th value corresponds to the average precision for class  $l$ . If class  $l$  does not exist in either  $pred$  abels or  $gt$  labels, the corresponding value is set to numpy.nan.
- map (*float*): The average of Average Precisions over classes.

#### Return type [dict](https://docs.python.org/3/library/stdtypes.html#dict)

#### **calc\_detection\_voc\_ap**

chainercv.evaluations.**calc\_detection\_voc\_ap**(*prec*, *rec*, *use\_07\_metric=False*) Calculate average precisions based on evaluation code of PASCAL VOC.

This function calculates average precisions from given precisions and recalls. The code is based on the evaluation code used in PASCAL VOC Challenge.

#### Parameters

- **prec** (list of numpy.array) A list of arrays. prec[l] indicates precision for class  $l$ . If prec[1] is [None](https://docs.python.org/3/library/constants.html#None), this function returns numpy.nan for class  $l$ .
- **rec** (list of numpy.array) A list of arrays. rec[1] indicates recall for class  $l$ . If  $rec[1]$  is [None](https://docs.python.org/3/library/constants.html#None), this function returns numpy.nan for class  $l$ .
- **use\_07\_metric** ([bool](https://docs.python.org/3/library/functions.html#bool)) Whether to use PASCAL VOC 2007 evaluation metric for calculating average precision. The default value is [False](https://docs.python.org/3/library/constants.html#False).

**Returns** This function returns an array of average precisions. The *l*-th value corresponds to the average precision for class l. If  $prec[1]$  or  $rec[1]$  is [None](https://docs.python.org/3/library/constants.html#None), the corresponding value is set to numpy.nan.

Return type [ndarray](https://docs.scipy.org/doc/numpy/reference/generated/numpy.ndarray.html#numpy.ndarray)

#### **calc\_detection\_voc\_prec\_rec**

```
chainercv.evaluations.calc_detection_voc_prec_rec(pred_bboxes, pred_labels,
                                                      pred_scores, gt_bboxes,
                                                      gt_labels, gt_difficults=None,
                                                      iou_thresh=0.5)
```
Calculate precision and recall based on evaluation code of PASCAL VOC.

This function calculates precision and recall of predicted bounding boxes obtained from a dataset which has N images. The code is based on the evaluation code used in PASCAL VOC Challenge.

#### Parameters

- **pred\_bboxes** (iterable of numpy.ndarray) An iterable of  $N$  sets of bounding boxes. Its index corresponds to an index for the base dataset. Each element of pred\_bboxes is a set of coordinates of bounding boxes. This is an array whose shape is  $(R, 4)$ , where R corresponds to the number of bounding boxes, which may vary among boxes. The second axis corresponds to  $y_{min}, x_{min}, y_{max}, x_{max}$  of a bounding box.
- **pred labels** (*iterable of numpy.ndarray*) An iterable of labels. Similar to pred bboxes, its index corresponds to an index for the base dataset. Its length is  $N$ .
- **pred\_scores** (iterable of numpy.ndarray) An iterable of confidence scores for predicted bounding boxes. Similar to pred\_bboxes, its index corresponds to an index for the base dataset. Its length is  $N$ .
- **gt** bboxes (*iterable of numpy.ndarray*) An iterable of ground truth bounding boxes whose length is  $N$ . An element of  $gt_b$  boxes is a bounding box whose shape is  $(R, 4)$ . Note that the number of bounding boxes in each image does not need to be same as the number of corresponding predicted boxes.
- **gt\_labels** (iterable of numpy.ndarray) An iterable of ground truth labels which are organized similarly to  $gt$  bboxes.
- **gt\_difficults** (iterable of numpy.ndarray) An iterable of boolean arrays which is organized similarly to  $gt$  bboxes. This tells whether the corresponding ground truth bounding box is difficult or not. By default, this is [None](https://docs.python.org/3/library/constants.html#None). In that case, this function considers all bounding boxes to be not difficult.
- **iou thresh** ( $f$ loat) A prediction is correct if its Intersection over Union with the ground truth is above this value..

#### Returns

This function returns two lists: prec and rec.

- prec: A list of arrays.  $prec[1]$  is precision for class l. If class l does not exist in either pred\_labels or gt\_labels, prec[l] is set to [None](https://docs.python.org/3/library/constants.html#None).
- rec: A list of arrays.  $rec[1]$  is recall for class l. If class l that is not marked as difficult does not exist in gt\_labels, rec[l] is set to [None](https://docs.python.org/3/library/constants.html#None).

#### Return type tuple of two lists

# **3.3.2 Instance Segmentation VOC**

#### **eval\_instance\_segmentation\_voc**

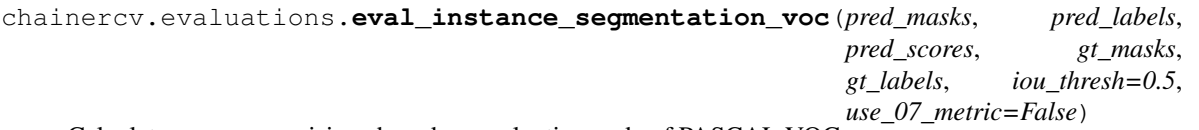

Calculate average precisions based on evaluation code of PASCAL VOC.

This function evaluates predicted masks obtained from a dataset which has  $N$  images by using average precision for each class. The code is based on the evaluation code used in [FCIS.](https://arxiv.org/abs/1611.07709)

#### Parameters

- $pred\_masks$  ( $iterable of numpy.ndarray$ ) An iterable of  $N$  sets of masks. Its index corresponds to an index for the base dataset. Each element of pred\_masks is an object mask and is an array whose shape is  $(R, H, W)$ , where R corresponds to the number of masks, which may vary among images.
- **pred\_labels** (iterable of numpy.ndarray) An iterable of labels. Similar to  $pred\_masks$ , its index corresponds to an index for the base dataset. Its length is  $N$ .
- **pred\_scores** (iterable of numpy.ndarray) An iterable of confidence scores for predicted masks. Similar to pred\_masks, its index corresponds to an index for the base dataset. Its length is  $N$ .
- **gt\_masks** (iterable of numpy.ndarray) An iterable of ground truth masks whose length is N. An element of  $\forall t$  masks is an object mask whose shape is  $(R, H, W)$ . Note that the number of masks  $R$  in each image does not need to be same as the number of corresponding predicted masks.
- **gt\_labels** (iterable of numpy.ndarray) An iterable of ground truth labels which are organized similarly to  $gt$  masks. Its length is  $N$ .
- **iou\_thresh** ([float](https://docs.python.org/3/library/functions.html#float)) A prediction is correct if its Intersection over Union with the ground truth is above this value.
- **use\_07\_metric** ([bool](https://docs.python.org/3/library/functions.html#bool)) Whether to use PASCAL VOC 2007 evaluation metric for calculating average precision. The default value is [False](https://docs.python.org/3/library/constants.html#False).

#### Returns

The keys, value-types and the description of the values are listed below.

- ap (*numpy.ndarray*): An array of average precisions. The *l*-th value corresponds to the average precision for class  $l$ . If class  $l$  does not exist in either pred\_labels or  $qt$ \_labels, the corresponding value is set to numpy.nan.
- map (*float*): The average of Average Precisions over classes.

#### Return type [dict](https://docs.python.org/3/library/stdtypes.html#dict)
# **calc\_instance\_segmentation\_voc\_prec\_rec**

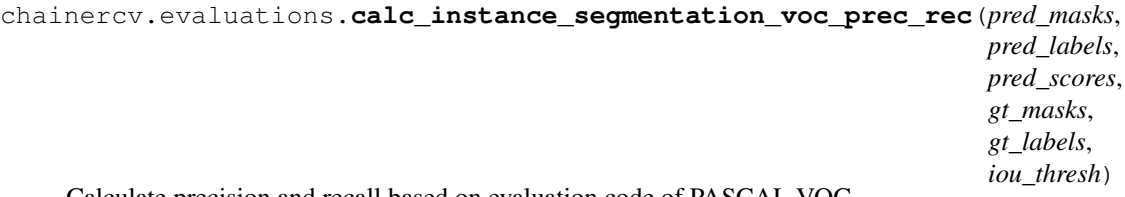

Calculate precision and recall based on evaluation code of PASCAL VOC.

This function calculates precision and recall of predicted masks obtained from a dataset which has  $N$  images. The code is based on the evaluation code used in [FCIS.](https://arxiv.org/abs/1611.07709)

# **Parameters**

- **pred\_masks** (iterable of numpy.ndarray) An iterable of  $N$  sets of masks. Its index corresponds to an index for the base dataset. Each element of pred\_masks is an object mask and is an array whose shape is  $(R, H, W)$ , where R corresponds to the number of masks, which may vary among images.
- **pred\_labels** (iterable of numpy.ndarray) An iterable of labels. Similar to  $pred$  masks, its index corresponds to an index for the base dataset. Its length is  $N$ .
- **pred scores** (iterable of numpy.ndarray) An iterable of confidence scores for predicted masks. Similar to pred\_masks, its index corresponds to an index for the base dataset. Its length is  $N$ .
- **gt\_masks** (iterable of numpy.ndarray) An iterable of ground truth masks whose length is N. An element of  $\forall t$  masks is an object mask whose shape is  $(R, H, W)$ . Note that the number of masks  $R$  in each image does not need to be same as the number of corresponding predicted masks.
- **gt\_labels** (iterable of numpy.ndarray) An iterable of ground truth labels which are organized similarly to  $gt$ \_masks. Its length is  $N$ .
- **iou\_thresh** ([float](https://docs.python.org/3/library/functions.html#float)) A prediction is correct if its Intersection over Union with the ground truth is above this value.

### Returns

This function returns two lists: prec and rec.

- prec: A list of arrays.  $prec[1]$  is precision for class *l*. If class *l* does not exist in either pred\_labels or gt\_labels, prec[l] is set to [None](https://docs.python.org/3/library/constants.html#None).
- rec: A list of arrays.  $rec[1]$  is recall for class l. If class l that is not marked as difficult does not exist in gt\_labels, rec[l] is set to [None](https://docs.python.org/3/library/constants.html#None).

Return type tuple of two lists

# **3.3.3 Semantic Segmentation IoU**

# **eval\_semantic\_segmentation**

```
chainercv.evaluations.eval_semantic_segmentation(pred_labels, gt_labels)
     Evaluate metrics used in Semantic Segmentation.
```
This function calculates Intersection over Union (IoU), Pixel Accuracy and Class Accuracy for the task of semantic segmentation.

The definition of metrics calculated by this function is as follows, where  $N_{ij}$  is the number of pixels that are labeled as class  $i$  by the ground truth and class  $j$  by the prediction.

• IoU of the i-th class  $=$   $\frac{N_{ii}}{\sum_{j=1}^{k} N_{ij} + \sum_{j=1}^{k} N_{ji} - N_{ii}}$ 

• 
$$
\text{mIoU} = \frac{1}{k} \sum_{i=1}^{k} \frac{N_{ii}}{\sum_{j=1}^{k} N_{ij} + \sum_{j=1}^{k} N_{ji} - N_{ii}}
$$

• **Pixel Accuracy** = 
$$
\frac{\sum_{i=1}^{k} N_{ii}}{\sum_{i=1}^{k} \sum_{j=1}^{k} N_{ij}}
$$

• Class Accuracy  $=$   $\frac{N_{ii}}{\sum_{j=1}^{k} N_{ij}}$ 

• Mean Class Accuracy 
$$
=
$$
  $\frac{1}{k} \sum_{i=1}^{k} \frac{N_{ii}}{\sum_{j=1}^{k} N_{ij}}$ 

The more detailed description of the above metrics can be found in a review on semantic segmentation<sup>[1](#page-37-0)</sup>.

The number of classes  $n\_class$  is  $max(pred\_labels, gt\_labels) + 1$ , which is the maximum class id of the inputs added by one.

### **Parameters**

- **pred\_labels** (iterable of numpy.ndarray) A collection of predicted labels. The shape of a label array is  $(H, W)$ . H and W are height and width of the label. For example, this is a list of labels  $[label_0, label_1, ...,]$ , where  $label_i$ . shape  $=$  (H i, W i).
- **gt\_labels** (iterable of numpy.ndarray) A collection of ground truth labels. The shape of a ground truth label array is  $(H, W)$ , and its corresponding prediction label should have the same shape. A pixel with value  $-1$  will be ignored during evaluation.

### Returns

The keys, value-types and the description of the values are listed below.

- iou (*numpy.ndarray*): An array of IoUs for the  $n$  class classes. Its shape is  $(n \text{ class.}).$
- miou (*float*): The average of IoUs over classes.
- pixel\_accuracy (*float*): The computed pixel accuracy.
- class\_accuracy (*numpy.ndarray*): An array of class accuracies for the n\_class classes. Its shape is  $(n\_class, ).$
- mean\_class\_accuracy (*float*): The average of class accuracies.

Return type [dict](https://docs.python.org/3/library/stdtypes.html#dict)

# **calc\_semantic\_segmentation\_confusion**

chainercv.evaluations.**calc\_semantic\_segmentation\_confusion**(*pred\_labels*,

Collect a confusion matrix.

The number of classes  $n\_class$  is  $max(pred\_labels, gt\_labels) + 1$ , which is the maximum class id of the inputs added by one.

### Parameters

• **pred labels** (iterable of numpy.ndarray) – A collection of predicted labels. The shape of a label array is  $(H, W)$ . H and W are height and width of the label.

*gt\_labels*)

<span id="page-37-0"></span><sup>&</sup>lt;sup>1</sup> Alberto Garcia-Garcia, Sergio Orts-Escolano, Sergiu Oprea, Victor Villena-Martinez, Jose Garcia-Rodriguez. [A Review on Deep Learning](https://arxiv.org/abs/1704.06857) [Techniques Applied to Semantic Segmentation.](https://arxiv.org/abs/1704.06857) arXiv 2017.

• **gt\_labels** (*iterable of numpy.ndarray*) – A collection of ground truth labels. The shape of a ground truth label array is  $(H, W)$ , and its corresponding prediction label should have the same shape. A pixel with value  $-1$  will be ignored during evaluation.

**Returns** A confusion matrix. Its shape is  $(n\_class, n\_class)$ . The  $(i, j)$  th element corresponds to the number of pixels that are labeled as class  $i$  by the ground truth and class  $j$  by the prediction.

Return type [numpy.ndarray](https://docs.scipy.org/doc/numpy/reference/generated/numpy.ndarray.html#numpy.ndarray)

### **calc\_semantic\_segmentation\_iou**

chainercv.evaluations.**calc\_semantic\_segmentation\_iou**(*confusion*)

Calculate Intersection over Union with a given confusion matrix.

The definition of Intersection over Union (IoU) is as follows, where  $N_{ij}$  is the number of pixels that are labeled as class  $i$  by the ground truth and class  $j$  by the prediction.

- IoU of the i-th class  $=$   $\frac{N_{ii}}{\sum_{j=1}^{k} N_{ij} + \sum_{j=1}^{k} N_{ji} N_{ii}}$ 
	- **Parameters confusion** ([numpy.ndarray](https://docs.scipy.org/doc/numpy/reference/generated/numpy.ndarray.html#numpy.ndarray)) A confusion matrix. Its shape is  $(n\_class, n\_class)$ . The  $(i, j)$  th element corresponds to the number of pixels that are labeled as class  $i$  by the ground truth and class  $j$  by the prediction.

**Returns** An array of IoUs for the  $n\_class$  classes. Its shape is  $(n\_class,).$ 

Return type [numpy.ndarray](https://docs.scipy.org/doc/numpy/reference/generated/numpy.ndarray.html#numpy.ndarray)

# **3.4 Experimental**

# **3.4.1 Links**

# **Semantic Segmentation**

Semantic segmentation links share a common method  $predict()$  to conduct semantic segmentation of images.

# **PSPNet**

### **Semantic Segmentation Link**

# **PSPNetResNet101**

**class** chainercv.experimental.links.model.pspnet.**PSPNetResNet101**(*n\_class=None*,

*pretrained\_model=None*, *input\_size=None*, *initialW=None*, *comm=None*)

PSPNet with Dilated ResNet101 as the feature extractor.

#### See also:

[chainercv.experimental.links.model.pspnet.PSPNet](#page-40-0)

### **Parameters**

- **n\_class** ([int](https://docs.python.org/3/library/functions.html#int)) The number of channels in the last convolution layer.
- **pretrained\_model** (string) The weight file to be loaded. This can take 'cityscapes', *filepath* or [None](https://docs.python.org/3/library/constants.html#None). The default value is [None](https://docs.python.org/3/library/constants.html#None).
	- 'cityscapes': Load weights trained on train split of Cityscapes dataset. The weight file is downloaded and cached automatically. n\_class must be 19 or [None](https://docs.python.org/3/library/constants.html#None).
	- *filepath*: A path of npz file. In this case, n\_class must be specified properly.
	- [None](https://docs.python.org/3/library/constants.html#None): Do not load weights.
- **input\_size**  $(tuple)$  $(tuple)$  $(tuple)$  The size of the input. This value is  $(height, width)$ .
- **initialW** (callable) Initializer for the weights of convolution kernels.
- **comm** (chainermn.communicator) If a ChainerMN communicator is given, it will be used for distributed batch normalization during training. If None, all batch normalization links will not share the input vectors among GPUs before calculating mean and variance. The original PSPNet implementation uses distributed batch normalization.

# **Utility**

### **convolution\_crop**

```
chainercv.experimental.links.model.pspnet.convolution_crop(img, size, stride, re-
                                                                  turn_param=False)
```
Strided cropping.

This extracts cropped images from the input. The cropped images are extracted from the entire image, while taking a constant steps between neighboring patches.

### **Parameters**

- **img** ([ndarray](https://docs.scipy.org/doc/numpy/reference/generated/numpy.ndarray.html#numpy.ndarray)) An image array to be cropped. This is in CHW format.
- **size**  $(tuple)$  $(tuple)$  $(tuple)$  The size of output image after cropping. This value is  $(height, width)$ .
- **stride**  $(tuple)$  $(tuple)$  $(tuple)$  The stride between crops. This contains two values: stride in the vertical and horizontal directions.
- **return\_param** ([bool](https://docs.python.org/3/library/functions.html#bool)) If  $True$ , this function returns information of slices.

#### Returns

If return\_param =  $False$ , returns an array  $crop$  imgs that is a stack of cropped images.

If return\_param = True, returns a tuple whose elements are crop\_imgs, param. param is a dictionary of intermediate parameters whose contents are listed below with key, value-type and the description of the value.

- y\_slices (*list slices*): Slices used to crop the input image. The relation below holds together with x slices.
- x\_slices (*list of slices*): Similar to y\_slices.
- crop y slices (*list of slices*): This indicates the region of the cropped image that is actually extracted from the input. This is relevant only when borders of the input are cropped.
- crop\_x\_slices (*list of slices*): Similar to crop\_y\_slices.

```
crop_img = crop_imgs[i][:, crop_y_slices[i], crop_x_slices[i]]
crop_img == img[:, y_s]ices[i], x_slices[i]]
```
Return type [ndarray](https://docs.scipy.org/doc/numpy/reference/generated/numpy.ndarray.html#numpy.ndarray) or [\(ndarray,](https://docs.scipy.org/doc/numpy/reference/generated/numpy.ndarray.html#numpy.ndarray) [dict\)](https://docs.python.org/3/library/stdtypes.html#dict)

**Examples**

```
>>> import numpy as np
>>> from chainercv.datasets import VOCBboxDataset
>>> from chainercv.transforms import resize
>>> from chainercv.experimental.links.model.pspnet import ...
˓→convolution_crop
>>>
>>> img, _, _ = VOCBboxDataset(year='2007')[0]
>>> img = resize(img, (300, 300))
>>> imgs, param = convolution_crop(
>>> img, (128, 128), (96, 96), return_param=True)
>>> # Restore the original image from the cropped images.
>>> output = np.zeros((3, 300, 300))
>>> count = np.zeros((300, 300))
>>> for i in range(len(imgs)):
>>> crop_y_slice = param['crop_y_slices'][i]
>>> crop_x_slice = param['crop_x_slices'][i]
>>> y_slice = param['y_slices'][i]
>>> x_slice = param['x_slices'][i]
>>> output[:, y_slice, x_slice] += ... imgs[i][:, crop_y_slice,
˓→ crop_x_slice]
>>> count[y_slice, x_slice] += 1
>>> output = output / count[None]
>>> np.testing.assert_equal(output, img)
>>>
>>> # Visualization of the cropped images
>>> import matplotlib.pyplot as plt
>>> from chainercv.utils import tile_images
>>> from chainercv.visualizations import vis_image
>>> v_imgs = tile_images(imgs, 5, fill=122.5)
>>> vis_image(v_imgs)
>>> plt.show()
```
# **PSPNet**

<span id="page-40-0"></span>**class** chainercv.experimental.links.model.pspnet.**PSPNet**(*extractor*, *n\_class*, *input\_size*, *initialW=None*, *bn\_kwargs=None*)

Pyramid Scene Parsing Network.

This is a PSPNet<sup>[1](#page-40-1)</sup> model for semantic segmentation. This is based on the implementation found [here.](https://github.com/hszhao/PSPNet)

- **extractor** (chainer.Chain) A feature extractor.
- **n** class ([int](https://docs.python.org/3/library/functions.html#int)) The number of channels in the last convolution layer.
- **input\_size**  $(tuple)$  $(tuple)$  $(tuple)$  The size of the input. This value is  $(height, width)$ .

<span id="page-40-1"></span><sup>&</sup>lt;sup>1</sup> Hengshuang Zhao, Jianping Shi, Xiaojuan Qi, Xiaogang Wang Jiaya Jia "Pyramid Scene Parsing Network" CVPR, 2017

- **initialW** (callable) Initializer for the weights of convolution kernels.
- **bn\_kwargs** ([dict](https://docs.python.org/3/library/stdtypes.html#dict)) Keyword arguments passed to initialize chainer.links. BatchNormalization. If a ChainerMN communicator (CommunicatorBase) is given with the key comm, MultiNodeBatchNormalization will be used for the batch normalization. Otherwise, BatchNormalization will be used.

# **predict**(*imgs*)

Conduct semantic segmentation from images.

Parameters imgs (iterable of numpy.ndarray) - Arrays holding images. All images are in CHW and RGB format and the range of their values are [0, 255].

Returns List of integer labels predicted from each image in the input list.

Return type list of numpy.ndarray

# **Instance Segmentation**

Instance segmentation share a common method predict () to detect objects in images. For more details, please read FCIS.predict().

# **FCIS**

# **Instance Segmentation Link**

# **FCISResNet101**

<span id="page-42-0"></span>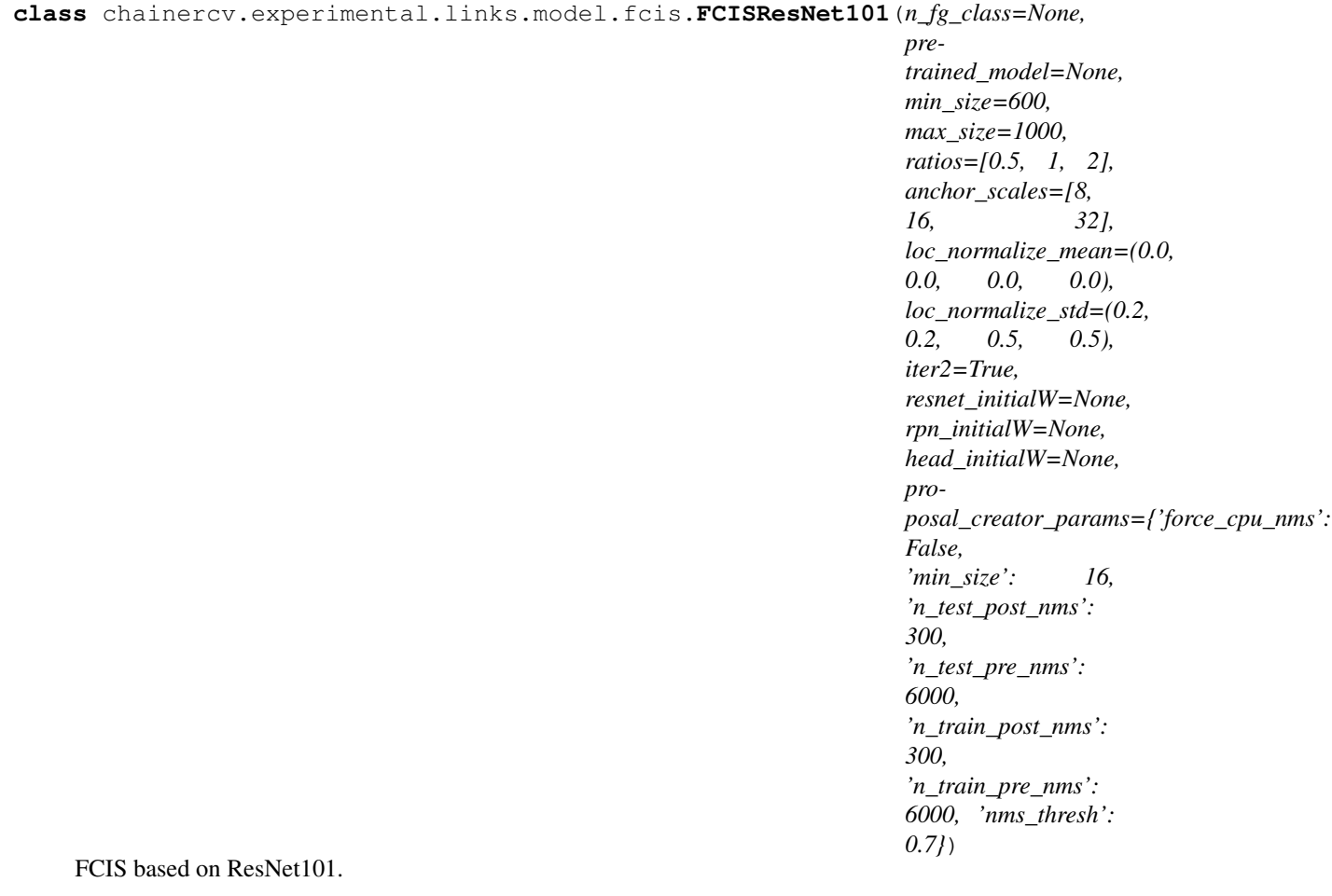

When you specify the path of a pre-trained chainer model serialized as a npz file in the constructor, this chain model automatically initializes all the parameters with it. When a string in prespecified set is provided, a pretrained model is loaded from weights distributed on the Internet. The list of pretrained models supported are as follows:

• sbd: Loads weights trained with the trainval split of Semantic Boundaries Dataset.

For descriptions on the interface of this model, please refer to [FCIS](#page-43-0).

[FCISResNet101](#page-42-0) supports finer control on random initializations of weights by arguments resnet\_initialW, rpn\_initialW and head\_initialW. It accepts a callable that takes an array and edits its values. If [None](https://docs.python.org/3/library/constants.html#None) is passed as an initializer, the default initializer is used.

- **n\_fg\_class** ([int](https://docs.python.org/3/library/functions.html#int)) The number of classes excluding the background.
- **pretrained\_model**  $(str)$  $(str)$  $(str)$  The destination of the pre-trained chainer model serialized as a npz file. If this is one of the strings described above, it automatically loads

weights stored under a directory \$CHAINER\_DATASET\_ROOT/pfnet/chainercv/ models/, where \$CHAINER\_DATASET\_ROOT is set as \$HOME/.chainer/dataset unless you specify another value by modifying the environment variable.

- **min\_size** ([int](https://docs.python.org/3/library/functions.html#int)) A preprocessing paramter for prepare ().
- **max** size ([int](https://docs.python.org/3/library/functions.html#int)) A preprocessing paramter for prepare().
- **ratios** (list of floats) This is ratios of width to height of the anchors.
- **anchor\_scales** (list of numbers) This is areas of anchors. Those areas will be the product of the square of an element in anchor\_scales and the original area of the reference window.
- **loc\_normalize\_mean** (tuple of four floats) Mean values of localization estimates.
- **loc\_normalize\_std** (tupler of four floats) Standard deviation of localization estimates.
- **iter2**  $(b \circ \circ 1)$  if the value is set  $True$ , Position Sensitive ROI pooling is executed twice. In the second time, Position Sensitive ROI pooling uses improved ROIs by the localization parameters calculated in the first time.
- **resnet\_initialW** (callable) Initializer for the layers corresponding to the ResNet101 layers.
- **rpn** initialW (callable) Initializer for Region Proposal Network layers.
- **head initialW**  $(callable)$  Initializer for the head layers.
- **proposal\_creator\_params** ([dict](https://docs.python.org/3/library/stdtypes.html#dict)) Key valued paramters for [ProposalCreator](#page-62-0).

# **Utility**

# **FCIS**

```
class chainercv.experimental.links.model.fcis.FCIS(extractor, rpn, head,
                                                       mean, min_size, max_size,
                                                       loc_normalize_mean,
                                                       loc_normalize_std)
```
Base class for FCIS.

This is a base class for FCIS links supporting instance segmentation  $API<sup>1</sup>$  $API<sup>1</sup>$  $API<sup>1</sup>$ . The following three stages constitute FCIS.

- 1. Feature extraction: Images are taken and their feature maps are calculated.
- 2. Region Proposal Networks: Given the feature maps calculated in the previous stage, produce set of RoIs around objects.
- 3. Localization, Segmentation and Classification Heads: Using feature maps that belong to the proposed RoIs, segment regions of the objects, classify the categories of the objects in the RoIs and improve localizations.

Each stage is carried out by one of the callable chainer.Chain objects feature, rpn and head. There are two functions  $predict()$  and  $\_\_call()$  to conduct instance segmentation.  $predict()$  takes images

<span id="page-43-1"></span><sup>&</sup>lt;sup>1</sup> Yi Li, Haozhi Qi, Jifeng Dai, Xiangyang Ji, Yichen Wei. Fully Convolutional Instance-aware Semantic Segmentation. CVPR 2017.

and returns masks, object labels and their scores.  $\text{call}$  () is provided for a scnerario when intermediate outputs are needed, for instance, for training and debugging.

Links that support instance segmentation API have method  $predict()$  with the same interface. Please refer to  $predict()$  for further details.

# **Parameters**

- **extractor** (callable Chain) A callable that takes a BCHW image array and returns feature maps.
- **rpn** (callable Chain) A callable that has the same interface as [RegionProposalNetwork](#page-63-0). Please refer to the documentation found there.
- **head**  $(callable Chain) A$  callable that takes a BCHW array, RoIs and batch indices for RoIs. This returns class-agnostic segmentation scores, class-agnostic localization parameters, class scores, improved RoIs and batch indices for RoIs.
- **mean** (numpy, ndarray) A value to be subtracted from an image in prepare ().
- **min\_size** ([int](https://docs.python.org/3/library/functions.html#int)) A preprocessing parameter for [prepare\(\)](#page-45-1). Please refer to a docstring found for *prepare* ().
- **max\_size** ([int](https://docs.python.org/3/library/functions.html#int)) A preprocessing parameter for prepare ().
- **loc\_normalize\_mean** (tuple of four floats) Mean values of localization estimates.
- **loc normalize std** (tupler of four floats) Standard deviation of localization estimates.

<span id="page-44-0"></span>**\_\_call\_\_**(*x*, *scale=1.0*)

Forward FCIS.

Scaling paramter scale is used by RPN to determine the threshold to select small objects, which are going to be rejected irrespective of their confidence scores.

Here are notations used.

- $N$  is the number of batch size
- $R'$  is the total number of RoIs produced across batches. Given  $R_i$  proposed RoIs from the *i* th image,  $R' = \sum_{i=1}^{N} R_i$ .
- $L$  is the number of classes excluding the background.
- $RH$  is the height of pooled image by Position Sensitive ROI pooling.
- $RW$  is the height of pooled image by Position Sensitive ROI pooling.

Classes are ordered by the background, the first class,  $\dots$ , and the  $L$  th class.

### Parameters

- **x** (Variable) 4D image variable.
- **scale** (*[float](https://docs.python.org/3/library/functions.html#float)*) Amount of scaling applied to the raw image during preprocessing.

### Returns

Returns tuple of five values listed below.

- roi\_ag\_seg\_scores: Class-agnostic clipped mask scores for the proposed ROIs. Its shape is  $(R', 2, RH, RW)$
- ag\_locs: Class-agnostic offsets and scalings for the proposed RoIs. Its shape is  $(R', 2, 4)$ .
- roi\_cls\_scores: Class predictions for the proposed RoIs. Its shape is  $(R', L + 1)$ .
- rois: RoIs proposed by RPN. Its shape is  $(R', 4)$ .
- roi\_indices: Batch indices of RoIs. Its shape is  $(R', )$ .

Return type Variable, Variable, Variable, array, array

#### <span id="page-45-0"></span>**predict**(*imgs*)

Segment object instances from images.

This method predicts instance-aware object regions for each image.

Parameters imgs (iterable of numpy.ndarray) – Arrays holding images of shape  $(B, C, H, W)$ . All images are in CHW and RGB format and the range of their value is  $[0, 255]$ .

#### Returns

This method returns a tuple of three lists, (masks, labels, scores).

- masks: A list of boolean arrays of shape  $(R, H, W)$ , where R is the number of masks in a image. Each pixel holds value if it is inside the object inside or not.
- labels : A list of integer arrays of shape  $(R,.)$ . Each value indicates the class of the masks. Values are in range  $[0, L - 1]$ , where L is the number of the foreground classes.
- scores : A list of float arrays of shape  $(R, )$ . Each value indicates how confident the prediction is.

Return type tuple of lists

#### <span id="page-45-1"></span>**prepare**(*img*)

Preprocess an image for feature extraction.

The length of the shorter edge is scaled to  $\text{self.min\_size}$ . After the scaling, if the length of the longer edge is longer than self.max\_size, the image is scaled to fit the longer edge to self.max\_size.

After resizing the image, the image is subtracted by a mean image value  $\text{self}$ . mean.

**Parameters img**  $(ndarray)$  $(ndarray)$  $(ndarray)$  – An image. This is in CHW and RGB format. The range of its value is [0, 255].

Returns A preprocessed image.

Return type [ndarray](https://docs.scipy.org/doc/numpy/reference/generated/numpy.ndarray.html#numpy.ndarray)

### **use\_preset**(*preset*)

Use the given preset during prediction.

This method changes values of self.nms thresh, self.score thresh, self. mask\_merge\_thresh, self.binary\_thresh, self.binary\_thresh and self. min\_drop\_size. These values are a threshold value used for non maximum suppression, a threshold value to discard low confidence proposals in  $predict()$ , a threshold value to merge mask in [predict\(\)](#page-45-0), a threshold value to binalize segmentation scores in predict(), a limit number of predicted masks in one image and a threshold value to discard small bounding boxes respectively.

If the attributes need to be changed to something other than the values provided in the presets, please modify them by directly accessing the public attributes.

Parameters **preset** ({'visualize', 'evaluate') – A string to determine the preset to use.

# **FCISResNet101Head**

**class** chainercv.experimental.links.model.fcis.**FCISResNet101Head**(*n\_class*,

*roi\_size*, *group\_size*, *spatial\_scale*, *loc\_normalize\_mean*, *loc\_normalize\_std*, *iter2*, *initialW=None*)

FCIS Head for ResNet101 based implementation.

This class is used as a head for FCIS. This outputs class-agnostice segmentation scores, class-agnostic localizations and classification based on feature maps in the given RoIs.

### Parameters

- **n\_class** ([int](https://docs.python.org/3/library/functions.html#int)) The number of classes possibly including the background.
- **roi\_size** ([int](https://docs.python.org/3/library/functions.html#int)) Height and width of the feature maps after Position Sensitive RoI pooling.
- **group\_size** ([int](https://docs.python.org/3/library/functions.html#int)) Group height and width for Position Sensitive ROI pooling.
- **spatial\_scale** ([float](https://docs.python.org/3/library/functions.html#float)) Scale of the roi is resized.
- **loc normalize mean** (tuple of four floats) Mean values of localization estimates.
- **loc\_normalize\_std** (tupler of four floats) Standard deviation of localization estimates.
- **iter2** ([bool](https://docs.python.org/3/library/functions.html#bool)) if the value is set  $True$ , Position Sensitive ROI pooling is executed twice. In the second time, Position Sensitive ROI pooling uses improved ROIs by the localization parameters calculated in the first time.
- **initialW** (callable) Initializer for the layers.

# **mask\_voting**

```
chainercv.experimental.links.model.fcis.mask_voting(seg_prob, bbox, cls_prob, size,
                                                          score_thresh, nms_thresh,
                                                          mask_merge_thresh, bi-
                                                          nary_thresh, limit=100,
                                                          bg_label=0)
```
Refine mask probabilities by merging multiple masks.

First, this function discard invalid masks with non maximum suppression. Then, it merges masks with weight calculated from class probabilities and iou. This function improves the mask qualities by merging overlapped masks predicted as the same object class.

Here are notations used.  $* R$  is the total number of RoIs produced in one image.  $* L$  is the number of classes excluding the background. \*  $RH$  is the height of pooled image. \*  $RW$  is the height of pooled image.

- **seg\_prob**  $(\text{array})$  A mask probability array whose shape is  $(R, RH, RW)$ .
- **bbox**  $(\text{array}) A$  bounding box array whose shape is  $(R, 4)$ .
- **cls\_prob**  $(\text{array}) A$  class probability array whose shape is  $(R, L + 1)$ .
- **size** (tuple of int) Original image size.
- **score\_thresh** (*[float](https://docs.python.org/3/library/functions.html#float)*) A threshold value of the class score.
- **nms\_thresh** (*[float](https://docs.python.org/3/library/functions.html#float)*) A threshold value of non maximum suppression.
- **mask\_merge\_thresh** ([float](https://docs.python.org/3/library/functions.html#float)) A threshold value of the bounding box iou for mask merging.
- **binary\_thresh** ( $fload$ ) A threshold value of mask score for mask merging.
- **limit**  $(int)$  $(int)$  $(int)$  The maximum number of outputs.
- **bg\_label** ([int](https://docs.python.org/3/library/functions.html#int)) The id of the background label.

### Returns

- **v\_seg\_prob**: Merged mask probability. Its shapes is  $(N, RH, RW)$ .
- **v\_bbox**: Bounding boxes for the merged masks. Its shape is  $(N, 4)$ .
- **v\_label:** Class labels for the merged masks. Its shape is  $(N, ).$
- v\_score: Class probabilities for the merged masks. Its shape is  $(N,).$

Return type array, array, array, array

# **ResNet101Extractor**

This class is used as an extractor for FCISResNet101. This outputs feature maps. Dilated convolution is used in the C5 stage.

**Parameters initialW** – Initializer for ResNet101 extractor.

# **3.5 Extensions**

# **3.5.1 Evaluator**

# **DetectionVOCEvaluator**

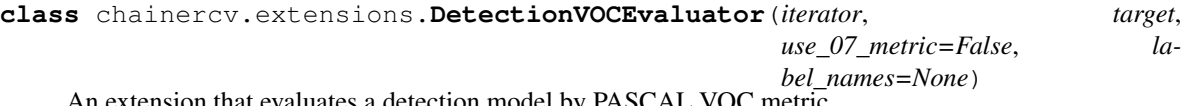

An extension that evaluates a detection model by PASCAL VOC metric.

This extension iterates over an iterator and evaluates the prediction results by average precisions (APs) and mean of them (mean Average Precision, mAP). This extension reports the following values with keys. Please note that 'ap/<label\_names[l]>' is reported only if label\_names is specified.

- 'map': Mean of average precisions (mAP).
- 'ap/<label\_names[l]>': Average precision for class label\_names[l], where  $l$  is the index of the class. For example, this evaluator reports 'ap/aeroplane', 'ap/bicycle', etc. if label\_names is voc\_bbox\_label\_names. If there is no bounding box assigned to class label\_names [1] in either ground truth or prediction, it reports numpy.nan as its average precision. In this case, mAP is computed without this class.

**class** chainercv.experimental.links.model.fcis.**ResNet101Extractor**(*initialW=None*) ResNet101 Extractor for FCIS ResNet101 implementation.

# **Parameters**

- **iterator** (chainer. Iterator) An iterator. Each sample should be following tuple img, bbox, label or img, bbox, label, difficult. img is an image, bbox is coordinates of bounding boxes, label is labels of the bounding boxes and difficult is whether the bounding boxes are difficult or not. If difficult is returned, difficult ground truth will be ignored from evaluation.
- **target** (*chainer.Link*) A detection link. This link must have predict() method that takes a list of images and returns bboxes, labels and scores.
- **use\_07\_metric** ([bool](https://docs.python.org/3/library/functions.html#bool)) Whether to use PASCAL VOC 2007 evaluation metric for calculating average precision. The default value is [False](https://docs.python.org/3/library/constants.html#False).
- **label\_names** (iterable of strings) An iterable of names of classes. If this value is specified, average precision for each class is also reported with the key 'ap/ <label\_names[l]>'.

# **InstanceSegmentationVOCEvaluator**

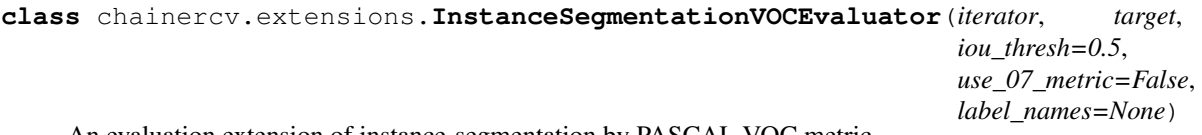

An evaluation extension of instance-segmentation by PASCAL VOC metric.

This extension iterates over an iterator and evaluates the prediction results by average precisions (APs) and mean of them (mean Average Precision, mAP). This extension reports the following values with keys. Please note that 'ap/<label\_names[l]>' is reported only if label\_names is specified.

- 'map': Mean of average precisions (mAP).
- 'ap/<label\_names[l]>': Average precision for class label\_names[l], where  $l$  is the index of the class. For example, this evaluator reports 'ap/aeroplane', 'ap/bicycle', etc. if label\_names is sbd\_instance\_segmentation\_label\_names. If there is no bounding box assigned to class label\_names[l] in either ground truth or prediction, it reports numpy.nan as its average precision. In this case, mAP is computed without this class.

- **iterator** (chainer.Iterator) An iterator. Each sample should be following tuple img, bbox, label or img, bbox, label, difficult. img is an image, bbox is coordinates of bounding boxes, label is labels of the bounding boxes and difficult is whether the bounding boxes are difficult or not. If difficult is returned, difficult ground truth will be ignored from evaluation.
- **target** (chainer.Link) An instance-segmentation link. This link must have predict() method that takes a list of images and returns bboxes, labels and scores.
- **iou\_thresh** ([float](https://docs.python.org/3/library/functions.html#float)) Intersection over Union (IoU) threshold for calulating average precision. The default value is 0.5.
- **use 07 metric** ([bool](https://docs.python.org/3/library/functions.html#bool)) Whether to use PASCAL VOC 2007 evaluation metric for calculating average precision. The default value is [False](https://docs.python.org/3/library/constants.html#False).
- **label\_names** (iterable of strings) An iterable of names of classes. If this value is specified, average precision for each class is also reported with the key  $\text{Iap}/$ <label\_names[l]>'.

### **SemanticSegmentationEvaluator**

```
class chainercv.extensions.SemanticSegmentationEvaluator(iterator, target, la-
                                                             bel_names=None)
```
An extension that evaluates a semantic segmentation model.

This extension iterates over an iterator and evaluates the prediction results of the model by common evaluation metrics for semantic segmentation. This extension reports values with keys below. Please note that 'iou/<label\_names[l]>' and 'class\_accuracy/<label\_names[l]>' are reported only if label\_names is specified.

- 'miou': Mean of IoUs (mIoU).
- 'iou/<label\_names[l]>': IoU for class label\_names[l], where  $l$  is the index of the class. For example, if label\_names is camvid\_label\_names, this evaluator reports 'iou/Sky', 'ap/ Building', etc.
- 'mean class accuracy': Mean of class accuracies.
- 'class\_accuracy/<label\_names[1]>': Class accuracy for class label\_names[1], where  $l$ is the index of the class.
- 'pixel\_accuracy': Pixel accuracy.

If there is no label assigned to class label\_names[l] in the ground truth, values corresponding to keys 'iou/<label\_names[l]>' and 'class\_accuracy/<label\_names[l]>' are numpy.nan. In that case, the means of them are calculated by excluding them from calculation.

For details on the evaluation metrics, please see the documentation for *[chainercv.evaluations.](#page-36-0)* [eval\\_semantic\\_segmentation\(\)](#page-36-0).

#### See also:

[chainercv.evaluations.eval\\_semantic\\_segmentation\(\)](#page-36-0).

### **Parameters**

- **iterator** (*chainer.Iterator*) An iterator. Each sample should be following tuple img, label. img is an image, label is pixel-wise label.
- **target** (chainer.Link) A semantic segmentation link. This link should have predict() method that takes a list of images and returns labels.
- **label\_names** (iterable of strings) An iterable of names of classes. If this value is specified, IoU and class accuracy for each class are also reported with the keys 'iou/<label\_names[l]>' and 'class\_accuracy/<label\_names[l]>'.

# **3.5.2 Visualization Report**

# **DetectionVisReport**

```
class chainercv.extensions.DetectionVisReport(iterator, target, label_names=None, file-
                                                             name='detection_iter={iteration}_idx={index}.jpg')
     An extension that visualizes output of a detection model.
```
This extension visualizes the predicted bounding boxes together with the ground truth bounding boxes.

Internally, this extension takes examples from an iterator, predict bounding boxes from the images in the examples, and visualizes them using [chainercv.visualizations.vis\\_bbox\(\)](#page-96-0). The process can be illustrated in the following code.

```
batch = next(iterator)# Convert batch -> imgs, gt_bboxes, gt_labels
pred_bboxes, pred_labels, pred_scores = target.predict(imgs)
# Visualization code
for img, gt_bbox, gt_label, pred_bbox, pred_label, pred_score \
        in zip(imgs, gt_boxes, gt_labels,
              pred_bboxes, pred_labels, pred_scores):
    # the ground truth
   vis_bbox(img, gt_bbox, gt_label)
    # the prediction
    vis_bbox(img, pred_bbox, pred_label, pred_score)
```
Note:  $gt$  bbox and pred bbox are float arrays of shape  $(R, 4)$ , where R is the number of bounding boxes in the image. Each bounding box is organized by  $(y_{min}, x_{min}, y_{max}, x_{max})$  in the second axis.

gt label and pred label are intenger arrays of shape  $(R)$ . Each label indicates the class of the bounding box.

pred\_score is a float array of shape  $(R, )$ . Each score indicates how confident the prediction is.

### Parameters

- **iterator** Iterator object that produces images and ground truth.
- **target** Link object used for detection.
- **label\_names** (iterable of strings) Name of labels ordered according to label ids. If this is [None](https://docs.python.org/3/library/constants.html#None), labels will be skipped.
- **filename**  $(str)$  $(str)$  $(str)$  Basename for the saved image. It can contain two keywords, '{iteration}' and '{index}'. They are replaced with the iteration of the trainer and the index of the sample when this extension save an image. The default value is 'detection\_iter={iteration}\_idx={index}.jpg'.

# **3.6 Functions**

# **3.6.1 Spatial Pooling**

# **psroi\_pooling\_2d**

chainercv.functions.**psroi\_pooling\_2d**(*x*, *rois*, *roi\_indices*, *out\_c*, *out\_h*, *out\_w*, *spatial\_scale*,

*group\_size*) Position Sensitive Region of Interest (ROI) pooling function.

This function computes position sensitive average of input spatial patch with the given region of interests. Each ROI is splitted into  $(group\_size, group\_size)$  regions, and position sensitive values in each region is computed.

- **x** (Variable) Input variable. The shape is expected to be 4 dimentional: (n: batch, c: channel, h, height, w: width).
- **rois**  $(\text{array})$  Input roi. The shape is expected to be  $(R, 4)$ , and each datum is set as below: (y\_min, x\_min, y\_max, x\_max). The dtype is numpy.float32.
- **roi** indices  $(array)$  Input roi indices. The shape is expected to be  $(R,.)$ . The dtype is numpy.int32.
- **out\_c** ([int](https://docs.python.org/3/library/functions.html#int)) Channels of output image after pooled.
- **out\_h** ([int](https://docs.python.org/3/library/functions.html#int)) Height of output image after pooled.
- **out**  $w$  ([int](https://docs.python.org/3/library/functions.html#int)) Width of output image after pooled.
- **spatial\_scale** ([float](https://docs.python.org/3/library/functions.html#float)) Scale of the roi is resized.
- **group\_size** ([int](https://docs.python.org/3/library/functions.html#int)) Position sensitive group size.

Returns Output variable.

Return type Variable

See the original paper proposing PSROIPooling: [R-FCN.](https://arxiv.org/abs/1605.06409)

# **3.7 Links**

# **3.7.1 Model**

**General Chain**

**General Chain**

# **FeaturePredictor**

**class** chainercv.links.**FeaturePredictor**(*extractor*, *crop\_size*, *scale\_size=None*,

*crop='center'*, *mean=None*)

Wrapper that adds a prediction method to a feature extraction link.

The  $predict()$  takes three steps to make a prediction.

- 1. Preprocess input images
- 2. Forward the preprocessed images to the network
- 3. Average features in the case when more than one crops are extracted.

# **Example**

```
>>> from chainercv.links import VGG16
>>> from chainercv.links import FeaturePredictor
\rightarrow\rightarrow\rightarrow base_model = VGG16()
>>> model = FeaturePredictor(base_model, 224, 256)
>>> prob = model.predict([img])
# Predicting multiple features
>>> model.extractor.pick = ['conv5_3', 'fc7']
>>> conv5_3, fc7 = model.predict([img])
```
When self.crop ==  $\cdot$  center', [predict\(\)](#page-52-0) extracts features from the center crop of the input images. When self.crop ==  $'10'$ ,  $predict()$  extracts features from patches that are ten-cropped from the input images.

When extracting more than one crops from an image, the output of  $predict()$  returns the average of the features computed from the crops.

### **Parameters**

- **extractor** A feature extraction link. This is a callable chain that takes a batch of images and returns a variable or a tuple of variables.
- **crop\_size** ([int](https://docs.python.org/3/library/functions.html#int) or [tuple](https://docs.python.org/3/library/stdtypes.html#tuple)) The height and the width of an image after cropping in preprocessing. If this is an integer, the image is cropped to  $(crop \; size, crop \; size).$
- **scale\_size** ([int](https://docs.python.org/3/library/functions.html#int) or [tuple](https://docs.python.org/3/library/stdtypes.html#tuple)) If scale\_size is [None](https://docs.python.org/3/library/constants.html#None), neither scaling nor resizing is conducted during preprocessing. This is the default behavior. If this is an integer, an image is resized so that the length of the shorter edge is equal to scale\_size. If this is a tuple (height, width), the image is resized to  $(height, width)$ .
- **crop** ({'center', '10'}) Determines the style of cropping.
- **mean** ([numpy.ndarray](https://docs.scipy.org/doc/numpy/reference/generated/numpy.ndarray.html#numpy.ndarray)) A mean value. If this is [None](https://docs.python.org/3/library/constants.html#None), extractor.mean is used as the mean value.

### <span id="page-52-0"></span>**predict**(*imgs*)

Predict features from images.

Given  $N$  input images, this method outputs a batched array with batchsize  $N$ .

Parameters **imgs** (iterable of numpy.ndarray) – Array-images. All images are in CHW format and the range of their value is [0, 255].

Returns A batch of features or a tuple of them.

Return type [numpy.ndarray](https://docs.scipy.org/doc/numpy/reference/generated/numpy.ndarray.html#numpy.ndarray) or tuple of numpy.ndarray

# **PickableSequentialChain**

### **class** chainercv.links.**PickableSequentialChain**

A sequential chain that can pick intermediate layers.

Callable objects, such as chainer.Link and chainer.Function, can be registered to this chain with init scope(). This chain keeps the order of registrations and call () executes callables in that order. A chainer.Link object in the sequence will be added as a child link of this link.

\_\_call\_\_() returns single or multiple layers that are picked up through a stream of computation. These layers can be specified by pick, which contains the names of the layers that are collected. When pick is a string, single layer is returned. When pick is an iterable of strings, a tuple of layers is returned. The order of the layers is the same as the order of the strings in pick. When pick is [None](https://docs.python.org/3/library/constants.html#None), the last layer is returned.

# **Examples**

```
>>> import chainer.functions as F
>>> import chainer.links as L
>>> model = PickableSequentialChain()
>>> with model.init_scope():
>>> model.l1 = L.Linear(None, 1000)
>>> model.l1_relu = F.relu
>>> model.l2 = L.Linear(None, 1000)
>>> model.l2_relu = F.relu
>>> model.l3 = L.Linear(None, 10)
```
(continues on next page)

(continued from previous page)

```
>>> # This is layer l3
\Rightarrow \Rightarrow \text{layer3} = \text{model}(x)>>> # The layers to be collected can be changed.
>>> model.pick = ('l2_relu', 'l1_relu')
>>> # These are layers l2_relu and l1_relu.
>>> layer2, layer1 = model(x)
```
# **Parameters**

- **pick** (string or iterable of strings) Names of layers that are collected during the forward pass.
- **layer\_names** (iterable of strings) Names of layers that can be collected from this chain. The names are ordered in the order of computation.

#### **remove\_unused**()

Delete all layers that are not needed for the forward pass.

# **Feature Extraction**

Feature extraction links extract feature(s) from given images.

#### **ResNet**

# **Feature Extraction Link**

# **ResNet**

```
class chainercv.links.model.resnet.ResNet(n_layer, n_class=None, pre-
                                             trained_model=None, mean=None, ini-
                                             tialW=None, fc_kwargs={}, arch='fb')
```
Base class for ResNet architecture.

This is a pickable sequential link. The network can choose output layers from set of all intermediate layers. The attribute pick is the names of the layers that are going to be picked by  $\text{\_call}\_\text{()}$ . The attribute layer\_names is the names of all layers that can be picked.

# **Examples**

```
>>> model = ResNet50()
# By default, __call__ returns a probability score (after Softmax).
>>> prob = model(imgs)
>>> model.pick = 'res5'
# This is layer res5
>>> res5 = model(imgs)
>>> model.pick = ['res5', 'fc6']
>>> # These are layers res5 and fc6.
>>> res5, fc6 = model(imgs)
```
### See also:

chainercv.links.model.PickableSequentialChain

When pretrained model is the path of a pre-trained chainer model serialized as a npz file in the constructor, this chain model automatically initializes all the parameters with it. When a string in the prespecified set is provided, a pretrained model is loaded from weights distributed on the Internet. The list of pretrained models supported are as follows:

• **imagenet**: Loads weights trained with ImageNet and distributed at [Model Zoo.](https://github.com/BVLC/caffe/wiki/Model-Zoo) This is only supported when arch=='he'.

### **Parameters**

- **n\_layer** ([int](https://docs.python.org/3/library/functions.html#int)) The number of layers.
- **n\_class** ([int](https://docs.python.org/3/library/functions.html#int)) The number of classes. If [None](https://docs.python.org/3/library/constants.html#None), the default values are used. If a supported pretrained model is used, the number of classes used to train the pretrained model is used. Otherwise, the number of classes in ILSVRC 2012 dataset is used.
- **pretrained model** (string) The destination of the pre-trained chainer model serialized as a npz file. If this is one of the strings described above, it automatically loads weights stored under a directory \$CHAINER\_DATASET\_ROOT/pfnet/chainercv/ models/, where \$CHAINER\_DATASET\_ROOT is set as \$HOME/.chainer/dataset unless you specify another value by modifying the environment variable.
- **mean**  $(numpy,ndarray) A$  mean value. If [None](https://docs.python.org/3/library/constants.html#None), the default values are used. If a supported pretrained model is used, the mean value used to train the pretrained model is used. Otherwise, the mean value calculated from ILSVRC 2012 dataset is used.
- **initialW** (callable) Initializer for the weights of convolution kernels.
- **fc\_kwargs** ([dict](https://docs.python.org/3/library/stdtypes.html#dict)) Keyword arguments passed to initialize the chainer.links. Linear.
- **arch** (string) If fb, use Facebook ResNet architecture. When he, use the architecture presented by [the original ResNet paper.](https://arxiv.org/pdf/1512.03385.pdf) This option changes where to apply strided convolution. The default value is fb.

# **ResNet50**

```
class chainercv.links.model.resnet.ResNet50(n_class=None, pretrained_model=None,
                                                   mean=None, initialW=None, fc_kwargs={},
                                                   arch='fb')
```
ResNet-50 Network.

Please consult the documentation for [ResNet](#page-53-0).

# See also:

[chainercv.links.model.resnet.ResNet](#page-53-0)

# **ResNet101**

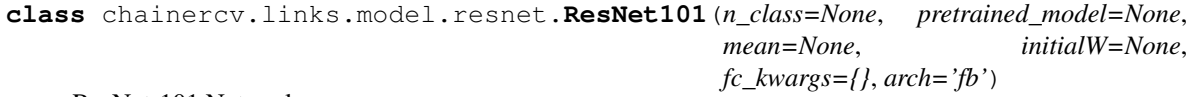

ResNet-101 Network.

Please consult the documentation for [ResNet](#page-53-0).

See also:

[chainercv.links.model.resnet.ResNet](#page-53-0)

# **ResNet152**

```
class chainercv.links.model.resnet.ResNet152(n_class=None, pretrained_model=None,
                                                mean=None, initialW=None,
                                                fc_kwargs={}, arch='fb')
```
ResNet-152 Network.

Please consult the documentation for [ResNet](#page-53-0).

### See also:

[chainercv.links.model.resnet.ResNet](#page-53-0)

# **Utility**

# **Bottleneck**

**class** chainercv.links.model.resnet.**Bottleneck**(*in\_channels*, *mid\_channels*, *out\_channels*, *stride=1*, *dilate=1*, *initialW=None*, *bn\_kwargs={}*, *residual\_conv=False*, *stride\_first=False*)

A bottleneck layer.

#### **Parameters**

- **in\_channels** ([int](https://docs.python.org/3/library/functions.html#int)) The number of channels of the input array.
- **mid\_channels** ([int](https://docs.python.org/3/library/functions.html#int)) The number of channels of intermediate arrays.
- **out\_channels** ([int](https://docs.python.org/3/library/functions.html#int)) The number of channels of the output array.
- **stride** ([int](https://docs.python.org/3/library/functions.html#int) or tuple of ints) Stride of filter application.
- **dilate** ([int](https://docs.python.org/3/library/functions.html#int) or tuple of ints) Dilation factor of filter applications. dilate=d and dilate=(d, d) are equivalent.
- **initialW** (callable) Initial weight value used in the convolutional layers.
- **bn\_kwargs** ([dict](https://docs.python.org/3/library/stdtypes.html#dict)) Keyword arguments passed to initialize chainer.links. BatchNormalization.
- **residual\_conv** ([bool](https://docs.python.org/3/library/functions.html#bool)) If  $True$ , apply a 1x1 convolution to the residual.
- **stride\_first** ([bool](https://docs.python.org/3/library/functions.html#bool)) If [True](https://docs.python.org/3/library/constants.html#True), apply strided convolution with the first convolution layer. Otherwise, apply strided convolution with the second convolution layer.

# **ResBlock**

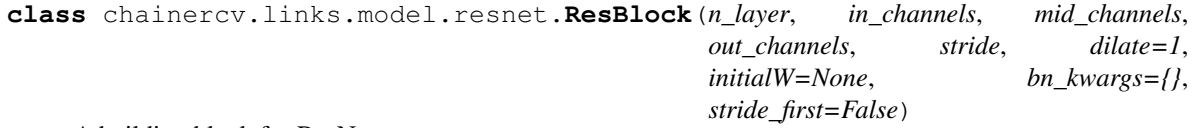

A building block for ResNets.

in  $\rightarrow$  Bottleneck with residual\_conv  $\rightarrow$  Bottleneck \* (n\_layer - 1)  $\rightarrow$  out

- **n** layer  $(int)$  $(int)$  $(int)$  The number of layers used in the building block.
- **in\_channels** ([int](https://docs.python.org/3/library/functions.html#int)) The number of channels of the input array.
- **mid\_channels** ([int](https://docs.python.org/3/library/functions.html#int)) The number of channels of intermediate arrays.
- **out\_channels** ([int](https://docs.python.org/3/library/functions.html#int)) The number of channels of the output array.
- **stride** ([int](https://docs.python.org/3/library/functions.html#int) or tuple of ints) Stride of filter application.
- **dilate** ([int](https://docs.python.org/3/library/functions.html#int) or tuple of ints) Dilation factor of filter applications. dilate=d and dilate=(d, d) are equivalent.
- **initialW** (callable) Initial weight value used in the convolutional layers.
- **bn\_kwargs** ([dict](https://docs.python.org/3/library/stdtypes.html#dict)) Keyword arguments passed to initialize chainer.links. BatchNormalization.
- **stride first**  $(boo1)$  This determines the behavior of the bottleneck with a shortcut. If  $True$ , apply strided convolution with the first convolution layer. Otherwise, apply strided convolution with the second convolution layer.

# **VGG**

# **VGG16**

**class** chainercv.links.model.vgg.**VGG16**(*n\_class=None*, *pretrained\_model=None*, *mean=None*, *initialW=None*, *initial\_bias=None*)

VGG-16 Network.

This is a pickable sequential link. The network can choose output layers from set of all intermediate layers. The attribute pick is the names of the layers that are going to be picked by call  $\alpha$ . The attribute layer\_names is the names of all layers that can be picked.

# **Examples**

```
>>> model = VGG16()
# By default, __call__ returns a probability score (after Softmax).
>>> prob = model(imgs)
>>> model.pick = 'conv5_3'
# This is layer conv5_3 (after ReLU).
>>> conv5_3 = model(imgs)
>>> model.pick = ['conv5_3', 'fc6']
>>> # These are layers conv5_3 (after ReLU) and fc6 (before ReLU).
>>> conv5_3, fc6 = model(imgs)
```
### See also:

chainercv.links.model.PickableSequentialChain

When pretrained model is the path of a pre-trained chainer model serialized as a npz file in the constructor, this chain model automatically initializes all the parameters with it. When a string in the prespecified set is provided, a pretrained model is loaded from weights distributed on the Internet. The list of pretrained models supported are as follows:

• imagenet: Loads weights trained with ImageNet and distributed at [Model Zoo.](https://github.com/BVLC/caffe/wiki/Model-Zoo)

- **n** class  $(int)$  $(int)$  $(int)$  The number of classes. If [None](https://docs.python.org/3/library/constants.html#None), the default values are used. If a supported pretrained model is used, the number of classes used to train the pretrained model is used. Otherwise, the number of classes in ILSVRC 2012 dataset is used.
- **pretrained\_model** (string) The destination of the pre-trained chainer model serialized as a npz file. If this is one of the strings described above, it automatically loads weights stored under a directory \$CHAINER\_DATASET\_ROOT/pfnet/chainercv/ models/, where \$CHAINER\_DATASET\_ROOT is set as \$HOME/.chainer/dataset unless you specify another value by modifying the environment variable.
- **mean**  $(numpy,ndarray) A$  mean value. If [None](https://docs.python.org/3/library/constants.html#None), the default values are used. If a supported pretrained model is used, the mean value used to train the pretrained model is used. Otherwise, the mean value calculated from ILSVRC 2012 dataset is used.
- **initialW** (callable) Initializer for the weights.
- **initial bias** (callable) Initializer for the biases.

# **Detection**

Detection links share a common method predict () to detect objects in images. For more details, please read FasterRCNN.predict().

# **Faster R-CNN**

# **Detection Link**

# **FasterRCNNVGG16**

<span id="page-57-0"></span>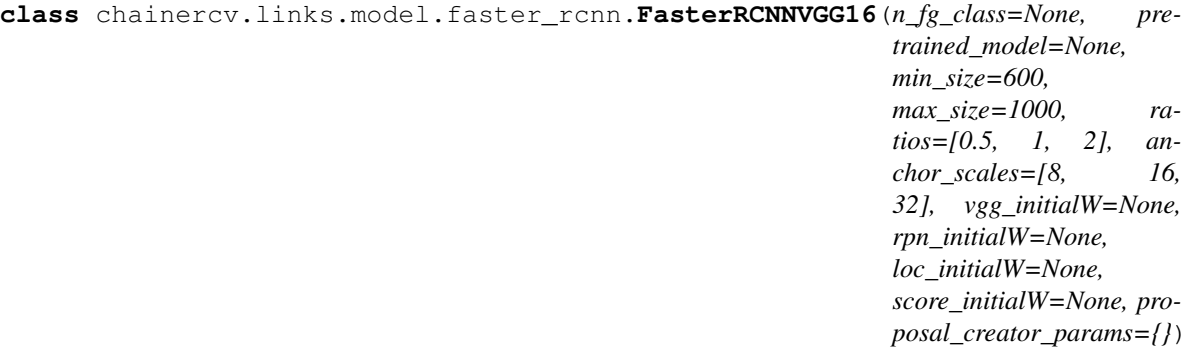

Faster R-CNN based on VGG-16.

When you specify the path of a pre-trained chainer model serialized as a npz file in the constructor, this chain model automatically initializes all the parameters with it. When a string in prespecified set is provided, a pretrained model is loaded from weights distributed on the Internet. The list of pretrained models supported are as follows:

- voc07: Loads weights trained with the trainval split of PASCAL VOC2007 Detection Dataset.
- imagenet: Loads weights trained with ImageNet Classfication task for the feature extractor and the head modules. Weights that do not have a corresponding layer in VGG-16 will be randomly initialized.

For descriptions on the interface of this model, please refer to [FasterRCNN](#page-59-0).

[FasterRCNNVGG16](#page-57-0) supports finer control on random initializations of weights by arguments vgg\_initialW, rpn\_initialW, loc\_initialW and score\_initialW. It accepts a callable that takes an array and edits its values. If [None](https://docs.python.org/3/library/constants.html#None) is passed as an initializer, the default initializer is used.

# Parameters

- **n\_fg\_class** ([int](https://docs.python.org/3/library/functions.html#int)) The number of classes excluding the background.
- **pretrained\_model** (string) The destination of the pre-trained chainer model serialized as a npz file. If this is one of the strings described above, it automatically loads weights stored under a directory \$CHAINER\_DATASET\_ROOT/pfnet/chainercv/ models/, where \$CHAINER\_DATASET\_ROOT is set as \$HOME/.chainer/dataset unless you specify another value by modifying the environment variable.
- **min\_size** ([int](https://docs.python.org/3/library/functions.html#int)) A preprocessing paramter for prepare ().
- **max\_size** ([int](https://docs.python.org/3/library/functions.html#int)) A preprocessing paramter for prepare().
- **ratios** (list of floats) This is ratios of width to height of the anchors.
- **anchor\_scales** (list of numbers) This is areas of anchors. Those areas will be the product of the square of an element in anchor\_scales and the original area of the reference window.
- **vgg\_initialW** (callable) Initializer for the layers corresponding to the VGG-16 layers.
- **rpn** initialW (callable) Initializer for Region Proposal Network layers.
- **loc** initialW (callable) Initializer for the localization head.
- **score\_initialW** (callable) Initializer for the score head.
- **proposal\_creator\_params** ([dict](https://docs.python.org/3/library/stdtypes.html#dict)) Key valued paramters for [ProposalCreator](#page-62-0).

# **Utility**

# **bbox2loc**

<span id="page-58-1"></span>chainercv.links.model.faster\_rcnn.**bbox2loc**(*src\_bbox*, *dst\_bbox*)

Encodes the source and the destination bounding boxes to "loc".

Given bounding boxes, this function computes offsets and scales to match the source bounding boxes to the target bounding boxes. Mathematcially, given a bounding box whose center is  $(y, x) = p_y, p_x$  and size  $p_h, p_w$ and the target bounding box whose center is  $g_y, g_x$  and size  $g_h, g_w$ , the offsets and scales  $t_y, t_x, t_h, t_w$  can be computed by the following formulas.

• 
$$
t_y = \frac{(g_y - p_y)}{p_h}
$$

• 
$$
t_x = \frac{(g_x - p_x)}{p_w}
$$

- $t_h = \log(\frac{g_h}{p_h})$
- $t_w = \log(\frac{g_w}{p_w})$

The output is same type as the type of the inputs. The encoding formulas are used in works such as  $R\text{-CNN}^1$  $R\text{-CNN}^1$ .

<span id="page-58-0"></span><sup>&</sup>lt;sup>1</sup> Ross Girshick, Jeff Donahue, Trevor Darrell, Jitendra Malik. Rich feature hierarchies for accurate object detection and semantic segmentation. CVPR 2014.

- **src** bbox  $(array)$  An image coordinate array whose shape is  $(R, 4)$ .  $R$  is the number of bounding boxes. These coordinates are  $p_{ymin}, p_{xmin}, p_{ymax}, p_{xmax}$ .
- **dst\_bbox** ( $array$ ) An image coordinate array whose shape is  $(R, 4)$ . These coordinates are  $g_{ymin}, g_{xmin}, g_{ymax}, g_{xmax}$ .
- **Returns** Bounding box offsets and scales from  $src$  bbox to dst\_bbox. This has shape  $(R, 4)$ . The second axis contains four values  $t<sub>u</sub>, t<sub>x</sub>, t<sub>h</sub>, t<sub>w</sub>$ .

# Return type array

# **FasterRCNN**

<span id="page-59-0"></span>**class** chainercv.links.model.faster\_rcnn.**FasterRCNN**(*extractor*, *rpn*, *head*, *mean*, *min\_size=600*, *max\_size=1000*, *loc\_normalize\_mean=(0.0*, *0.0*, *0.0*, *0.0)*, *loc\_normalize\_std=(0.1*, *0.1*, *0.2*, *0.2)*)

Base class for Faster R-CNN.

This is a base class for Faster R-CNN links supporting object detection  $API^2$  $API^2$ . The following three stages constitute Faster R-CNN.

- 1. Feature extraction: Images are taken and their feature maps are calculated.
- 2. Region Proposal Networks: Given the feature maps calculated in the previous stage, produce set of RoIs around objects.
- 3. Localization and Classification Heads: Using feature maps that belong to the proposed RoIs, classify the categories of the objects in the RoIs and improve localizations.

Each stage is carried out by one of the callable chainer.Chain objects feature, rpn and head.

There are two functions  $predict()$  and  $\_call$   $()$  to conduct object detection.  $predict()$  takes images and returns bounding boxes that are converted to image coordinates. This will be useful for a scenario when Faster R-CNN is treated as a black box function, for instance.  $\text{call}$  () is provided for a scnerario when intermediate outputs are needed, for instance, for training and debugging.

Links that support obejct detection API have method  $predict()$  with the same interface. Please refer to [predict\(\)](#page-60-0) for further details.

- **extractor** (callable Chain) A callable that takes a BCHW image array and returns feature maps.
- **rpn** (callable Chain) A callable that has the same interface as [RegionProposalNetwork](#page-63-0). Please refer to the documentation found there.
- **head** (callable Chain) A callable that takes a BCHW array, RoIs and batch indices for RoIs. This returns class dependent localization paramters and class scores.
- **mean** (numpy, ndarray) A value to be subtracted from an image in [prepare\(\)](#page-60-2).
- **min\_size** ([int](https://docs.python.org/3/library/functions.html#int)) A preprocessing paramter for prepare (). Please refer to a docstring found for *prepare*().
- **max\_size** ([int](https://docs.python.org/3/library/functions.html#int)) A preprocessing paramter for prepare ().

<span id="page-59-1"></span><sup>2</sup> Shaoqing Ren, Kaiming He, Ross Girshick, Jian Sun. Faster R-CNN: Towards Real-Time Object Detection with Region Proposal Networks. NIPS 2015.

- **loc normalize mean** (tuple of four floats) Mean values of localization estimates.
- **loc\_normalize\_std** (tupler of four floats) Standard deviation of localization estimates.

<span id="page-60-1"></span> $(x, scale=1.0)$ 

Forward Faster R-CNN.

Scaling paramter scale is used by RPN to determine the threshold to select small objects, which are going to be rejected irrespective of their confidence scores.

Here are notations used.

- $N$  is the number of batch size
- $R'$  is the total number of RoIs produced across batches. Given  $R_i$  proposed RoIs from the *i* th image,  $R' = \sum_{i=1}^{N} R_i$ .
- $\bullet$  *L* is the number of classes excluding the background.

Classes are ordered by the background, the first class,  $\dots$ , and the L th class.

### Parameters

- **x** (Variable) 4D image variable.
- **scale** (*[float](https://docs.python.org/3/library/functions.html#float)*) Amount of scaling applied to the raw image during preprocessing.

### Returns

Returns tuple of four values listed below.

- roi\_cls\_locs: Offsets and scalings for the proposed RoIs. Its shape is  $(R', (L + 1) \times 4)$ .
- roi\_scores: Class predictions for the proposed RoIs. Its shape is  $(R', L + 1)$ .
- rois: RoIs proposed by RPN. Its shape is  $(R', 4)$ .
- roi\_indices: Batch indices of RoIs. Its shape is  $(R', )$ .

Return type Variable, Variable, array, array

### <span id="page-60-0"></span>**predict**(*imgs*)

Detect objects from images.

This method predicts objects for each image.

Parameters imgs (iterable of numpy.ndarray) – Arrays holding images. All images are in CHW and RGB format and the range of their value is [0, 255].

### Returns

This method returns a tuple of three lists, (bboxes, labels, scores).

- **bboxes**: A list of float arrays of shape  $(R, 4)$ , where R is the number of bounding boxes in a image. Each bouding box is organized by  $(y_{min}, x_{min}, y_{max}, x_{max})$  in the second axis.
- labels : A list of integer arrays of shape  $(R_1)$ . Each value indicates the class of the bounding box. Values are in range  $[0, L - 1]$ , where L is the number of the foreground classes.
- scores : A list of float arrays of shape  $(R_1)$ . Each value indicates how confident the prediction is.

<span id="page-60-2"></span>Return type tuple of lists

#### **prepare**(*img*)

Preprocess an image for feature extraction.

The length of the shorter edge is scaled to self.min\_size. After the scaling, if the length of the longer edge is longer than self.max\_size, the image is scaled to fit the longer edge to self.max\_size.

After resizing the image, the image is subtracted by a mean image value  $\text{self}$ . mean.

**Parameters img**  $(ndarray)$  $(ndarray)$  $(ndarray)$  – An image. This is in CHW and RGB format. The range of its value is [0, 255].

Returns A preprocessed image.

Return type [ndarray](https://docs.scipy.org/doc/numpy/reference/generated/numpy.ndarray.html#numpy.ndarray)

#### **use\_preset**(*preset*)

Use the given preset during prediction.

This method changes values of self.nms\_thresh and self.score\_thresh. These values are a threshold value used for non maximum suppression and a threshold value to discard low confidence proposals in  $predict()$ , respectively.

If the attributes need to be changed to something other than the values provided in the presets, please modify them by directly accessing the public attributes.

**Parameters preset** ({'visualize', 'evaluate') – A string to determine the preset to use.

# **generate\_anchor\_base**

```
chainercv.links.model.faster_rcnn.generate_anchor_base(base_size=16, ratios=[0.5,
                                                                 1, 2], anchor_scales=[8, 16,
                                                                 32])
```
Generate anchor base windows by enumerating aspect ratio and scales.

Generate anchors that are scaled and modified to the given aspect ratios. Area of a scaled anchor is preserved when modifying to the given aspect ratio.

```
R = len(ratios) * len(anchor_Scales) anchors are generated by this function. The i *len(anchor_scales) + j th anchor corresponds to an anchor generated by ratios[i] and
anchor_scales[j].
```
For example, if the scale is 8 and the ratio is 0.25, the width and the height of the base window will be stretched by 8. For modifying the anchor to the given aspect ratio, the height is halved and the width is doubled.

#### **Parameters**

- **base\_size** (number) The width and the height of the reference window.
- **ratios** (list of floats) This is ratios of width to height of the anchors.
- **anchor** scales (list of numbers) This is areas of anchors. Those areas will be the product of the square of an element in anchor\_scales and the original area of the reference window.

**Returns** An array of shape  $(R, 4)$ . Each element is a set of coordinates of a bounding box. The second axis corresponds to  $(y_{min}, x_{min}, y_{max}, x_{max})$  of a bounding box.

### Return type [ndarray](https://docs.scipy.org/doc/numpy/reference/generated/numpy.ndarray.html#numpy.ndarray)

# **loc2bbox**

chainercv.links.model.faster\_rcnn.**loc2bbox**(*src\_bbox*, *loc*) Decode bounding boxes from bounding box offsets and scales.

Given bounding box offsets and scales computed by *, this function decodes the representation to* coordinates in 2D image coordinates.

Given scales and offsets  $t_y, t_x, t_h, t_w$  and a bounding box whose center is  $(y, x) = p_y, p_x$  and size  $p_h, p_w$ , the decoded bounding box's center  $\hat{g}_y$ ,  $\hat{g}_x$  and size  $\hat{g}_h$ ,  $\hat{g}_w$  are calculated by the following formulas.

- $\hat{g}_y = p_h t_y + p_y$
- $\hat{g}_x = p_w t_x + p_x$
- $\hat{g}_h = p_h \exp(t_h)$
- $\hat{g}_w = p_w \exp(t_w)$

The decoding formulas are used in works such as  $R\text{-CNN}^3$  $R\text{-CNN}^3$ .

The output is same type as the type of the inputs.

### **Parameters**

- **src** bbox  $(\text{array})$  A coordinates of bounding boxes. Its shape is  $(R, 4)$ . These coordinates are  $p_{wmin}, p_{xmin}, p_{ymax}, p_{xmax}$ .
- **loc** (array) An array with offsets and scales. The shapes of src\_bbox and loc should be same. This contains values  $t<sub>u</sub>, t<sub>x</sub>, t<sub>h</sub>, t<sub>w</sub>$ .

**Returns** Decoded bounding box coordinates. Its shape is  $(R, 4)$ . The second axis contains four values  $\hat{g}_{ymin}, \hat{g}_{xmin}, \hat{g}_{ymax}, \hat{g}_{xmax}$ .

Return type array

### **ProposalCreator**

<span id="page-62-0"></span>**class** chainercv.links.model.faster\_rcnn.**ProposalCreator**(*nms\_thresh=0.7*, *n\_train\_pre\_nms=12000*,

*n\_train\_post\_nms=2000*, *n\_test\_pre\_nms=6000*, *n\_test\_post\_nms=300*, *force\_cpu\_nms=False*, *min\_size=16*)

Proposal regions are generated by calling this object.

The  $\_\_call\_\_$ () of this object outputs object detection proposals by applying estimated bounding box offsets to a set of anchors.

This class takes parameters to control number of bounding boxes to pass to NMS and keep after NMS. If the paramters are negative, it uses all the bounding boxes supplied or keep all the bounding boxes returned by NMS.

This class is used for Region Proposal Networks introduced in Faster R-CNN<sup>[4](#page-62-2)</sup>.

### **Parameters**

• **nms\_thresh** ([float](https://docs.python.org/3/library/functions.html#float)) – Threshold value used when calling NMS.

<span id="page-62-1"></span> $3$  Ross Girshick, Jeff Donahue, Trevor Darrell, Jitendra Malik. Rich feature hierarchies for accurate object detection and semantic segmentation. CVPR 2014.

<span id="page-62-2"></span><sup>4</sup> Shaoqing Ren, Kaiming He, Ross Girshick, Jian Sun. Faster R-CNN: Towards Real-Time Object Detection with Region Proposal Networks. NIPS 2015.

- **n** train pre nms  $(int)$  $(int)$  $(int)$  Number of top scored bounding boxes to keep before passing to NMS in train mode.
- **n\_train\_post\_nms** ([int](https://docs.python.org/3/library/functions.html#int)) Number of top scored bounding boxes to keep after passing to NMS in train mode.
- **n** test pre  $nms(iint) nms(iint) nms(iint) -$  Number of top scored bounding boxes to keep before passing to NMS in test mode.
- **n** test post  $nms(iint) Number of top scored bounding boxes to keep after passing$  $nms(iint) Number of top scored bounding boxes to keep after passing$  $nms(iint) Number of top scored bounding boxes to keep after passing$ to NMS in test mode.
- **force\_cpu\_nms** ([bool](https://docs.python.org/3/library/functions.html#bool)) If this is [True](https://docs.python.org/3/library/constants.html#True), always use NMS in CPU mode. If [False](https://docs.python.org/3/library/constants.html#False), the NMS mode is selected based on the type of inputs.
- **min\_size** (*[int](https://docs.python.org/3/library/functions.html#int)*) A paramter to determine the threshold on discarding bounding boxes based on their sizes.
- <span id="page-63-1"></span>**\_\_call\_\_**(*loc*, *score*, *anchor*, *img\_size*, *scale=1.0*)

Propose RoIs.

Inputs loc, score, anchor refer to the same anchor when indexed by the same index.

On notations,  $R$  is the total number of anchors. This is equal to product of the height and the width of an image and the number of anchor bases per pixel.

Type of the output is same as the inputs.

### **Parameters**

- **loc** ( $array$ ) Predicted offsets and scaling to anchors. Its shape is  $(R, 4)$ .
- **score**  $(\text{array})$  Predicted foreground probability for anchors. Its shape is  $(R, )$ .
- **anchor**  $(\text{array})$  Coordinates of anchors. Its shape is  $(R, 4)$ .
- **img\_size** (tuple of ints) A tuple height, width, which contains image size after scaling.
- **scale** ( $f$ loat) The scaling factor used to scale an image after reading it from a file.

**Returns** An array of coordinates of proposal boxes. Its shape is  $(S, 4)$ . *S* is less than self. n\_test\_post\_nms in test time and less than self.n\_train\_post\_nms in train time.  $S$  depends on the size of the predicted bounding boxes and the number of bounding boxes discarded by NMS.

### Return type array

# **RegionProposalNetwork**

```
class chainercv.links.model.faster_rcnn.RegionProposalNetwork(in_channels=512,
```
*mid\_channels=512, ratios=[0.5, 1, 2], anchor\_scales=[8, 16, 32], feat\_stride=16, initialW=None, proposal\_creator\_params={}*)

Region Proposal Network introduced in Faster R-CNN.

This is Region Proposal Network introduced in Faster R-CNN<sup>[5](#page-64-0)</sup>. This takes features extracted from images and propose class agnostic bounding boxes around "objects".

### **Parameters**

- **in\_channels** ([int](https://docs.python.org/3/library/functions.html#int)) The channel size of input.
- **mid** channels ([int](https://docs.python.org/3/library/functions.html#int)) The channel size of the intermediate tensor.
- **ratios** (list of floats) This is ratios of width to height of the anchors.
- **anchor\_scales** (list of numbers) This is areas of anchors. Those areas will be the product of the square of an element in anchor\_scales and the original area of the reference window.
- **feat\_stride** ([int](https://docs.python.org/3/library/functions.html#int)) Stride size after extracting features from an image.
- **initialW** (callable) Initial weight value. If [None](https://docs.python.org/3/library/constants.html#None) then this function uses Gaussian distribution scaled by 0.1 to initialize weight. May also be a callable that takes an array and edits its values.
- **proposal creator params** ([dict](https://docs.python.org/3/library/stdtypes.html#dict)) Key valued paramters for [ProposalCreator](#page-62-0).

### See also:

# [ProposalCreator](#page-62-0)

**call**  $(x, img\ size, scale=1.0)$ 

Forward Region Proposal Network.

Here are notations.

- $N$  is batch size.
- $C$  channel size of the input.
- $H$  and  $W$  are height and witdh of the input feature.
- $\overline{A}$  is number of anchors assigned to each pixel.

### **Parameters**

- $\mathbf{x}$  (Variable) The Features extracted from images. Its shape is  $(N, C, H, W)$ .
- **img\_size** (tuple of ints) A tuple height, width, which contains image size after scaling.
- **scale** ( $f$ loat) The amount of scaling done to the input images after reading them from files.

#### Returns

This is a tuple of five following values.

- rpn\_locs: Predicted bounding box offsets and scales for anchors. Its shape is  $(N, HWA, 4).$
- **rpn\_scores**: Predicted foreground scores for anchors. Its shape is  $(N, HWA, 2)$ .
- rois: A bounding box array containing coordinates of proposal boxes. This is a concatenation of bounding box arrays from multiple images in the batch. Its shape is  $(R', 4)$ . Given  $R_i$  predicted bounding boxes from the *i* th image,  $R' = \sum_{i=1}^{N} R_i$ .

<span id="page-64-0"></span><sup>5</sup> Shaoqing Ren, Kaiming He, Ross Girshick, Jian Sun. Faster R-CNN: Towards Real-Time Object Detection with Region Proposal Networks. NIPS 2015.

- roi indices: An array containing indices of images to which RoIs correspond to. Its shape is  $(R', ).$
- anchor: Coordinates of enumerated shifted anchors. Its shape is  $(HWA, 4)$ .

Return type (Variable, Variable, array, array, array)

# **VGG16RoIHead**

```
class chainercv.links.model.faster_rcnn.VGG16RoIHead(n_class, roi_size, spa-
                                                              tial_scale, vgg_initialW=None,
                                                              loc_initialW=None,
                                                              score_initialW=None)
```
Faster R-CNN Head for VGG-16 based implementation.

This class is used as a head for Faster R-CNN. This outputs class-wise localizations and classification based on feature maps in the given RoIs.

### **Parameters**

- **n\_class** ([int](https://docs.python.org/3/library/functions.html#int)) The number of classes possibly including the background.
- **roi** size ([int](https://docs.python.org/3/library/functions.html#int)) Height and width of the feature maps after RoI-pooling.
- **spatial scale** ([float](https://docs.python.org/3/library/functions.html#float)) Scale of the roi is resized.
- **vgg\_initialW** (callable) Initializer for the layers corresponding to the VGG-16 layers.
- **loc** initialW (callable) Initializer for the localization head.
- **score** initialW (callable) Initializer for the score head.

# **Train-only Utility**

# **AnchorTargetCreator**

```
class chainercv.links.model.faster_rcnn.AnchorTargetCreator(n_sample=256,
                                                                      pos_iou_thresh=0.7,
                                                                      neg_iou_thresh=0.3,
                                                                      pos_ratio=0.5)
```
Assign the ground truth bounding boxes to anchors.

Assigns the ground truth bounding boxes to anchors for training Region Proposal Networks introduced in Faster  $R$ -CNN<sup>[6](#page-65-0)</sup>.

Offsets and scales to match anchors to the ground truth are calculated using the encoding scheme of [bbox2loc\(\)](#page-58-1).

- **n\_sample** ([int](https://docs.python.org/3/library/functions.html#int)) The number of regions to produce.
- **pos** iou thresh  $(f$ loat) Anchors with IoU above this threshold will be assigned as positive.
- **neg\_iou\_thresh** ( $fload$ ) Anchors with IoU below this threshold will be assigned as negative.

<span id="page-65-0"></span><sup>6</sup> Shaoqing Ren, Kaiming He, Ross Girshick, Jian Sun. Faster R-CNN: Towards Real-Time Object Detection with Region Proposal Networks. NIPS 2015.

• **pos**  $ratio(fload)$  – Ratio of positive regions in the sampled regions.

### **\_\_call\_\_**(*bbox*, *anchor*, *img\_size*)

Assign ground truth supervision to sampled subset of anchors.

Types of input arrays and output arrays are same.

Here are notations.

- $S$  is the number of anchors.
- $R$  is the number of bounding boxes.

### Parameters

- **bbox**  $(\text{array})$  Coordinates of bounding boxes. Its shape is  $(R, 4)$ .
- **anchor**  $(\text{array})$  Coordinates of anchors. Its shape is  $(S, 4)$ .
- **img\_size** (tuple of ints) A tuple H, W, which is a tuple of height and width of an image.

### Returns

- loc: Offsets and scales to match the anchors to the ground truth bounding boxes. Its shape is  $(S, 4)$ .
- label: Labels of anchors with values (1=positive, 0=negative, -1=ignore). Its shape is  $(S, ).$

Return type (array, array)

# **FasterRCNNTrainChain**

**class** chainercv.links.model.faster\_rcnn.**FasterRCNNTrainChain**(*faster\_rcnn*,

*rpn\_sigma=3.0*, *roi\_sigma=1.0*, *anchor\_target\_creator=<chainercv.links.mode object>*, *proposal\_target\_creator=<chainercv.links.mod object>*)

Calculate losses for Faster R-CNN and report them.

This is used to train Faster R-CNN in the joint training scheme<sup>[7](#page-66-0)</sup>.

The losses include:

- rpn\_loc\_loss: The localization loss for Region Proposal Network (RPN).
- rpn\_cls\_loss: The classification loss for RPN.
- roi\_loc\_loss: The localization loss for the head module.
- roi\_cls\_loss: The classification loss for the head module.

- **faster\_rcnn** ([FasterRCNN](#page-59-0)) A Faster R-CNN model that is going to be trained.
- **rpn\_sigma** ( $f$ loat) Sigma parameter for the localization loss of Region Proposal Network (RPN). The default value is 3, which is the value used in<sup>7</sup>.

<span id="page-66-0"></span><sup>7</sup> Shaoqing Ren, Kaiming He, Ross Girshick, Jian Sun. Faster R-CNN: Towards Real-Time Object Detection with Region Proposal Networks. NIPS 2015.

- **roi** sigma  $(f\text{lost})$  Sigma paramter for the localization loss of the head. The default value is 1, which is the value used in<sup>7</sup>.
- **anchor\_target\_creator** An instantiation of [AnchorTargetCreator](#page-65-1).
- **proposal\_target\_creator\_params** An instantiation of [ProposalTargetCreator](#page-67-0).

#### **\_\_call\_\_**(*imgs*, *bboxes*, *labels*, *scale*)

Forward Faster R-CNN and calculate losses.

Here are notations used.

- $N$  is the batch size.
- $R$  is the number of bounding boxes per image.

Currently, only  $N = 1$  is supported.

### Parameters

- **imgs** (Variable) A variable with a batch of images.
- **bboxes** (Variable) A batch of bounding boxes. Its shape is  $(N, R, 4)$ .
- **labels** (Variable) A batch of labels. Its shape is  $(N, R)$ . The background is excluded from the definition, which means that the range of the value is  $[0, L - 1]$ . L is the number of foreground classes.
- **scale** ([float](https://docs.python.org/3/library/functions.html#float) or Variable) Amount of scaling applied to the raw image during preprocessing.
- Returns Scalar loss variable. This is the sum of losses for Region Proposal Network and the head module.

Return type chainer.Variable

# **ProposalTargetCreator**

```
class chainercv.links.model.faster_rcnn.ProposalTargetCreator(n_sample=128,
                                                                          pos_ratio=0.25,
                                                                          pos_iou_thresh=0.5,
                                                                          neg_iou_thresh_hi=0.5,
                                                                          neg_iou_thresh_lo=0.0)
```
Assign ground truth bounding boxes to given RoIs.

The  $\_\text{call}$  () of this class generates training targets for each object proposal. This is used to train Faster  $RCNN^8$  $RCNN^8$ .

- **n\_sample** ([int](https://docs.python.org/3/library/functions.html#int)) The number of sampled regions.
- **pos\_ratio** ([float](https://docs.python.org/3/library/functions.html#float)) Fraction of regions that is labeled as a foreground.
- **pos\_iou\_thresh** ( $fload$ ) IoU threshold for a RoI to be considered as a foreground.
- **neg\_iou\_thresh\_hi** ( $f$ loat) RoI is considered to be the background if IoU is in [neg\_iou\_thresh\_hi, neg\_iou\_thresh\_hi).
- **neg\_iou\_thresh\_lo** ([float](https://docs.python.org/3/library/functions.html#float)) See above.

<span id="page-67-2"></span><span id="page-67-1"></span><sup>8</sup> Shaoqing Ren, Kaiming He, Ross Girshick, Jian Sun. Faster R-CNN: Towards Real-Time Object Detection with Region Proposal Networks. NIPS 2015.

 $\text{call}$  (*roi*, *bbox*, *label*, *loc\_normalize\_mean*=(0.0, 0.0, 0.0, 0.0), *loc\_normalize\_std*=(0.1, 0.1, 0.2, *0.2)*)

Assigns ground truth to sampled proposals.

This function samples total of self.n sample RoIs from the combination of roi and bbox. The RoIs are assigned with the ground truth class labels as well as bounding box offsets and scales to match the ground truth bounding boxes. As many as  $pos\_ratio \times self.n\_sample}$  RoIs are sampled as foregrounds.

Offsets and scales of bounding boxes are calculated using [chainercv.links.model.](#page-58-1)  $faster\_rcm$ .  $bbox2loc()$ . Also, types of input arrays and output arrays are same.

Here are notations.

- $S$  is the total number of sampled RoIs, which equals  $self.n\_sample$ .
- $L$  is number of object classes possibly including the background.

### Parameters

- **roi**  $(\text{array})$  Region of Interests (RoIs) from which we sample. Its shape is  $(R, 4)$
- **bbox**  $(\text{array})$  The coordinates of ground truth bounding boxes. Its shape is  $(R', 4)$ .
- **label**  $(\text{array})$  Ground truth bounding box labels. Its shape is  $(R')$ . Its range is  $[0, L - 1]$ , where L is the number of foreground classes.
- **loc\_normalize\_mean** (tuple of four floats) Mean values to normalize coordinates of bouding boxes.
- **loc\_normalize\_std** (tupler of four floats) Standard deviation of the coordinates of bounding boxes.

### Returns

- sample\_roi: Regions of interests that are sampled. Its shape is  $(S, 4)$ .
- gt\_roi\_loc: Offsets and scales to match the sampled RoIs to the ground truth bounding boxes. Its shape is  $(S, 4)$ .
- gt\_roi\_label: Labels assigned to sampled RoIs. Its shape is  $(S, )$ . Its range is  $[0, L]$ . The label with value 0 is the background.

Return type (array, array, array)

# **SSD (Single Shot Multibox Detector)**

# **Detection Links**

# **SSD300**

**class** chainercv.links.model.ssd.**SSD300**(*n\_fg\_class=None*, *pretrained\_model=None*) Single Shot Multibox Detector with 300x300 inputs.

This is a model of Single Shot Multibox Detector<sup>[1](#page-68-0)</sup>. This model uses  $VGG16Extractor300$  as its feature extractor.

<span id="page-68-0"></span><sup>&</sup>lt;sup>1</sup> Wei Liu, Dragomir Anguelov, Dumitru Erhan, Christian Szegedy, Scott Reed, Cheng-Yang Fu, Alexander C. Berg. SSD: Single Shot MultiBox Detector. ECCV 2016.

- **n** fg class ([int](https://docs.python.org/3/library/functions.html#int)) The number of classes excluding the background.
- **pretrained\_model** (string) The weight file to be loaded. This can take 'voc0712', *filepath* or [None](https://docs.python.org/3/library/constants.html#None). The default value is [None](https://docs.python.org/3/library/constants.html#None).
	- 'voc0712': Load weights trained on trainval split of PASCAL VOC 2007 and 2012. The weight file is downloaded and cached automatically. n\_fg\_class must be 20 or [None](https://docs.python.org/3/library/constants.html#None). These weights were converted from the Caffe model provided by [the original](https://github.com/weiliu89/caffe/tree/ssd) [implementation.](https://github.com/weiliu89/caffe/tree/ssd) The conversion code is *chainercv/examples/ssd/caffe2npz.py*.
	- 'imagenet': Load weights of VGG-16 trained on ImageNet. The weight file is downloaded and cached automatically. This option initializes weights partially and the rests are initialized randomly. In this case, n\_fg\_class can be set to any number.
	- *filepath*: A path of npz file. In this case, n\_fg\_class must be specified properly.
	- [None](https://docs.python.org/3/library/constants.html#None): Do not load weights.

# **SSD512**

**class** chainercv.links.model.ssd.**SSD512**(*n\_fg\_class=None*, *pretrained\_model=None*, *use\_pretrained\_class\_weights=True*)

Single Shot Multibox Detector with 512x512 inputs.

This is a model of Single Shot Multibox Detector<sup>[2](#page-69-0)</sup>. This model uses  $VGG16Extraction 512$  as its feature extractor.

### **Parameters**

- **n** fg class ([int](https://docs.python.org/3/library/functions.html#int)) The number of classes excluding the background.
- **pretrained\_model** (string) The weight file to be loaded. This can take 'voc0712', *filepath* or [None](https://docs.python.org/3/library/constants.html#None). The default value is [None](https://docs.python.org/3/library/constants.html#None).
	- 'voc0712': Load weights trained on trainval split of PASCAL VOC 2007 and 2012. The weight file is downloaded and cached automatically. n\_fg\_class must be 20 or [None](https://docs.python.org/3/library/constants.html#None). These weights were converted from the Caffe model provided by [the original](https://github.com/weiliu89/caffe/tree/ssd) [implementation.](https://github.com/weiliu89/caffe/tree/ssd) The conversion code is *chainercv/examples/ssd/caffe2npz.py*.
	- 'imagenet': Load weights of VGG-16 trained on ImageNet. The weight file is downloaded and cached automatically. This option initializes weights partially and the rests are initialized randomly. In this case,  $n \text{ fq}$  class can be set to any number.
	- *filepath*: A path of npz file. In this case, n\_fg\_class must be specified properly.
	- [None](https://docs.python.org/3/library/constants.html#None): Do not load weights.

### **Utility**

# **Multibox**

**class** chainercv.links.model.ssd.**Multibox**(*n\_class*, *aspect\_ratios*, *initialW=None*, *initial\_bias=None*)

Multibox head of Single Shot Multibox Detector.

<span id="page-69-0"></span><sup>&</sup>lt;sup>2</sup> Wei Liu, Dragomir Anguelov, Dumitru Erhan, Christian Szegedy, Scott Reed, Cheng-Yang Fu, Alexander C. Berg. SSD: Single Shot MultiBox Detector. ECCV 2016.

This is a head part of Single Shot Multibox Detector<sup>[3](#page-70-0)</sup>. This link computes  $mb\_locs$  and  $mb\_confs$  from feature maps. mb\_locs contains information of the coordinates of bounding boxes and mb\_confs contains confidence scores of each classes.

# **Parameters**

- **n** class ([int](https://docs.python.org/3/library/functions.html#int)) The number of classes possibly including the background.
- **aspect\_ratios** (iterable of tuple or [int](https://docs.python.org/3/library/functions.html#int)) The aspect ratios of default bounding boxes for each feature map.
- **initialW** An initializer used in chainer.links.Convolution2d.  $\text{unit}$  (). The default value is chainer.initializers. LeCunUniform.
- **initial\_bias** An initializer used in chainer.links.Convolution2d. \_\_init\_\_(). The default value is chainer.initializers.Zero.

# $cal1$   $(xs)$

Compute loc and conf from feature maps

This method computes mb\_locs and mb\_confs from given feature maps.

**Parameters xs** (iterable of chainer. Variable) – An iterable of feature maps. The number of feature maps must be same as the number of aspect ratios.

### Returns

This method returns two chainer.Variable: mb\_locs and mb\_confs.

- **mb\_locs**: A variable of float arrays of shape  $(B, K, 4)$ , where B is the number of samples in the batch and  $K$  is the number of default bounding boxes.
- **mb\_confs**: A variable of float arrays of shape  $(B, K, n\_fg\_class + 1)$ .

Return type tuple of chainer.Variable

# **MultiboxCoder**

**class** chainercv.links.model.ssd.**MultiboxCoder**(*grids*, *aspect\_ratios*, *steps*, *sizes*, *variance*)

A helper class to encode/decode bounding boxes.

This class encodes (bbox, label) to (mb\_loc, mb\_label) and decodes (mb\_loc, mb\_conf) to (bbox, label, score). These encoding/decoding are used in Single Shot Multibox Detector<sup>[4](#page-70-1)</sup>.

• mb loc: An array representing offsets and scales from the default bounding boxes. Its shape is  $(K, 4)$ , where K is the number of the default bounding boxes. The second axis is composed by  $(\Delta y, \Delta x, \Delta h, \Delta w)$ . These values are computed by the following formulas.

$$
-\Delta y = (b_y - m_y)/(m_h * v_0)
$$

$$
-\Delta x = (b_x - m_x)/(m_w * v_0)
$$

$$
-\Delta h = log(b_h/m_h)/v_1
$$

 $-\Delta w = \log(b_w/m_w)/v_1$ 

<span id="page-70-0"></span><sup>3</sup> Wei Liu, Dragomir Anguelov, Dumitru Erhan, Christian Szegedy, Scott Reed, Cheng-Yang Fu, Alexander C. Berg. SSD: Single Shot MultiBox Detector. ECCV 2016.

<span id="page-70-1"></span><sup>4</sup> Wei Liu, Dragomir Anguelov, Dumitru Erhan, Christian Szegedy, Scott Reed, Cheng-Yang Fu, Alexander C. Berg. SSD: Single Shot MultiBox Detector. ECCV 2016.

 $(m_u, m_x)$  and  $(m_h, m_w)$  are center coodinates and size of a default bounding box.  $(b_u, b_x)$  and  $(b_h, b_w)$  are center coodinates and size of a given bounding boxes that is assined to the default bounding box.  $(v_0, v_1)$  are coefficients that can be set by argument variance.

- mb\_label: An array representing classes of ground truth bounding boxes. Its shape is  $(K, ).$
- mb\_conf: An array representing classes of predicted bounding boxes. Its shape is  $(K, n\_fg\_class + 1)$ .

#### Parameters

- **grids** (iterable of ints) An iterable of integers. Each integer indicates the size of a feature map.
- **aspect\_ratios** (iterable of tuples of ints) An iterable of tuples of integers used to compute the default bouding boxes. Each tuple indicates the aspect ratios of the default bounding boxes at each feature maps. The length of this iterable should be len(grids).
- **steps** (iterable of  $f$ loats) The step size for each feature map. The length of this iterable should be len(grids).
- **sizes** (*iterable of floats*) The base size of default bounding boxes for each feature map. The length of this iterable should be len(grids)  $+ 1$ .
- **variance** (*tuple of floats*) Two coefficients for encoding/decoding the locations of bounding boxes. The first value is used to encode/decode coordinates of the centers. The second value is used to encode/decode the sizes of bounding boxes.

#### **decode** (*mb\_loc*, *mb\_conf*, *nms\_thresh=0.45*, *score\_thresh=0.6*)

Decodes back to coordinates and classes of bounding boxes.

This method decodes mb\_loc and mb\_conf returned by a SSD network back to bbox, label and score.

#### Parameters

- $mb\_loc$  ( $array$ ) A float array whose shape is  $(K, 4)$ , K is the number of default bounding boxes.
- **mb\_conf**  $(\text{array}) A$  float array whose shape is  $(K, n\_fg\_class + 1)$ .
- **nms** thresh ([float](https://docs.python.org/3/library/functions.html#float)) The threshold value for [non\\_maximum\\_suppression\(\)](#page-101-0). The default value is  $0.45$ .
- **score\_thresh** ( $float$ ) The threshold value for confidence score. If a bounding box whose confidence score is lower than this value, the bounding box will be suppressed. The default value is  $0.6$ .

#### Returns

This method returns a tuple of three arrays, (bbox, label, score).

- bbox: A float array of shape  $(R, 4)$ , where R is the number of bounding boxes in a image. Each bouding box is organized by  $(y_{min}, x_{min}, y_{max}, x_{max})$  in the second axis.
- label : An integer array of shape  $(R, )$ . Each value indicates the class of the bounding box.
- score : A float array of shape  $(R, \cdot)$ . Each value indicates how confident the prediction is.

# Return type tuple of three arrays

### **encode**(*bbox*, *label*, *iou\_thresh=0.5*)

Encodes coordinates and classes of bounding boxes.
This method encodes bbox and label to mb  $\log$  and mb  $\log$  label, which are used to compute multibox loss.

#### Parameters

- **bbox**  $(\text{array})$  A float array of shape  $(R, 4)$ , where R is the number of bounding boxes in an image. Each bouding box is organized by  $(y_{min}, x_{min}, y_{max}, x_{max})$  in the second axis.
- **label**  $(\text{array})$  An integer array of shape  $(R, \cdot)$ . Each value indicates the class of the bounding box.
- **iou\_thresh** (*[float](https://docs.python.org/3/library/functions.html#float)*) The threshold value to determine a default bounding box is assigned to a ground truth or not. The default value is 0.5.

#### Returns

This method returns a tuple of two arrays,  $(mb \text{loc}, m b \text{label})$ .

- **mb\_loc**: A float array of shape  $(K, 4)$ , where K is the number of default bounding boxes.
- mb label: An integer array of shape  $(K,).$

Return type tuple of two arrays

# **Normalize**

```
class chainercv.links.model.ssd.Normalize(n_channel, initial=0, eps=1e-05)
    5</sup>.
```
This link normalizes input along the channel axis and scales it. The scale factors are trained channel-wise.

#### **Parameters**

- **n\_channel** ([int](https://docs.python.org/3/library/functions.html#int)) The number of channels.
- **initial** A value to initialize the scale factors. It is pased to chainer. initializers.\_get\_initializer(). The default value is 0.
- **eps**  $(f$ loat) A small value to avoid zero-division. The default value is  $1e 5$ .

#### $\textbf{call}$   $(x)$

Normalize input and scale it.

**Parameters**  $\mathbf x$  (*chainer.Variable*) – A variable holding 4-dimensional array. Its dtype is numpy.float32.

Returns The shape and dtype are same as those of input.

Return type chainer.Variable

# **SSD**

**class** chainercv.links.model.ssd.**SSD**(*extractor*, *multibox*, *steps*, *sizes*, *variance=(0.1*, *0.2)*, *mean=0*)

Base class of Single Shot Multibox Detector.

This is a base class of Single Shot Multibox Detector<sup>[6](#page-72-1)</sup>.

<sup>5</sup> Wei Liu, Andrew Rabinovich, Alexander C. Berg. ParseNet: Looking Wider to See Better. ICLR 2016.

<span id="page-72-1"></span><span id="page-72-0"></span><sup>6</sup> Wei Liu, Dragomir Anguelov, Dumitru Erhan, Christian Szegedy, Scott Reed, Cheng-Yang Fu, Alexander C. Berg. SSD: Single Shot MultiBox Detector. ECCV 2016.

#### **Parameters**

- **extractor** A link which extracts feature maps. This link must have insize, grids and  $ca11$  ().
	- insize: An integer which indicates the size of input images. Images are resized to this size before feature extraction.
	- grids: An iterable of integer. Each integer indicates the size of feature map. This value is used by MultiBboxCoder.
	- $\text{call}()$ : A method which computes feature maps. It must take a batched images and return batched feature maps.
- **multibox** A link which computes mb\_locs and mb\_confs from feature maps. This link must have  $n$  class, aspect\_ratios and  $\text{call}$  ().
	- n\_class: An integer which indicates the number of classes. This value should include the background class.
	- aspect\_ratios: An iterable of tuple of integer. Each tuple indicates the aspect ratios of default bounding boxes at each feature maps. This value is used by  $Mult\_tboxCoder$ .
	- call  $()$ : A method which computes mb locs and mb confs. It must take a batched feature maps and return mb\_locs and mb\_confs.
- **steps** (iterable of float) The step size for each feature map. This value is used by [MultiboxCoder](#page-70-0).
- **sizes** (*iterable of float*) The base size of default bounding boxes for each feature map. This value is used by  $MultiboxCoder$ .
- **variance** (tuple of floats) Two coefficients for decoding the locations of bounding boxe. This value is used by  $MultiboxCoder$ . The default value is  $(0.1, 1)$  $0.2$ ).
- **nms\_thresh** ([float](https://docs.python.org/3/library/functions.html#float)) The threshold value for [non\\_maximum\\_suppression\(\)](#page-101-0). The default value is 0.45. This value can be changed directly or by using [use\\_preset\(\)](#page-74-0).
- **score\_thresh**  $(fload)$  The threshold value for confidence score. If a bounding box whose confidence score is lower than this value, the bounding box will be suppressed. The default value is 0.6. This value can be changed directly or by using  $use\_present()$ .

#### <span id="page-73-0"></span> $\_call\_ (x)$

Compute localization and classification from a batch of images.

This method computes two variables, mb locs and mb confs. self.coder.decode() converts these variables to bounding box coordinates and confidence scores. These variables are also used in training SSD.

**Parameters**  $\mathbf x$  (*chainer. Variable*) – A variable holding a batch of images. The images are preprocessed by \_prepare().

#### Returns

This method returns two variables, mb locs and mb confs.

- **mb\_locs**: A variable of float arrays of shape  $(B, K, 4)$ , where B is the number of samples in the batch and  $K$  is the number of default bounding boxes.
- **mb\_confs**: A variable of float arrays of shape  $(B, K, n_f g_{class} + 1)$ .

<span id="page-73-1"></span>Return type tuple of chainer.Variable

### **predict**(*imgs*)

Detect objects from images.

This method predicts objects for each image.

Parameters imgs (iterable of numpy.ndarray) – Arrays holding images. All images are in CHW and RGB format and the range of their value is [0, 255].

Returns

This method returns a tuple of three lists, (bboxes, labels, scores).

- **bboxes**: A list of float arrays of shape  $(R, 4)$ , where R is the number of bounding boxes in a image. Each bouding box is organized by  $(y_{min}, x_{min}, y_{max}, x_{max})$  in the second axis.
- labels : A list of integer arrays of shape  $(R, )$ . Each value indicates the class of the bounding box. Values are in range  $[0, L - 1]$ , where L is the number of the foreground classes.
- scores : A list of float arrays of shape  $(R_1)$ . Each value indicates how confident the prediction is.

Return type tuple of lists

## **to\_cpu**()

Copies parameter variables and persistent values to CPU.

This method does not handle non-registered attributes. If some of such attributes must be copied to CPU, the link implementation must override this method to do so.

Returns: self

#### **to\_gpu**(*device=None*)

Copies parameter variables and persistent values to GPU.

This method does not handle non-registered attributes. If some of such attributes must be copied to GPU, the link implementation must override this method to do so.

**Parameters device** – Target device specifier. If omitted, the current device is used.

Returns: self

## <span id="page-74-0"></span>**use\_preset**(*preset*)

Use the given preset during prediction.

This method changes values of nms\_thresh and score\_thresh. These values are a threshold value used for non maximum suppression and a threshold value to discard low confidence proposals in [predict\(\)](#page-73-1), respectively.

If the attributes need to be changed to something other than the values provided in the presets, please modify them by directly accessing the public attributes.

**Parameters preset** ({'visualize', 'evaluate'}) – A string to determine the preset to use.

# **VGG16**

```
class chainercv.links.model.ssd.VGG16
    An extended VGG-16 model for SSD300 and SSD512.
```
This is an extended VGG-16 model proposed in<sup>[7](#page-75-0)</sup>. The differences from original VGG-16<sup>[8](#page-75-1)</sup> are shown below.

- conv5\_1, conv5\_2 and conv5\_3 are changed from Convolution2d to DilatedConvolution2d.
- [Normalize](#page-72-2) is inserted after conv4 3.
- The parameters of max pooling after conv5 3 are changed.
- fc6 and fc7 are converted to conv6 and conv7.

**\_\_call\_\_**(*...) <==> x(...*)

## **VGG16Extractor300**

```
class chainercv.links.model.ssd.VGG16Extractor300
    A VGG-16 based feature extractor for SSD300.
```
This is a feature extractor for [SSD300](#page-68-0). This extractor is based on [VGG16](#page-74-1).

 $\textbf{call}$   $(x)$ 

Compute feature maps from a batch of images.

This method extracts feature maps from  $\text{conv4}_-3$ ,  $\text{conv7}$ ,  $\text{conv8}_-2$ ,  $\text{conv9}_-2$ ,  $\text{conv10}_-2$ , and conv11\_2.

**Parameters**  $\mathbf{x}$  (ndarray) – An array holding a batch of images. The images should be resized to  $300 \times 300$ .

Returns Each variable contains a feature map.

Return type list of Variable

## **VGG16Extractor512**

```
class chainercv.links.model.ssd.VGG16Extractor512
    A VGG-16 based feature extractor for SSD512.
```
This is a feature extractor for *[SSD512](#page-69-0)*. This extractor is based on *[VGG16](#page-74-1)*.

 $\bf{call}$   $(x)$ 

Compute feature maps from a batch of images.

This method extracts feature maps from  $conv4_3$ ,  $conv7$ ,  $conv8_2$ ,  $conv9_2$ ,  $conv10_2$ , conv11\_2, and conv12\_2.

**Parameters**  $\mathbf{x}$  ( $ndarray$ ) – An array holding a batch of images. The images should be resized to  $512 \times 512$ .

Returns Each variable contains a feature map.

Return type list of Variable

<span id="page-75-0"></span><sup>7</sup> Wei Liu, Dragomir Anguelov, Dumitru Erhan, Christian Szegedy, Scott Reed, Cheng-Yang Fu, Alexander C. Berg. SSD: Single Shot MultiBox Detector. ECCV 2016.

<span id="page-75-1"></span><sup>8</sup> Karen Simonyan, Andrew Zisserman. Very Deep Convolutional Networks for Large-Scale Image Recognition. ICLR 2015.

# **Train-only Utility**

# **GradientScaling**

**class** chainercv.links.model.ssd.**GradientScaling**(*rate*) Optimizer/UpdateRule hook function for scaling gradient.

This hook function scales gradient by a constant value.

Parameters rate ([float](https://docs.python.org/3/library/functions.html#float)) – Coefficient for scaling.

Variables **rate** ([float](https://docs.python.org/3/library/functions.html#float)) – Coefficient for scaling.

## **multibox\_loss**

chainercv.links.model.ssd.**multibox\_loss**(*mb\_locs*, *mb\_confs*, *gt\_mb\_locs*, *gt\_mb\_labels*, *k*,

This is a loss function used in<sup>[9](#page-76-0)</sup>. This function returns  $\mathtt{loc\_loss}$  and  $\mathtt{conf\_loss}$ .  $\mathtt{loc\_loss}$  is a loss for localization and conf\_loss is a loss for classification. The formulas of these losses can be found in the equation (2) and (3) in the original paper.

## **Parameters**

Computes multibox losses.

• **mb\_locs** (chainer. Variable or array) – The offsets and scales for predicted bounding boxes. Its shape is  $(B, K, 4)$ , where B is the number of samples in the batch and  $K$  is the number of default bounding boxes.

*comm=None*)

- **mb\_confs** (chainer. Variable or array) The classes of predicted bounding boxes. Its shape is  $(B, K, n\_class)$ . This function assumes the first class is background (negative).
- **gt\_mb\_locs** (chainer. Variable or array) The offsets and scales for ground truth bounding boxes. Its shape is  $(B, K, 4)$ .
- **gt\_mb\_labels** (chainer.Variable or array) The classes of ground truth bounding boxes. Its shape is  $(B, K)$ .
- $\mathbf{k}$  ( $f$ l $o$ at) A coefficient which is used for hard negative mining. This value determines the ratio between the number of positives and that of mined negatives. The value used in the original paper is 3.
- **comm** (CommunicatorBase) A ChainerMN communicator. If it is specified, the number of positive examples is computed among all GPUs.

Returns This function returns two chainer. Variable: loc\_loss and conf\_loss.

Return type tuple of chainer.Variable

<span id="page-76-0"></span><sup>9</sup> Wei Liu, Dragomir Anguelov, Dumitru Erhan, Christian Szegedy, Scott Reed, Cheng-Yang Fu, Alexander C. Berg. SSD: Single Shot MultiBox Detector. ECCV 2016.

## **random\_crop\_with\_bbox\_constraints**

```
chainercv.links.model.ssd.random_crop_with_bbox_constraints(img, bbox,
                                                                        min_scale=0.3,
                                                                        max_scale=1,
                                                                        max_aspect_ratio=2,
                                                                        constraints=None,
                                                                        max_trial=50, re-
                                                                        turn_param=False)
    Crop an image randomly with bounding box constraints.
```
This data augmentation is used in training of Single Shot Multibox Detector<sup>[10](#page-77-0)</sup>. More details can be found in data augmentation section of the original paper.

#### Parameters

- **img** ([ndarray](https://docs.scipy.org/doc/numpy/reference/generated/numpy.ndarray.html#numpy.ndarray)) An image array to be cropped. This is in CHW format.
- **bbox** ([ndarray](https://docs.scipy.org/doc/numpy/reference/generated/numpy.ndarray.html#numpy.ndarray)) Bounding boxes used for constraints. The shape is  $(R, 4)$ . R is the number of bounding boxes.
- **min\_scale** (*[float](https://docs.python.org/3/library/functions.html#float)*) The minimum ratio between a cropped region and the original image. The default value is 0.3.
- **max** scale  $(f \text{lost})$  The maximum ratio between a cropped region and the original image. The default value is 1.
- **max\_aspect\_ratio** ( $f$ loat) The maximum aspect ratio of cropped region. The default value is 2.
- **constaraints** (iterable of tuples) An iterable of constraints. Each constraint should be (min iou, max iou) format. If you set min iou or max iou to [None](https://docs.python.org/3/library/constants.html#None), it means not limited. If this argument is not specified,  $((0.1, None), (0.3, None),$ (0.5, None), (0.7, None), (0.9, None), (None, 1)) will be used.
- **max\_trial** ([int](https://docs.python.org/3/library/functions.html#int)) The maximum number of trials to be conducted for each constraint. If this function can not find any region that satisfies the constraint in  $max\_trial$  trials, this function skips the constraint. The default value is 50.
- **return\_param** ([bool](https://docs.python.org/3/library/functions.html#bool)) If [True](https://docs.python.org/3/library/constants.html#True), this function returns information of intermediate values.

#### Returns

If return param  $=$  False, returns an array img that is cropped from the input array.

If return\_param = True, returns a tuple whose elements are img, param. param is a dictionary of intermediate parameters whose contents are listed below with key, value-type and the description of the value.

- constraint (*tuple*): The chosen constraint.
- y slice (*slice*): A slice in vertical direction used to crop the input image.
- x\_slice (*slice*): A slice in horizontal direction used to crop the input image.

Return type [ndarray](https://docs.scipy.org/doc/numpy/reference/generated/numpy.ndarray.html#numpy.ndarray) or [\(ndarray,](https://docs.scipy.org/doc/numpy/reference/generated/numpy.ndarray.html#numpy.ndarray) [dict\)](https://docs.python.org/3/library/stdtypes.html#dict)

<span id="page-77-0"></span><sup>&</sup>lt;sup>10</sup> Wei Liu, Dragomir Anguelov, Dumitru Erhan, Christian Szegedy, Scott Reed, Cheng-Yang Fu, Alexander C. Berg. SSD: Single Shot MultiBox Detector. ECCV 2016.

# **random\_distort**

```
chainercv.links.model.ssd.random_distort(img, brightness_delta=32, contrast_low=0.5,
                                                  contrast_high=1.5, saturation_low=0.5, satura-
                                                  tion_high=1.5, hue_delta=18)
```
A color related data augmentation used in SSD.

This function is a combination of four augmentation methods: brightness, contrast, saturation and hue.

- brightness: Adding a random offset to the intensity of the image.
- contrast: Multiplying the intensity of the image by a random scale.
- saturation: Multiplying the saturation of the image by a random scale.
- hue: Adding a random offset to the hue of the image randomly.

This data augmentation is used in training of Single Shot Multibox Detector $^{11}$  $^{11}$  $^{11}$ .

Note that this function requires  $c$  v2.

#### **Parameters**

- img ([ndarray](https://docs.scipy.org/doc/numpy/reference/generated/numpy.ndarray.html#numpy.ndarray)) An image array to be augmented. This is in CHW and RGB format.
- **brightness\_delta** ([float](https://docs.python.org/3/library/functions.html#float)) The offset for saturation will be drawn from [-brightness\_delta, brightness\_delta]. The default value is 32.
- **contrast\_low** ([float](https://docs.python.org/3/library/functions.html#float)) The scale for contrast will be drawn from [contrast\_low, contrast\_high]. The default value is 0.5.
- **contrast\_high** ([float](https://docs.python.org/3/library/functions.html#float)) See contrast\_low. The default value is 1.5.
- **saturation low** ([float](https://docs.python.org/3/library/functions.html#float)) The scale for saturation will be drawn from [saturation\_low, saturation\_high]. The default value is  $0.5$ .
- **saturation\_high** ([float](https://docs.python.org/3/library/functions.html#float)) See saturation\_low. The default value is 1.5.
- **hue\_delta**  $(fload)$  The offset for hue will be drawn from  $[-hue\_delta, hue\_delta].$ The default value is 18.

Returns An image in CHW and RGB format.

#### **resize\_with\_random\_interpolation**

chainercv.links.model.ssd.**resize\_with\_random\_interpolation**(*img*, *size*, *re-*

Resize an image with a randomly selected interpolation method.

This function is similar to chainercy. transforms. resize(), but this chooses the interpolation method randomly.

This data augmentation is used in training of Single Shot Multibox Detector<sup>[12](#page-78-1)</sup>.

Note that this function requires  $cv2$ .

#### **Parameters**

• **img** ([ndarray](https://docs.scipy.org/doc/numpy/reference/generated/numpy.ndarray.html#numpy.ndarray)) – An array to be transformed. This is in CHW format and the type should be numpy.float32.

*turn\_param=False*)

<span id="page-78-0"></span><sup>&</sup>lt;sup>11</sup> Wei Liu, Dragomir Anguelov, Dumitru Erhan, Christian Szegedy, Scott Reed, Cheng-Yang Fu, Alexander C. Berg. SSD: Single Shot MultiBox Detector. ECCV 2016.

<span id="page-78-1"></span><sup>&</sup>lt;sup>12</sup> Wei Liu, Dragomir Anguelov, Dumitru Erhan, Christian Szegedy, Scott Reed, Cheng-Yang Fu, Alexander C. Berg. SSD: Single Shot MultiBox Detector. ECCV 2016.

- $size (tuple)$  $size (tuple)$  $size (tuple)$  This is a tuple of length 2. Its elements are ordered as (height, width).
- **return\_param** ([bool](https://docs.python.org/3/library/functions.html#bool)) Returns information of interpolation.

## Returns

If return\_param = False, returns an array img that is the result of rotation.

If return param = True, returns a tuple whose elements are img, param. param is a dictionary of intermediate parameters whose contents are listed below with key, value-type and the description of the value.

• interpolatation: The chosen interpolation method.

Return type [ndarray](https://docs.scipy.org/doc/numpy/reference/generated/numpy.ndarray.html#numpy.ndarray) or [\(ndarray,](https://docs.scipy.org/doc/numpy/reference/generated/numpy.ndarray.html#numpy.ndarray) [dict\)](https://docs.python.org/3/library/stdtypes.html#dict)

# **YOLO**

## **Detection Links**

## **YOLOv2**

<span id="page-79-1"></span>**class** chainercv.links.model.yolo.**YOLOv2**(*n\_fg\_class=None*, *pretrained\_model=None*) YOLOv2.

This is a model of YOLOv2<sup>[1](#page-79-0)</sup>. This model uses  $Darknet19Extraction$  as its feature extractor.

#### **Parameters**

- **n** fg class ([int](https://docs.python.org/3/library/functions.html#int)) The number of classes excluding the background.
- **pretrained model** (string) The weight file to be loaded. This can take 'voc0712', *filepath* or [None](https://docs.python.org/3/library/constants.html#None). The default value is [None](https://docs.python.org/3/library/constants.html#None).
	- 'voc0712': Load weights trained on trainval split of PASCAL VOC 2007 and 2012. The weight file is downloaded and cached automatically. n\_fg\_class must be 20 or [None](https://docs.python.org/3/library/constants.html#None). These weights were converted from the darknet model provided by [the original](https://pjreddie.com/darknet/yolov2/) [implementation.](https://pjreddie.com/darknet/yolov2/) The conversion code is *chainercv/examples/yolo/darknet2npz.py*.
	- *filepath*: A path of npz file. In this case, n\_fg\_class must be specified properly.
	- [None](https://docs.python.org/3/library/constants.html#None): Do not load weights.

#### **to\_cpu**()

Copies parameter variables and persistent values to CPU.

This method does not handle non-registered attributes. If some of such attributes must be copied to CPU, the link implementation must override this method to do so.

Returns: self

```
to_gpu(device=None)
```
Copies parameter variables and persistent values to GPU.

This method does not handle non-registered attributes. If some of such attributes must be copied to GPU, the link implementation must override this method to do so.

Parameters **device** – Target device specifier. If omitted, the current device is used.

Returns: self

<span id="page-79-0"></span><sup>&</sup>lt;sup>1</sup> Joseph Redmon, Ali Farhadi. YOLO9000: Better, Faster, Stronger. CVPR 2017.

# **YOLOv3**

```
class chainercv.links.model.yolo.YOLOv3(n_fg_class=None, pretrained_model=None)
    YOLOv3.
```
This is a model of YOLOv3<sup>[2](#page-80-1)</sup>. This model uses  $Darknet53Extraction$  as its feature extractor.

Parameters

- **n** fg class ([int](https://docs.python.org/3/library/functions.html#int)) The number of classes excluding the background.
- **pretrained\_model** (string) The weight file to be loaded. This can take 'voc0712', *filepath* or [None](https://docs.python.org/3/library/constants.html#None). The default value is [None](https://docs.python.org/3/library/constants.html#None).
	- 'voc0712': Load weights trained on trainval split of PASCAL VOC 2007 and 2012. The weight file is downloaded and cached automatically. n\_fg\_class must be 20 or [None](https://docs.python.org/3/library/constants.html#None). These weights were converted from the darknet model. The conversion code is *chainercv/examples/yolo/darknet2npz.py*.
	- *filepath*: A path of npz file. In this case, n\_fg\_class must be specified properly.
	- [None](https://docs.python.org/3/library/constants.html#None): Do not load weights.

#### **to\_cpu**()

Copies parameter variables and persistent values to CPU.

This method does not handle non-registered attributes. If some of such attributes must be copied to CPU, the link implementation must override this method to do so.

Returns: self

```
to_gpu(device=None)
```
Copies parameter variables and persistent values to GPU.

This method does not handle non-registered attributes. If some of such attributes must be copied to GPU, the link implementation must override this method to do so.

Parameters device – Target device specifier. If omitted, the current device is used.

Returns: self

## **Utility**

## **ResidualBlock**

**class** chainercv.links.model.yolo.**ResidualBlock**(*\*links*) ChainList with a residual connection.

**\_\_call\_\_**(*...) <==> x(...*)

## **Darknet19Extractor**

<span id="page-80-0"></span>**class** chainercv.links.model.yolo.**Darknet19Extractor** A Darknet19 based feature extractor for YOLOv2.

This is a feature extractor for [YOLOv2](#page-79-1)

<span id="page-80-1"></span><sup>2</sup> Joseph Redmon, Ali Farhadi. YOLOv3: An Incremental Improvement. arXiv 2018.

#### $\textbf{call}$   $(x)$

Compute a feature map from a batch of images.

**Parameters**  $\mathbf{x}$  ( $ndarray$ ) – An array holding a batch of images. The images should be resized to  $416 \times 416$ .

Returns

Return type Variable

## **Darknet53Extractor**

<span id="page-81-0"></span>**class** chainercv.links.model.yolo.**Darknet53Extractor** A Darknet53 based feature extractor for YOLOv3.

This is a feature extractor for *[YOLOv3](#page-80-2)* 

```
\textbf{call} (x)
```
Compute feature maps from a batch of images.

This method extracts feature maps from 3 layers.

**Parameters**  $\mathbf{x}$  ( $ndarray$ ) – An array holding a batch of images. The images should be resized to  $416 \times 416$ .

Returns Each variable contains a feature map.

Return type list of Variable

## **YOLOBase**

```
class chainercv.links.model.yolo.YOLOBase(**links)
    Base class for YOLOv2 and YOLOv3.
```
An inheriting this class should have extractor,  $\_call_,(),$  and  $\_decode()$ .

#### <span id="page-81-1"></span>**predict**(*imgs*)

Detect objects from images.

This method predicts objects for each image.

Parameters imgs (iterable of numpy.ndarray) – Arrays holding images. All images are in CHW and RGB format and the range of their value is [0, 255].

#### Returns

This method returns a tuple of three lists, (bboxes, labels, scores).

- **bboxes**: A list of float arrays of shape  $(R, 4)$ , where R is the number of bounding boxes in a image. Each bouding box is organized by  $(y_{min}, x_{min}, y_{max}, x_{max})$  in the second axis.
- labels : A list of integer arrays of shape  $(R, )$ . Each value indicates the class of the bounding box. Values are in range  $[0, L - 1]$ , where L is the number of the foreground classes.
- scores : A list of float arrays of shape  $(R_1)$ . Each value indicates how confident the prediction is.

Return type tuple of lists

#### **use\_preset**(*preset*)

Use the given preset during prediction.

This method changes values of nms\_thresh and score\_thresh. These values are a threshold value used for non maximum suppression and a threshold value to discard low confidence proposals in [predict\(\)](#page-81-1), respectively.

If the attributes need to be changed to something other than the values provided in the presets, please modify them by directly accessing the public attributes.

```
Parameters preset ({'visualize', 'evaluate'}) – A string to determine the preset
   to use.
```
# **Semantic Segmentation**

Semantic segmentation links share a common method predict() to conduct semantic segmentation of images. For more details, please read [SegNetBasic.predict\(\)](#page-83-0).

## **SegNet**

## **Semantic Segmentation Link**

## **SegNetBasic**

```
class chainercv.links.model.segnet.SegNetBasic(n_class=None, pre-
                                               trained_model=None, initialW=None)
```
SegNet Basic for semantic segmentation.

This is a SegNet<sup>[1](#page-82-0)</sup> model for semantic segmenation. This is based on SegNetBasic model that is found [here.](http://github.com/alexgkendall/SegNet-Tutorial)

When you specify the path of a pretrained chainer model serialized as a npz file in the constructor, this chain model automatically initializes all the parameters with it. When a string in prespecified set is provided, a pretrained model is loaded from weights distributed on the Internet. The list of pretrained models supported are as follows:

• camvid: Loads weights trained with the train split of CamVid dataset.

## **Parameters**

- **n\_class** ([int](https://docs.python.org/3/library/functions.html#int)) The number of classes. If [None](https://docs.python.org/3/library/constants.html#None), it can be infered if pretrained\_model is given.
- **pretrained\_model** (string) The destination of the pretrained chainer model serialized as a npz file. If this is one of the strings described above, it automatically loads weights stored under a directory \$CHAINER\_DATASET\_ROOT/pfnet/chainercv/ models/, where \$CHAINER\_DATASET\_ROOT is set as \$HOME/.chainer/dataset unless you specify another value by modifying the environment variable.
- **initialW** (callable) Initializer for convolution layers.

## **\_\_call\_\_**(*x*)

Compute an image-wise score from a batch of images

**Parameters**  $\mathbf{x}$  (chainer. Variable) – A variable with 4D image array.

<span id="page-82-0"></span><sup>&</sup>lt;sup>1</sup> Vijay Badrinarayanan, Alex Kendall and Roberto Cipolla "SegNet: A Deep Convolutional Encoder-Decoder Architecture for Image Segmentation." PAMI, 2017

Returns An image-wise score. Its channel size is self.n class.

Return type chainer.Variable

#### <span id="page-83-0"></span>**predict**(*imgs*)

Conduct semantic segmentations from images.

**Parameters imgs** (iterable of numpy.ndarray) – Arrays holding images. All images are in CHW and RGB format and the range of their values are [0, 255].

Returns List of integer labels predicted from each image in the input list.

Return type list of numpy.ndarray

# **Classifiers**

## **Classifier**

# **PixelwiseSoftmaxClassifier**

```
class chainercv.links.PixelwiseSoftmaxClassifier(predictor, ignore_label=-1,
                                                    class_weight=None)
```
A pixel-wise classifier.

It computes the loss based on a given input/label pair for semantic segmentation.

# Parameters

- **predictor** (Link) Predictor network.
- **ignore\_label** ([int](https://docs.python.org/3/library/functions.html#int)) A class id that is going to be ignored in evaluation. The default value is -1.
- **class\_weight**  $(array)$  An array that contains constant weights that will be multiplied with the loss values along with the channel dimension. This will be used in chainer. functions.softmax\_cross\_entropy().

#### $\textbf{call} \quad (x, t)$

Computes the loss value for an image and label pair.

#### Parameters

- $\mathbf{x}$  (Variable) A variable with a batch of images.
- **t** (Variable) A variable with the ground truth image-wise label.

#### Returns Loss value.

#### Return type Variable

#### **to\_cpu**()

Copies parameter variables and persistent values to CPU.

This method does not handle non-registered attributes. If some of such attributes must be copied to CPU, the link implementation must override this method to do so.

Returns: self

**to\_gpu**(*device=None*)

Copies parameter variables and persistent values to GPU.

This method does not handle non-registered attributes. If some of such attributes must be copied to GPU, the link implementation must override this method to do so.

**Parameters device** – Target device specifier. If omitted, the current device is used.

Returns: self

# **3.7.2 Connection**

**Connection**

**Conv2DActiv**

```
class chainercv.links.connection.Conv2DActiv(in_channels, out_channels, ksize=None,
                                                       stride=1, pad=0, dilate=1, nobias=False,
                                                       initialW=None, initial_bias=None, ac-
                                                       tiv=<function relu>)
```
Convolution2D –> Activation

This is a chain that does two-dimensional convolution and applies an activation.

The arguments are the same as those of chainer.links.Convolution2D except for activ.

## **Example**

There are sevaral ways to initialize a  $Conv2DActiv$ .

1. Give the first three arguments explicitly:

 $\Rightarrow$  1 = Conv2DActiv(5, 10, 3)

2. Omit in\_channels or fill it with [None](https://docs.python.org/3/library/constants.html#None):

In these ways, attributes are initialized at runtime based on the channel size of the input.

```
\Rightarrow 1 = Conv2DActiv(10, 3)
>>> l = Conv2DActiv(None, 10, 3)
```
#### **Parameters**

- **in\_channels** ([int](https://docs.python.org/3/library/functions.html#int) or None) Number of channels of input arrays. If [None](https://docs.python.org/3/library/constants.html#None), parameter initialization will be deferred until the first forward data pass at which time the size will be determined.
- **out\_channels** ([int](https://docs.python.org/3/library/functions.html#int)) Number of channels of output arrays.
- **ksize** ([int](https://docs.python.org/3/library/functions.html#int) or tuple of ints) Size of filters (a.k.a. kernels). ksize=k and  $ksize=(k, k)$  are equivalent.
- **stride** ([int](https://docs.python.org/3/library/functions.html#int) or tuple of ints) Stride of filter applications. stride=s and stride=(s, s) are equivalent.
- **pad** ([int](https://docs.python.org/3/library/functions.html#int) or tuple of ints) Spatial padding width for input arrays. pad=p and  $pad=(p, p)$  are equivalent.
- **dilate** ([int](https://docs.python.org/3/library/functions.html#int) or tuple of ints) Dilation factor of filter applications. dilate=d and dilate=(d, d) are equivalent.
- **nobias**  $(boo1) If True$  $(boo1) If True$ , then this link does not use the bias term.
- **initialW**  $(callable)$  Initial weight value. If [None](https://docs.python.org/3/library/constants.html#None), the default initializer is used. May also be a callable that takes [numpy.ndarray](https://docs.scipy.org/doc/numpy/reference/generated/numpy.ndarray.html#numpy.ndarray) or cupy.ndarray and edits its value.
- **initial bias** (callable) Initial bias value. If [None](https://docs.python.org/3/library/constants.html#None), the bias is set to 0. May also be a callable that takes [numpy.ndarray](https://docs.scipy.org/doc/numpy/reference/generated/numpy.ndarray.html#numpy.ndarray) or cupy.ndarray and edits its value.
- **activ** (callable) An activation function. The default value is chainer. functions.relu(). If this is [None](https://docs.python.org/3/library/constants.html#None), no activation is applied (i.e. the activation is the identity function).

# **Conv2DBNActiv**

```
class chainercv.links.connection.Conv2DBNActiv(in_channels, out_channels, ksize=None,
                                                      stride=1, pad=0, dilate=1, no-
                                                      bias=True, initialW=None, ini-
                                                      tial_bias=None, activ=<function
                                                      relu>, bn_kwargs={})
```
Convolution2D –> Batch Normalization –> Activation

This is a chain that sequentially apllies a two-dimensional convolution, a batch normalization and an activation.

The arguments are the same as that of chainer.links.Convolution2D except for activ and bn kwargs. bn kwargs can include comm key and a communicator of ChainerMN as the value to use chainermn.links.MultiNodeBatchNormalization. If comm is not included in bn\_kwargs, chainer.links.BatchNormalization link from Chainer is used. Note that the default value for the nobias is changed to [True](https://docs.python.org/3/library/constants.html#True).

## **Example**

There are sevaral ways to initialize a [Conv2DBNActiv](#page-85-0).

1. Give the first three arguments explicitly:

```
\Rightarrow 1 = Conv2DBNActiv(5, 10, 3)
```
2. Omit in channels or fill it with [None](https://docs.python.org/3/library/constants.html#None):

In these ways, attributes are initialized at runtime based on the channel size of the input.

```
\Rightarrow 1 = Conv2DBNActiv(10, 3)
>>> l = Conv2DBNActiv(None, 10, 3)
```
#### **Parameters**

- **in\_channels** ([int](https://docs.python.org/3/library/functions.html#int) or None) Number of channels of input arrays. If [None](https://docs.python.org/3/library/constants.html#None), parameter initialization will be deferred until the first forward data pass at which time the size will be determined.
- **out\_channels** ([int](https://docs.python.org/3/library/functions.html#int)) Number of channels of output arrays.
- **ksize** ([int](https://docs.python.org/3/library/functions.html#int) or tuple of ints) Size of filters (a.k.a. kernels). ksize=k and  $ksize=(k, k)$  are equivalent.
- **stride** ([int](https://docs.python.org/3/library/functions.html#int) or tuple of ints) Stride of filter applications. stride=s and stride=(s, s) are equivalent.
- **pad** ([int](https://docs.python.org/3/library/functions.html#int) or tuple of ints) Spatial padding width for input arrays. pad=p and  $pad=(p, p)$  are equivalent.
- **dilate** ([int](https://docs.python.org/3/library/functions.html#int) or tuple of ints) Dilation factor of filter applications. dilate=d and dilate=(d, d) are equivalent.
- **nobias** ([bool](https://docs.python.org/3/library/functions.html#bool)) If [True](https://docs.python.org/3/library/constants.html#True), then this link does not use the bias term.
- **initialW** (callable) Initial weight value. If [None](https://docs.python.org/3/library/constants.html#None), the default initializer is used. May also be a callable that takes [numpy.ndarray](https://docs.scipy.org/doc/numpy/reference/generated/numpy.ndarray.html#numpy.ndarray) or cupy.ndarray and edits its value.
- **initial\_bias** (callable) Initial bias value. If [None](https://docs.python.org/3/library/constants.html#None), the bias is set to 0. May also be a callable that takes [numpy.ndarray](https://docs.scipy.org/doc/numpy/reference/generated/numpy.ndarray.html#numpy.ndarray) or cupy.ndarray and edits its value.
- **activ** (callable) An activation function. The default value is chainer. functions.relu(). If this is [None](https://docs.python.org/3/library/constants.html#None), no activation is applied (i.e. the activation is the identity function).
- **bn\_kwargs** ([dict](https://docs.python.org/3/library/stdtypes.html#dict)) Keyword arguments passed to initialize chainer.links. BatchNormalization. If a ChainerMN communicator (CommunicatorBase) is given with the key comm, MultiNodeBatchNormalization will be used for the batch normalization. Otherwise, BatchNormalization will be used.

# **3.8 Transforms**

# **3.8.1 Image**

## **center\_crop**

chainercv.transforms.**center\_crop**(*img*, *size*, *return\_param=False*, *copy=False*) Center crop an image by *size*.

An image is cropped to size. The center of the output image and the center of the input image are same.

#### **Parameters**

- **img** ([ndarray](https://docs.scipy.org/doc/numpy/reference/generated/numpy.ndarray.html#numpy.ndarray)) An image array to be cropped. This is in CHW format.
- **size**  $(tuple)$  $(tuple)$  $(tuple)$  The size of output image after cropping. This value is  $(height, width)$ .
- **return param**  $(b \circ \circ l)$  If  $T \circ \mathbf{r}$  this function returns information of slices.
- **copy** ([bool](https://docs.python.org/3/library/functions.html#bool)) If [False](https://docs.python.org/3/library/constants.html#False), a view of img is returned.

#### Returns

If return param = False, returns an array out  $\pm$  img that is cropped from the input array.

If return\_param = True, returns a tuple whose elements are out\_img, param. param is a dictionary of intermediate parameters whose contents are listed below with key, value-type and the description of the value.

- y\_slice (*slice*): A slice used to crop the input image. The relation below holds together with x\_slice.
- **x** slice (*slice*): Similar to y slice.

 $out\_img = img[:, y\_slice, x\_slice]$ 

Return type [ndarray](https://docs.scipy.org/doc/numpy/reference/generated/numpy.ndarray.html#numpy.ndarray) or [\(ndarray,](https://docs.scipy.org/doc/numpy/reference/generated/numpy.ndarray.html#numpy.ndarray) [dict\)](https://docs.python.org/3/library/stdtypes.html#dict)

# **flip**

chainercv.transforms.**flip**(*img*, *y\_flip=False*, *x\_flip=False*, *copy=False*) Flip an image in vertical or horizontal direction as specified.

#### **Parameters**

- **img** ([ndarray](https://docs.scipy.org/doc/numpy/reference/generated/numpy.ndarray.html#numpy.ndarray)) An array that gets flipped. This is in CHW format.
- **v**  $f$ lip $(bood)$  Flip in vertical direction.
- **x\_flip** ([bool](https://docs.python.org/3/library/functions.html#bool)) Flip in horizontal direction.
- **copy** ([bool](https://docs.python.org/3/library/functions.html#bool)) If False, a view of img will be returned.

Returns Transformed img in CHW format.

## **pca\_lighting**

chainercv.transforms.**pca\_lighting**(*img*, *sigma*, *eigen\_value=None*, *eigen\_vector=None*) AlexNet style color augmentation

This method adds a noise vector drawn from a Gaussian. The direction of the Gaussian is same as that of the principal components of the dataset.

This method is used in training of  $AlexNet<sup>1</sup>$  $AlexNet<sup>1</sup>$  $AlexNet<sup>1</sup>$ .

## Parameters

- **img** ([ndarray](https://docs.scipy.org/doc/numpy/reference/generated/numpy.ndarray.html#numpy.ndarray)) An image array to be augmented. This is in CHW and RGB format.
- **sigma**  $(f$ loat) Standard deviation of the Gaussian. In the original paper, this value is 10% of the range of intensity (25.5 if the range is [0, 255]).
- **eigen\_value** ( $ndarray$ ) An array of eigen values. The shape has to be  $(3,)$ . If it is not specified, the values computed from ImageNet are used.
- **eigen\_vector** ([ndarray](https://docs.scipy.org/doc/numpy/reference/generated/numpy.ndarray.html#numpy.ndarray)) An array of eigen vectors. The shape has to be  $(3, 3)$ . If it is not specified, the vectors computed from ImageNet are used.

Returns An image in CHW format.

#### **random\_crop**

chainercv.transforms.**random\_crop**(*img*, *size*, *return\_param=False*, *copy=False*) Crop array randomly into *size*.

The input image is cropped by a randomly selected region whose shape is size.

#### **Parameters**

- **img** ([ndarray](https://docs.scipy.org/doc/numpy/reference/generated/numpy.ndarray.html#numpy.ndarray)) An image array to be cropped. This is in CHW format.
- $size (tuple)$  $size (tuple)$  $size (tuple)$  The size of output image after cropping. This value is  $(height, width).$
- **return\_param**  $(b \circ \circ l)$  If  $True$ , this function returns information of slices.
- **copy** ([bool](https://docs.python.org/3/library/functions.html#bool)) If [False](https://docs.python.org/3/library/constants.html#False), a view of img is returned.

<span id="page-87-0"></span><sup>1</sup> Alex Krizhevsky, Ilya Sutskever, Geoffrey E. Hinton. ImageNet Classification with Deep Convolutional Neural Networks. NIPS 2012.

#### Returns

If return\_param = False, returns an array out\_img that is cropped from the input array.

If return\_param = True, returns a tuple whose elements are out\_img, param. param is a dictionary of intermediate parameters whose contents are listed below with key, value-type and the description of the value.

- y\_slice (*slice*): A slice used to crop the input image. The relation below holds together with x\_slice.
- x\_slice (*slice*): Similar to x\_slice.

```
out\_img = img[:, y\_slice, x\_slice]
```
Return type [ndarray](https://docs.scipy.org/doc/numpy/reference/generated/numpy.ndarray.html#numpy.ndarray) or [\(ndarray,](https://docs.scipy.org/doc/numpy/reference/generated/numpy.ndarray.html#numpy.ndarray) [dict\)](https://docs.python.org/3/library/stdtypes.html#dict)

# **random\_expand**

```
chainercv.transforms.random_expand(img, max_ratio=4, fill=0, return_param=False)
     Expand an image randomly.
```
This method randomly place the input image on a larger canvas. The size of the canvas is  $(rH, rW)$ , where  $(H, W)$  is the size of the input image and r is a random ratio drawn from [1,  $max\_ratio$ ]. The canvas is filled by a value fill except for the region where the original image is placed.

This data augmentation trick is used to create "zoom out" effect<sup>[2](#page-88-0)</sup>.

#### Parameters

- **img** ([ndarray](https://docs.scipy.org/doc/numpy/reference/generated/numpy.ndarray.html#numpy.ndarray)) An image array to be augmented. This is in CHW format.
- **max\_ratio** ([float](https://docs.python.org/3/library/functions.html#float)) The maximum ratio of expansion. In the original paper, this value is 4.
- **fill** ([float,](https://docs.python.org/3/library/functions.html#float) [tuple](https://docs.python.org/3/library/stdtypes.html#tuple) or [ndarray](https://docs.scipy.org/doc/numpy/reference/generated/numpy.ndarray.html#numpy.ndarray)) The value of padded pixels. In the original paper, this value is the mean of ImageNet. If it is [numpy.ndarray](https://docs.scipy.org/doc/numpy/reference/generated/numpy.ndarray.html#numpy.ndarray), its shape should be  $(C, 1, 1)$ , where C is the number of channels of img.
- **return\_param** ([bool](https://docs.python.org/3/library/functions.html#bool)) Returns random parameters.

#### Returns

If return\_param = False, returns an array out\_img that is the result of expansion.

If return\_param = True, returns a tuple whose elements are out\_img, param. param is a dictionary of intermediate parameters whose contents are listed below with key, value-type and the description of the value.

- ratio (*float*): The sampled value used to make the canvas.
- y\_offset (*int*): The y coodinate of the top left corner of the image after placing on the canvas.
- x\_offset (*int*): The x coordinate of the top left corner of the image after placing on the canvas.

Return type [ndarray](https://docs.scipy.org/doc/numpy/reference/generated/numpy.ndarray.html#numpy.ndarray) or [\(ndarray,](https://docs.scipy.org/doc/numpy/reference/generated/numpy.ndarray.html#numpy.ndarray) [dict\)](https://docs.python.org/3/library/stdtypes.html#dict)

<span id="page-88-0"></span><sup>2</sup> Wei Liu, Dragomir Anguelov, Dumitru Erhan, Christian Szegedy, Scott Reed, Cheng-Yang Fu, Alexander C. Berg. SSD: Single Shot MultiBox Detector. ECCV 2016.

## **random\_flip**

chainercv.transforms.**random\_flip**(*img*, *y\_random=False*, *x\_random=False*, *return\_param=False*, *copy=False*)

Randomly flip an image in vertical or horizontal direction.

#### **Parameters**

- **img** ([ndarray](https://docs.scipy.org/doc/numpy/reference/generated/numpy.ndarray.html#numpy.ndarray)) An array that gets flipped. This is in CHW format.
- **y\_random** ([bool](https://docs.python.org/3/library/functions.html#bool)) Randomly flip in vertical direction.
- **x\_random** ([bool](https://docs.python.org/3/library/functions.html#bool)) Randomly flip in horizontal direction.
- **return\_param** ([bool](https://docs.python.org/3/library/functions.html#bool)) Returns information of flip.
- **copy** ([bool](https://docs.python.org/3/library/functions.html#bool)) If False, a view of img will be returned.

#### Returns

If return\_param = False, returns an array out\_img that is the result of flipping.

If return\_param = True, returns a tuple whose elements are out\_img, param. param is a dictionary of intermediate parameters whose contents are listed below with key, value-type and the description of the value.

- y\_flip (*bool*): Whether the image was flipped in the vertical direction or not.
- x\_flip (*bool*): Whether the image was flipped in the horizontal direction or not.

Return type [ndarray](https://docs.scipy.org/doc/numpy/reference/generated/numpy.ndarray.html#numpy.ndarray) or [\(ndarray,](https://docs.scipy.org/doc/numpy/reference/generated/numpy.ndarray.html#numpy.ndarray) [dict\)](https://docs.python.org/3/library/stdtypes.html#dict)

# **random\_rotate**

```
chainercv.transforms.random_rotate(img, return_param=False)
     Randomly rotate images by 90, 180, 270 or 360 degrees.
```
#### **Parameters**

- **img** ([ndarray](https://docs.scipy.org/doc/numpy/reference/generated/numpy.ndarray.html#numpy.ndarray)) An arrays that get flipped. This is in CHW format.
- **return** param ([bool](https://docs.python.org/3/library/functions.html#bool)) Returns information of rotation.

#### Returns

If return\_param = False, returns an array out\_img that is the result of rotation.

If return\_param = True, returns a tuple whose elements are out\_img, param. param is a dictionary of intermediate parameters whose contents are listed below with key, value-type and the description of the value.

• k (*int*): The integer that represents the number of times the image is rotated by 90 degrees.

Return type [ndarray](https://docs.scipy.org/doc/numpy/reference/generated/numpy.ndarray.html#numpy.ndarray) or [\(ndarray,](https://docs.scipy.org/doc/numpy/reference/generated/numpy.ndarray.html#numpy.ndarray) [dict\)](https://docs.python.org/3/library/stdtypes.html#dict)

#### **random\_sized\_crop**

```
chainercv.transforms.random_sized_crop(img, scale_ratio_range=(0.08, 1), as-
                                            pect_ratio_range=(0.75, 1.3333333333333333),
                                             return_param=False, copy=False)
```
Crop an image to random size and aspect ratio.

The size  $(H_{crop}, W_{crop})$  and the left top coordinate  $(y_{start}, x_{start})$  of the crop are calculated as follows:

- $H_{crop} = \lfloor$ √  $s \times H \times W \times a$
- $\bullet$   $W_{crop} = \lfloor$ √  $s \times H \times W \div a$
- $y_{start} \sim Uniform\{0, H H_{crop}\}\$
- $x_{start} \sim Uniform\{0, W W_{crop}\}\$
- $s \sim Uniform(s_1, s_2)$
- $b \sim Uniform(a_1, a_2)$  and  $a = b$  or  $a = \frac{1}{b}$  in 50/50 probability.

Here,  $s_1, s_2$  are the two floats in scale\_ratio\_range and  $a_1, a_2$  are the two floats in aspect\_ratio\_range. Also, *H* and *W* are the height and the width of the image. Note that  $s \approx \frac{H_{crop} \times W_{crop}}{H \times W}$  and  $a \approx \frac{H_{crop}}{W_{crop}}$ . The approximations come from flooring floats to integers.  $\frac{H_{crop}}{W_{crop}}$ . The approximations come from flooring floats to integers.

Note: When it fails to sample a valid scale and aspect ratio for ten times, it picks values in a non-uniform way. If this happens, the selected scale ratio can be smaller than scale\_ratio\_range[0].

#### **Parameters**

- **img** ([ndarray](https://docs.scipy.org/doc/numpy/reference/generated/numpy.ndarray.html#numpy.ndarray)) An image array. This is in CHW format.
- **scale\_ratio\_range** (tuple of two floats) Determines the distribution from which a scale ratio is sampled. The default values are selected so that the area of the crop is 8~100% of the original image. This is the default setting used to train ResNets in Torch style.
- **aspect\_ratio\_range** (tuple of two floats) Determines the distribution from which an aspect ratio is sampled. The default values are  $\frac{3}{4}$  and  $\frac{4}{3}$ , which are also the default setting to train ResNets in Torch style.
- **return\_param** ([bool](https://docs.python.org/3/library/functions.html#bool)) Returns parameters if [True](https://docs.python.org/3/library/constants.html#True).

## Returns

If return\_param = False, returns only the cropped image.

If return\_param = True, returns a tuple of cropped image and param. param is a dictionary of intermediate parameters whose contents are listed below with key, value-type and the description of the value.

- y\_slice (*slice*): A slice used to crop the input image. The relation below holds together with x\_slice.
- x slice (*slice*): Similar to y slice.

out\_img = img[:, y\_slice, x\_slice]

- scale ratio (float):  $s$  in the description (see above).
- aspect\_ratio (float):  $a$  in the description.

Return type [ndarray](https://docs.scipy.org/doc/numpy/reference/generated/numpy.ndarray.html#numpy.ndarray) or [\(ndarray,](https://docs.scipy.org/doc/numpy/reference/generated/numpy.ndarray.html#numpy.ndarray) [dict\)](https://docs.python.org/3/library/stdtypes.html#dict)

#### **resize**

```
chainercv.transforms.resize(img, size, interpolation=2)
     Resize image to match the given shape.
```
This method uses  $\text{cv2}$  or PIL for the backend. If  $\text{cv2}$  is installed, this function uses the implementation in  $cv2$ . This implementation is faster than the implementation in PIL. Under Anaconda environment,  $cv2$  can be installed by the following command.

\$ conda install -c menpo opencv3=3.2.0

#### **Parameters**

- **img** ([ndarray](https://docs.scipy.org/doc/numpy/reference/generated/numpy.ndarray.html#numpy.ndarray)) An array to be transformed. This is in CHW format and the type should be numpy.float32.
- $size(tuple)$  $size(tuple)$  $size(tuple)$  This is a tuple of length 2. Its elements are ordered as (height, width).
- **interpolation** ([int](https://docs.python.org/3/library/functions.html#int)) Determines sampling strategy. This is one of PIL. Image.NEAREST, PIL.Image.BILINEAR, PIL.Image.BICUBIC, PIL.Image. LANCZOS. Bilinear interpolation is the default strategy.

Returns A resize array in CHW format.

Return type [ndarray](https://docs.scipy.org/doc/numpy/reference/generated/numpy.ndarray.html#numpy.ndarray)

#### **resize\_contain**

```
chainercv.transforms.resize_contain(img, size, fill=0, return_param=False)
     Resize the image to fit in the given area while keeping aspect ratio.
```
If both the height and the width in size are larger than the height and the width of the img, the img is placed on the center with an appropriate padding to match size.

Otherwise, the input image is scaled to fit in a canvas whose size is size while preserving aspect ratio.

#### **Parameters**

- $\mathbf{img}$  ([ndarray](https://docs.scipy.org/doc/numpy/reference/generated/numpy.ndarray.html#numpy.ndarray)) An array to be transformed. This is in CHW format.
- **size** (tuple of two ints) A tuple of two elements: height, width. The size of the image after resizing.
- **fill** ([float,](https://docs.python.org/3/library/functions.html#float) [tuple](https://docs.python.org/3/library/stdtypes.html#tuple) or [ndarray](https://docs.scipy.org/doc/numpy/reference/generated/numpy.ndarray.html#numpy.ndarray)) The value of padded pixels. If it is [numpy.](https://docs.scipy.org/doc/numpy/reference/generated/numpy.ndarray.html#numpy.ndarray) [ndarray](https://docs.scipy.org/doc/numpy/reference/generated/numpy.ndarray.html#numpy.ndarray), its shape should be  $(C, 1, 1)$ , where C is the number of channels of img.
- **return\_param** ([bool](https://docs.python.org/3/library/functions.html#bool)) Returns information of resizing and offsetting.

#### Returns

If return\_param = False, returns an array out\_img that is the result of resizing.

If return param = True, returns a tuple whose elements are out img, param. param is a dictionary of intermediate parameters whose contents are listed below with key, value-type and the description of the value.

- y\_offset (*int*): The y coodinate of the top left corner of the image after placing on the canvas.
- x\_offset (*int*): The x coordinate of the top left corner of the image after placing on the canvas.
- **scaled size** (*tuple*): The size to which the image is scaled to before placing it on a canvas. This is a tuple of two elements: height, width.

Return type [ndarray](https://docs.scipy.org/doc/numpy/reference/generated/numpy.ndarray.html#numpy.ndarray) or [\(ndarray,](https://docs.scipy.org/doc/numpy/reference/generated/numpy.ndarray.html#numpy.ndarray) [dict\)](https://docs.python.org/3/library/stdtypes.html#dict)

# **scale**

chainercv.transforms.**scale**(*img*, *size*, *fit\_short=True*, *interpolation=2*) Rescales the input image to the given "size".

When  $fit\_short$  == True, the input image will be resized so that the shorter edge will be scaled to length size after resizing. For example, if the height of the image is larger than its width, image will be resized to (size \* height / width, size).

Otherwise, the input image will be resized so that the longer edge will be scaled to length  $size$  after resizing.

#### **Parameters**

- **img** ([ndarray](https://docs.scipy.org/doc/numpy/reference/generated/numpy.ndarray.html#numpy.ndarray)) An image array to be scaled. This is in CHW format.
- **size** ([int](https://docs.python.org/3/library/functions.html#int)) The length of the smaller edge.
- **fit\_short** ([bool](https://docs.python.org/3/library/functions.html#bool)) Determines whether to match the length of the shorter edge or the longer edge to size.
- **interpolation** ([int](https://docs.python.org/3/library/functions.html#int)) Determines sampling strategy. This is one of PIL. Image.NEAREST, PIL.Image.BILINEAR, PIL.Image.BICUBIC, PIL.Image. LANCZOS. Bilinear interpolation is the default strategy.

Returns A scaled image in CHW format.

## Return type [ndarray](https://docs.scipy.org/doc/numpy/reference/generated/numpy.ndarray.html#numpy.ndarray)

# **ten\_crop**

chainercv.transforms.**ten\_crop**(*img*, *size*)

Crop 10 regions from an array.

This method crops 10 regions. All regions will be in shape size. These regions consist of 1 center crop and 4 corner crops and horizontal flips of them.

The crops are ordered in this order.

- center crop
- top-left crop
- bottom-left crop
- top-right crop
- bottom-right crop
- center crop (flipped horizontally)
- top-left crop (flipped horizontally)
- bottom-left crop (flipped horizontally)
- top-right crop (flipped horizontally)
- bottom-right crop (flipped horizontally)

## **Parameters**

- **img** ([ndarray](https://docs.scipy.org/doc/numpy/reference/generated/numpy.ndarray.html#numpy.ndarray)) An image array to be cropped. This is in CHW format.
- $size (tuple)$  $size (tuple)$  $size (tuple)$  The size of output images after cropping. This value is  $(height, width).$

**Returns** The cropped arrays. The shape of tensor is  $(10, C, H, W)$ .

# **3.8.2 Bounding Box**

#### **crop\_bbox**

chainercv.transforms.**crop\_bbox**(*bbox*, *y\_slice=None*, *x\_slice=None*, *allow\_outside\_center=True*,

*return\_param=False*)

Translate bounding boxes to fit within the cropped area of an image.

This method is mainly used together with image cropping. This method translates the coordinates of bounding boxes like  $translate\_bbox()$ . In addition, this function truncates the bounding boxes to fit within the cropped area. If a bounding box does not overlap with the cropped area, this bounding box will be removed.

The bounding boxes are expected to be packed into a two dimensional tensor of shape  $(R, 4)$ , where R is the number of bounding boxes in the image. The second axis represents attributes of the bounding box. They are  $(y_{min}, x_{min}, y_{max}, x_{max})$ , where the four attributes are coordinates of the top left and the bottom right vertices.

#### **Parameters**

- **bbox** ([ndarray](https://docs.scipy.org/doc/numpy/reference/generated/numpy.ndarray.html#numpy.ndarray)) Bounding boxes to be transformed. The shape is  $(R, 4)$ . R is the number of bounding boxes.
- **y\_slice** ([slice](https://docs.python.org/3/library/functions.html#slice)) The slice of y axis.
- **x\_slice** ([slice](https://docs.python.org/3/library/functions.html#slice)) The slice of x axis.
- **allow\_outside\_center** (*[bool](https://docs.python.org/3/library/functions.html#bool)*) If this argument is [False](https://docs.python.org/3/library/constants.html#False), bounding boxes whose centers are outside of the cropped area are removed. The default value is [True](https://docs.python.org/3/library/constants.html#True).
- **return\_param** ([bool](https://docs.python.org/3/library/functions.html#bool)) If [True](https://docs.python.org/3/library/constants.html#True), this function returns indices of kept bounding boxes.

#### Returns

If return\_param = False, returns an array bbox.

If return param = True, returns a tuple whose elements are bbox, param. param is a dictionary of intermediate parameters whose contents are listed below with key, value-type and the description of the value.

• index (*numpy.ndarray*): An array holding indices of used bounding boxes.

Return type [ndarray](https://docs.scipy.org/doc/numpy/reference/generated/numpy.ndarray.html#numpy.ndarray) or [\(ndarray,](https://docs.scipy.org/doc/numpy/reference/generated/numpy.ndarray.html#numpy.ndarray) [dict\)](https://docs.python.org/3/library/stdtypes.html#dict)

## **flip\_bbox**

```
chainercv.transforms.flip_bbox(bbox, size, y_flip=False, x_flip=False)
```
Flip bounding boxes accordingly.

The bounding boxes are expected to be packed into a two dimensional tensor of shape  $(R, 4)$ , where R is the number of bounding boxes in the image. The second axis represents attributes of the bounding box. They are  $(y_{min}, x_{min}, y_{max}, x_{max})$ , where the four attributes are coordinates of the top left and the bottom right vertices.

#### **Parameters**

- **bbox** ([ndarray](https://docs.scipy.org/doc/numpy/reference/generated/numpy.ndarray.html#numpy.ndarray)) An array whose shape is  $(R, 4)$ .  $R$  is the number of bounding boxes.
- $size(tuple) A tuple of length 2$  $size(tuple) A tuple of length 2$  $size(tuple) A tuple of length 2$ . The height and the width of the image before resized.
- **y\_flip** ([bool](https://docs.python.org/3/library/functions.html#bool)) Flip bounding box according to a vertical flip of an image.
- **x** flip  $(b \circ \circ l)$  Flip bounding box according to a horizontal flip of an image.

Returns Bounding boxes flipped according to the given flips.

Return type [ndarray](https://docs.scipy.org/doc/numpy/reference/generated/numpy.ndarray.html#numpy.ndarray)

## **resize\_bbox**

chainercv.transforms.**resize\_bbox**(*bbox*, *in\_size*, *out\_size*)

Resize bounding boxes according to image resize.

The bounding boxes are expected to be packed into a two dimensional tensor of shape  $(R, 4)$ , where R is the number of bounding boxes in the image. The second axis represents attributes of the bounding box. They are  $(y_{min}, x_{min}, y_{max}, x_{max})$ , where the four attributes are coordinates of the top left and the bottom right vertices.

#### **Parameters**

- **bbox** ([ndarray](https://docs.scipy.org/doc/numpy/reference/generated/numpy.ndarray.html#numpy.ndarray)) An array whose shape is  $(R, 4)$ .  $R$  is the number of bounding boxes.
- **in size**  $(tuple)$  $(tuple)$  $(tuple)$  A tuple of length 2. The height and the width of the image before resized.
- **out\_size**  $(tuple) A$  $(tuple) A$  $(tuple) A$  tuple of length 2. The height and the width of the image after resized.

Returns Bounding boxes rescaled according to the given image shapes.

Return type [ndarray](https://docs.scipy.org/doc/numpy/reference/generated/numpy.ndarray.html#numpy.ndarray)

## **translate\_bbox**

```
chainercv.transforms.translate_bbox(bbox, y_offset=0, x_offset=0)
```
Translate bounding boxes.

This method is mainly used together with image transforms, such as padding and cropping, which translates the left top point of the image from coordinate  $(0, 0)$  to coordinate  $(y, x) = (y_{offset}, x_{offset})$ .

The bounding boxes are expected to be packed into a two dimensional tensor of shape  $(R, 4)$ , where R is the number of bounding boxes in the image. The second axis represents attributes of the bounding box. They are  $(y_{min}, x_{min}, y_{max}, x_{max})$ , where the four attributes are coordinates of the top left and the bottom right vertices.

#### **Parameters**

- **bbox** ([ndarray](https://docs.scipy.org/doc/numpy/reference/generated/numpy.ndarray.html#numpy.ndarray)) Bounding boxes to be transformed. The shape is  $(R, 4)$ . R is the number of bounding boxes.
- **y\_offset** ([int](https://docs.python.org/3/library/functions.html#int) or [float](https://docs.python.org/3/library/functions.html#float)) The offset along y axis.
- **x\_offset** ([int](https://docs.python.org/3/library/functions.html#int) or [float](https://docs.python.org/3/library/functions.html#float)) The offset along x axis.

Returns Bounding boxes translated according to the given offsets.

Return type [ndarray](https://docs.scipy.org/doc/numpy/reference/generated/numpy.ndarray.html#numpy.ndarray)

# **3.8.3 Point**

## **flip\_point**

```
chainercv.transforms.flip_point(point, size, y_flip=False, x_flip=False)
     Modify points according to image flips.
```
## Parameters

• **point**  $(n \text{d} \text{array})$  – Points in the image. The shape of this array is  $(P, 2)$ . P is the number of points in the image. The last dimension is composed of  $y$  and  $x$  coordinates of the points.

- $size (tuple) A tuple of length 2. The height and the width of the image, which is$  $size (tuple) A tuple of length 2. The height and the width of the image, which is$  $size (tuple) A tuple of length 2. The height and the width of the image, which is$ associated with the points.
- **y\_flip** ([bool](https://docs.python.org/3/library/functions.html#bool)) Modify points according to a vertical flip of an image.
- **x\_flip** ([bool](https://docs.python.org/3/library/functions.html#bool)) Modify keypoipoints according to a horizontal flip of an image.

Returns Points modified according to image flips.

Return type [ndarray](https://docs.scipy.org/doc/numpy/reference/generated/numpy.ndarray.html#numpy.ndarray)

## **resize\_point**

```
chainercv.transforms.resize_point(point, in_size, out_size)
     Adapt point coordinates to the rescaled image space.
```
#### **Parameters**

- **point**  $(n \text{d} \text{array})$  Points in the image. The shape of this array is  $(P, 2)$ . P is the number of points in the image. The last dimension is composed of  $y$  and  $x$  coordinates of the points.
- in\_size ([tuple](https://docs.python.org/3/library/stdtypes.html#tuple)) A tuple of length 2. The height and the width of the image before resized.
- **out\_size**  $(tuple) A$  $(tuple) A$  $(tuple) A$  tuple of length 2. The height and the width of the image after resized.

Returns Points rescaled according to the given image shapes.

Return type [ndarray](https://docs.scipy.org/doc/numpy/reference/generated/numpy.ndarray.html#numpy.ndarray)

## **translate\_point**

```
chainercv.transforms.translate point (point, y_offset=0, x_offset=0)
     Translate points.
```
This method is mainly used together with image transforms, such as padding and cropping, which translates the top left point of the image to the coordinate  $(y, x) = (y_{offset}, x_{offset}).$ 

#### Parameters

- **point**  $(n \text{darray})$  Points in the image. The shape of this array is  $(P, 2)$ .  $P$  is the number of points in the image. The last dimension is composed of  $y$  and  $x$  coordinates of the points.
- **y\_offset** ([int](https://docs.python.org/3/library/functions.html#int) or [float](https://docs.python.org/3/library/functions.html#float)) The offset along y axis.
- **x\_offset** ([int](https://docs.python.org/3/library/functions.html#int) or [float](https://docs.python.org/3/library/functions.html#float)) The offset along x axis.

Returns Points modified translation of an image.

Return type [ndarray](https://docs.scipy.org/doc/numpy/reference/generated/numpy.ndarray.html#numpy.ndarray)

# **3.9 Visualizations**

# **3.9.1 vis\_bbox**

chainercv.visualizations.**vis\_bbox**(*img*, *bbox*, *label=None*, *score=None*, *label\_names=None*, *instance\_colors=None*, *alpha=1.0*, *linewidth=3.0*, *ax=None*)

Visualize bounding boxes inside image.

**Example**

```
>>> from chainercv.datasets import VOCBboxDataset
>>> from chainercv.datasets import voc_bbox_label_names
>>> from chainercv.visualizations import vis_bbox
>>> import matplotlib.pyplot as plt
>>> dataset = VOCBboxDataset()
>>> img, bbox, label = dataset[60]
>>> vis_bbox(img, bbox, label,
... label_names=voc_bbox_label_names)
>>> plt.show()
```
This example visualizes by displaying the same colors for bounding boxes assigned to the same labels.

```
>>> from chainercv.datasets import VOCBboxDataset
>>> from chainercv.datasets import voc_bbox_label_names
>>> from chainercv.visualizations import vis_bbox
>>> from chainercv.visualizations.colormap import voc_colormap
>>> import matplotlib.pyplot as plt
>>> dataset = VOCBboxDataset()
>>> img, bbox, label = dataset[61]
>>> colors = voc_colormap(label + 1)
>>> vis_bbox(img, bbox, label,
... label_names=voc_bbox_label_names,
... instance_colors=colors)
>>> plt.show()
```
## Parameters

- **img**  $(n \text{darray})$  An array of shape  $(3, height, width)$ . This is in RGB format and the range of its value is [0, 255]. If this is [None](https://docs.python.org/3/library/constants.html#None), no image is displayed.
- **bbox** ([ndarray](https://docs.scipy.org/doc/numpy/reference/generated/numpy.ndarray.html#numpy.ndarray)) An array of shape  $(R, 4)$ , where R is the number of bounding boxes in the image. Each element is organized by  $(y_{min}, x_{min}, y_{max}, x_{max})$  in the second axis.
- **label**  $(n \text{darray}) -$ An integer array of shape  $(R, )$ . The values correspond to id for label names stored in label\_names. This is optional.
- **score**  $(n \text{darray}) A$  float array of shape  $(R, \cdot)$ . Each value indicates how confident the prediction is. This is optional.
- **label\_names** (iterable of strings) Name of labels ordered according to label ids. If this is [None](https://docs.python.org/3/library/constants.html#None), labels will be skipped.
- **instance** colors (*iterable of tuples*) List of colors. Each color is RGB format and the range of its values is  $[0, 255]$ . The i-th element is the color used to visualize the i-th instance. If instance\_colors is [None](https://docs.python.org/3/library/constants.html#None), the red is used for all boxes.
- **alpha**  $(f$ l $\circ$ at) The value which determines transparency of the bounding boxes. The range of this value is [0, 1].
- **linewidth** (*[float](https://docs.python.org/3/library/functions.html#float)*) The thickness of the edges of the bounding boxes.
- **ax** (matplotlib.axes.Axis) The visualization is displayed on this axis. If this is [None](https://docs.python.org/3/library/constants.html#None) (default), a new axis is created.

Returns Returns the Axes object with the plot for further tweaking.

Return type Axes

# **3.9.2 vis\_image**

chainercv.visualizations.**vis\_image**(*img*, *ax=None*) Visualize a color image.

#### **Parameters**

- **img**  $(n \text{darray})$  An array of shape  $(3, height, width)$ . This is in RGB format and the range of its value is [0, 255]. If this is [None](https://docs.python.org/3/library/constants.html#None), no image is displayed.
- **ax** (matplotlib.axes.Axis) The visualization is displayed on this axis. If this is [None](https://docs.python.org/3/library/constants.html#None) (default), a new axis is created.

Returns Returns the Axes object with the plot for further tweaking.

Return type Axes

# **3.9.3 vis\_instance\_segmentation**

```
chainercv.visualizations.vis_instance_segmentation(img, mask, label=None,
                                                       score=None, label_names=None,
                                                       instance_colors=None, al-
                                                       pha=0.7, ax=None)
```
Visualize instance segmentation.

## **Example**

This example visualizes an image and an instance segmentation.

```
>>> from chainercv.datasets import SBDInstanceSegmentationDataset
>>> from chainercv.datasets ... import sbd_instance_segmentation_
˓→label_names
>>> from chainercv.visualizations import vis_instance_segmentation
>>> import matplotlib.pyplot as plt
>>> dataset = SBDInstanceSegmentationDataset()
>>> img, mask, label = dataset[0]
>>> vis_instance_segmentation(
... img, mask, label,
... label_names=sbd_instance_segmentation_label_names)
>>> plt.show()
```
This example visualizes an image, an instance segmentation and bounding boxes.

```
>>> from chainercv.datasets import SBDInstanceSegmentationDataset
>>> from chainercv.datasets ... import sbd_instance_segmentation_
˓→label_names
>>> from chainercv.visualizations import vis_bbox
>>> from chainercv.visualizations import vis_instance_segmentation
>>> from chainercv.visualizations.colormap import voc_colormap
>>> from chainercv.utils import mask_to_bbox
>>> import matplotlib.pyplot as plt
>>> dataset = SBDInstanceSegmentationDataset()
>>> img, mask, label = dataset[0]
>>> bbox = mask_to_bbox(mask)
\rightarrow \rightarrow colors = voc_colormap(list(range(1, len(mask) + 1)))
>>> ax = vis_bbox(img, bbox, label,
... label_names=sbd_instance_segmentation_label_names,
... instance_colors=colors, alpha=0.7, linewidth=0.5)
>>> vis_instance_segmentation(
... None, mask, instance_colors=colors, alpha=0.7, ax=ax)
>>> plt.show()
```
#### Parameters

- **img**  $(n \text{darray})$  An array of shape  $(3, H, W)$ . This is in RGB format and the range of its value is [0, 255]. If this is [None](https://docs.python.org/3/library/constants.html#None), no image is displayed.
- **mask** ([ndarray](https://docs.scipy.org/doc/numpy/reference/generated/numpy.ndarray.html#numpy.ndarray)) A bool array of shape :math $(R, H, W)'$ . If there is an object, the value of the pixel is [True](https://docs.python.org/3/library/constants.html#True), and otherwise, it is [False](https://docs.python.org/3/library/constants.html#False).
- **label**  $(n \text{darray}) -$ An integer array of shape  $(R, \cdot)$ . The values correspond to id for label names stored in label\_names.
- **score** ([ndarray](https://docs.scipy.org/doc/numpy/reference/generated/numpy.ndarray.html#numpy.ndarray)) A float array of shape  $(R, \cdot)$ . Each value indicates how confident the prediction is. This is optional.
- **label\_names** (iterable of strings) Name of labels ordered according to label ids.
- **instance\_colors** (iterable of tuple) List of colors. Each color is RGB format and the range of its values is  $[0, 255]$ . The i-th element is the color used to visualize the i-th instance. If instance\_colors is [None](https://docs.python.org/3/library/constants.html#None), the default color map is used.
- **alpha** ([float](https://docs.python.org/3/library/functions.html#float)) The value which determines transparency of the figure. The range of this value is  $[0, 1]$ . If this value is 0, the figure will be completely transparent. The default value is 0.7. This option is useful for overlaying the label on the source image.
- **ax** (matplotlib. axes. Axis) The visualization is displayed on this axis. If this is [None](https://docs.python.org/3/library/constants.html#None) (default), a new axis is created.

Returns Returns ax. ax is an matploblib.axes.Axes with the plot.

Return type matploblib.axes.Axes

# **3.9.4 vis\_point**

chainercv.visualizations.**vis\_point**(*img*, *point*, *mask=None*, *ax=None*) Visualize points in an image.

# **Example**

```
>>> import chainercv
>>> import matplotlib.pyplot as plt
>>> dataset = chainercv.datasets.CUBPointDataset()
>>> img, point, mask = dataset[0]
>>> chainercv.visualizations.vis_point(img, point, mask)
>>> plt.show()
```
### **Parameters**

- **img**  $(n \text{darray})$  An image of shape  $(3, height, width)$ . This is in RGB format and the range of its value is  $[0, 255]$ . This should be visualizable using matplotlib.pyplot. imshow(img)
- **point**  $(ndarray)$  $(ndarray)$  $(ndarray)$  An array of point coordinates whose shape is  $(P, 2)$ , where P is the number of points. The second axis corresponds to  $y$  and  $x$  coordinates of the points.
- mask  $(ndarray)$  $(ndarray)$  $(ndarray)$  A boolean array whose shape is  $(P, )$ . If i th element is [True](https://docs.python.org/3/library/constants.html#True), the i th point is not displayed. If not specified, all points in point will be displayed.
- **ax** (matplotlib.axes.Axes) If provided, plot on this axis.

Returns Returns the Axes object with the plot for further tweaking.

Return type Axes

# **3.9.5 vis\_semantic\_segmentation**

```
chainercv.visualizations.vis_semantic_segmentation(img, label, label_names=None,
                                                       label_colors=None, ig-
                                                       nore_label_color=(0,
                                                       0, 0), alpha=1,
                                                       all_label_names_in_legend=False,
                                                       ax=None)
```
Visualize a semantic segmentation.

## **Example**

```
>>> from chainercv.datasets import VOCSemanticSegmentationDataset
>>> from chainercv.datasets ... import voc_semantic_segmentation_
˓→label_colors
>>> from chainercv.datasets ... import voc_semantic_segmentation_
˓→label_names
>>> from chainercv.visualizations import vis_semantic_segmentation
>>> import matplotlib.pyplot as plt
>>> dataset = VOCSemanticSegmentationDataset()
>>> img, label = dataset[60]
>>> ax, legend_handles = vis_semantic_segmentation(
... img, label,
... label_names=voc_semantic_segmentation_label_names,
... label_colors=voc_semantic_segmentation_label_colors,
... alpha=0.9)
>>> ax.legend(handles=legend_handles, bbox_to_anchor=(1, 1), loc=2)
>>> plt.show()
```
#### **Parameters**

- **img**  $(ndarray)$  $(ndarray)$  $(ndarray)$  An array of shape  $(3, height, width)$ . This is in RGB format and the range of its value is [0, 255]. If this is [None](https://docs.python.org/3/library/constants.html#None), no image is displayed.
- **label**  $(ndarray)$  $(ndarray)$  $(ndarray)$  An integer array of shape  $(height, width)$ . The values correspond to id for label names stored in label\_names.
- **label\_names** (iterable of strings) Name of labels ordered according to label ids.
- **label\_colors** (iterable of tuple): An iterable of colors for regular labels. Each color is RGB format and the range of its values is  $[0, 255]$ . If colors is [None](https://docs.python.org/3/library/constants.html#None), the default color map is used.
- **ignore\_label\_color** ([tuple](https://docs.python.org/3/library/stdtypes.html#tuple)) Color for ignored label. This is RGB format and the range of its values is  $[0, 255]$ . The default value is  $(0, 0, 0)$ .
- **alpha**  $(f\text{load})$  The value which determines transparency of the figure. The range of this value is  $[0, 1]$ . If this value is 0, the figure will be completely transparent. The default value is 1. This option is useful for overlaying the label on the source image.
- **all\_label\_names\_in\_legend** ([bool](https://docs.python.org/3/library/functions.html#bool)) Determines whether to include all label names in a legend. If this is [False](https://docs.python.org/3/library/constants.html#False), the legend does not contain the names of unused labels. An unused label is defined as a label that does not appear in label. The default value is [False](https://docs.python.org/3/library/constants.html#False).
- **ax** (matplotlib. axes. Axis) The visualization is displayed on this axis. If this is [None](https://docs.python.org/3/library/constants.html#None) (default), a new axis is created.
- Returns Returns ax and legend\_handles. ax is an matploblib.axes.Axes with the plot. It can be used for further tweaking. legend\_handles is a list of legends. It can be passed matploblib.pyplot.legend() to show a legend.

Return type matploblib.axes.Axes and list of matplotlib.patches.Patch

# **3.10 Utils**

# **3.10.1 Bounding Box Utilities**

#### **bbox\_iou**

chainercv.utils.**bbox\_iou**(*bbox\_a*, *bbox\_b*)

Calculate the Intersection of Unions (IoUs) between bounding boxes.

IoU is calculated as a ratio of area of the intersection and area of the union.

This function accepts both [numpy.ndarray](https://docs.scipy.org/doc/numpy/reference/generated/numpy.ndarray.html#numpy.ndarray) and cupy.ndarray as inputs. Please note that both bbox\_a and bbox\_b need to be same type. The output is same type as the type of the inputs.

#### Parameters

- **bbox\_a** ( $array$ ) An array whose shape is  $(N, 4)$ . N is the number of bounding boxes. The dtype should be numpy.float32.
- **bbox b** (array) An array similar to bbox a, whose shape is  $(K, 4)$ . The dtype should be numpy.float32.

**Returns** An array whose shape is  $(N, K)$ . An element at index  $(n, k)$  contains IoUs between n th bounding box in bbox\_a and  $k$  th bounding box in bbox\_b.

#### Return type array

#### **non\_maximum\_suppression**

<span id="page-101-0"></span>chainercv.utils.**non\_maximum\_suppression**(*bbox*, *thresh*, *score=None*, *limit=None*)

Suppress bounding boxes according to their IoUs.

This method checks each bounding box sequentially and selects the bounding box if the Intersection over Unions (IoUs) between the bounding box and the previously selected bounding boxes is less than thresh. This method is mainly used as postprocessing of object detection. The bounding boxes are selected from ones with higher scores. If score is not provided as an argument, the bounding box is ordered by its index in ascending order.

The bounding boxes are expected to be packed into a two dimensional tensor of shape  $(R, 4)$ , where R is the number of bounding boxes in the image. The second axis represents attributes of the bounding box. They are  $(y_{min}, x_{min}, y_{max}, x_{max})$ , where the four attributes are coordinates of the top left and the bottom right vertices.

score is a float array of shape  $(R, \cdot)$ . Each score indicates confidence of prediction.

This function accepts both [numpy.ndarray](https://docs.scipy.org/doc/numpy/reference/generated/numpy.ndarray.html#numpy.ndarray) and cupy.ndarray as an input. Please note that both bbox and score need to be the same type. The type of the output is the same as the input.

#### **Parameters**

- **bbox**  $(\text{array})$  Bounding boxes to be transformed. The shape is  $(R, 4)$ .  $R$  is the number of bounding boxes.
- **thresh** ([float](https://docs.python.org/3/library/functions.html#float)) Threshold of IoUs.
- **score**  $(\text{array})$  An array of confidences whose shape is  $(R, ).$
- **limit** ([int](https://docs.python.org/3/library/functions.html#int)) The upper bound of the number of the output bounding boxes. If it is not specified, this method selects as many bounding boxes as possible.
- Returns An array with indices of bounding boxes that are selected. They are sorted by the scores of bounding boxes in descending order. The shape of this array is  $(K)$ , and its dtype is numpy. int 32. Note that  $K \leq R$ .

Return type array

# **3.10.2 Download Utilities**

## **cached\_download**

#### chainercv.utils.**cached\_download**(*url*)

Downloads a file and caches it.

This is different from the original cached\_download() in that the download progress is reported.

It downloads a file from the URL if there is no corresponding cache. After the download, this function stores a cache to the directory under the dataset root (see set\_dataset\_root()). If there is already a cache for the given URL, it just returns the path to the cache without downloading the same file.

Parameters  $ur1(string) - URL$  to download from.

Returns Path to the downloaded file.

Return type string

# **download\_model**

```
chainercv.utils.download_model(url)
```
Downloads a model file and puts it under model directory.

It downloads a file from the URL and puts it under model directory. For exmaple, if url is *http://example.com/subdir/model.npz*, the pretrained weights file will be saved to *\$CHAINER\_DATASET\_ROOT/pfnet/chainercv/models/model.npz*. If there is already a file at the destination path, it just returns the path without downloading the same file.

Parameters  $ur1(string) - URL$  to download from.

Returns Path to the downloaded file.

Return type string

## **extractall**

chainercv.utils.**extractall**(*file\_path*, *destination*, *ext*) Extracts an archive file.

This function extracts an archive file to a destination.

## **Parameters**

- **file\_path** (string) The path of a file to be extracted.
- **destination** (string) A directory path. The archive file will be extracted under this directory.
- **ext** (string) An extension suffix of the archive file. This function supports '.zip', '.tar', '.gz' and '.tgz'.

# **3.10.3 Image Utilities**

## **read\_image**

chainercv.utils.**read\_image**(*path*, *dtype=<type 'numpy.float32'>*, *color=True*) Read an image from a file.

This function reads an image from given file. The image is CHW format and the range of its value is [0, 255]. If  $color = True$ , the order of the channels is RGB.

## **Parameters**

- **path**  $(string)$  A path of image file.
- **dtype** The type of array. The default value is float32.
- **color**  $(b \circ \circ l)$  This option determines the number of channels. If  $Tru$ e, the number of channels is three. In this case, the order of the channels is RGB. This is the default behaviour. If [False](https://docs.python.org/3/library/constants.html#False), this function returns a grayscale image.

Returns An image.

#### Return type [ndarray](https://docs.scipy.org/doc/numpy/reference/generated/numpy.ndarray.html#numpy.ndarray)

#### **tile\_images**

```
chainercv.utils.tile_images(imgs, n_col, pad=2, fill=0)
     Make a tile of images
```
#### **Parameters**

- **imgs** ([numpy.ndarray](https://docs.scipy.org/doc/numpy/reference/generated/numpy.ndarray.html#numpy.ndarray)) A batch of images whose shape is BCHW.
- **n**  $col(int)$  $col(int)$  $col(int)$  The number of columns in a tile.
- **pad** ([int](https://docs.python.org/3/library/functions.html#int) or tuple of two ints) pad\_y, pad\_x. This is the amounts of padding in y and x directions. If this is an integer, the amounts of padding in the two directions are the same. The default value is 2.
- **fill** ([float,](https://docs.python.org/3/library/functions.html#float) [tuple](https://docs.python.org/3/library/stdtypes.html#tuple) or [ndarray](https://docs.scipy.org/doc/numpy/reference/generated/numpy.ndarray.html#numpy.ndarray)) The value of padded pixels. If it is [numpy.](https://docs.scipy.org/doc/numpy/reference/generated/numpy.ndarray.html#numpy.ndarray) [ndarray](https://docs.scipy.org/doc/numpy/reference/generated/numpy.ndarray.html#numpy.ndarray), its shape should be  $(C, 1, 1)$ , where C is the number of channels of img.

**Returns** An image array in CHW format. The size of this image is  $((H+pad_y) \times [B/n_{ncy}], (W+$  $pad_x) \times n_{col}$ ).

Return type [ndarray](https://docs.scipy.org/doc/numpy/reference/generated/numpy.ndarray.html#numpy.ndarray)

#### **write\_image**

```
chainercv.utils.write_image(img, path)
```
Save an image to a file.

This function saves an image to given file. The image is in CHW format and the range of its value is [0, 255].

#### Parameters

- **image** ([ndarray](https://docs.scipy.org/doc/numpy/reference/generated/numpy.ndarray.html#numpy.ndarray)) An image to be saved.
- **path** (string) The path of an image file.

# **3.10.4 Iterator Utilities**

#### **apply\_to\_iterator**

<span id="page-103-0"></span>chainercv.utils.**apply\_to\_iterator**(*func*, *iterator*, *n\_input=1*, *hook=None*)

Apply a function/method to batches from an iterator.

This function applies a function/method to an iterator of batches.

It assumes that the iterator iterates over a collection of tuples that contain inputs to func(). Additionally, the tuples may contain values that are not used by func(). For convenience, we allow the iterator to iterate over a collection of inputs that are not tuple. Here is an illustration of the expected behavior of the iterator. This behaviour is the same as chainer. Iterator.

```
>>> batch = next(iterator)
>>> # batch: [in_val]
or
\Rightarrow \Rightarrow # batch: \left( \text{in val0, ...}, \text{in val(n input - 1)} \right)or
>>> # batch: [(in_val0, ..., in_val{n_input - 1}, rest_val0, ...)]
```
func() should take batch(es) of data and return batch(es) of computed values. Here is an illustration of the expected behavior of the function.

```
\Rightarrow out_vals = func(\left[\text{in\_val0}\right], ..., \left[\text{in\_val}\left\{n\text{ input } - 1\right\}\right])
>>> # out_vals: [out_val]
or
\Rightarrow \Rightarrow out_vals0, out_vals1, ... = func([in_val0], ..., [in_val{n_input - 1}])
>>> # out_vals0: [out_val0]
>>> # out_vals1: [out_val1]
```
With apply to iterator(), users can get iterator(s) of values returned by func(). It also returns iterator(s) of input values and values that are not used for computation.

```
>>> in_values, out_values, rest_values = apply_to_iterator(
>>> func, iterator, n_input)
>>> # in_values: (iter of in_val0, ..., iter of in_val{n_input - 1})
>>> # out_values: (iter of out_val0, ...)
>>> # rest_values: (iter of rest_val0, ...)
```
Here is an exmple, which applies a pretrained Faster R-CNN to PASCAL VOC dataset.

```
>>> from chainer import iterators
>>>
>>> from chainercv.datasets import VOCBBoxDataset
>>> from chainercv.links import FasterRCNNVGG16
>>> from chainercv.utils import apply_to_iterator
>>>
>>> dataset = VOCBBoxDataset(year='2007', split='test')
>>> # next(iterator) -> [(img, gt_bbox, gt_label)]
>>> iterator = iterators.SerialIterator(
... dataset, 2, repeat=False, shuffle=False)
>>>
>>> # model.predict([img]) -> ([pred_bbox], [pred_label], [pred_score])
>>> model = FasterRCNNVGG16(pretrained_model='voc07')
>>>
>>> in_values, out_values, rest_values = apply_to_iterator(
... model.predict, iterator)
>>>
>>> # in_values contains one iterator
>>> imgs, = in_values
>>> # out_values contains three iterators
>>> pred_bboxes, pred_labels, pred_scores = out_values
>>> # rest_values contains two iterators
>>> gt_bboxes, gt_labels = rest_values
```
## **Parameters**

- **func** A callable that takes batch(es) of input data and returns computed data.
- **iterator** (*iterator*) An iterator of batches. The first n\_input elements in each sample are treated as input values. They are passed to func.
- **n\_input** ([int](https://docs.python.org/3/library/functions.html#int)) The number of input data. The default value is 1.
- **hook** A callable that is called after each iteration. in\_values, out\_values, and rest values are passed as arguments. Note that these values do not contain data from the previous iterations.

#### Returns

This function returns three tuples of iterators: in\_values, out\_values and rest\_values.

- in values: A tuple of iterators. Each iterator returns a corresponding input value. For example, if func() takes [in\_val0], [in\_val1], next(in\_values[0]) and next(in values[1]) will be in val0 and in val1.
- out\_values: A tuple of iterators. Each iterator returns a corresponding computed value. For example, if func() returns ([out\_val0], [out\_val1]), next(out values[0]) and next(out values[1]) will be out val0 and out\_val1.
- rest\_values: A tuple of iterators. Each iterator returns a corresponding rest value. For example, if the iterator returns [(in\_val0, in\_val1, rest\_val0, rest\_val1)], next(rest\_values[0]) and next(rest\_values[1]) will be rest\_val0 and rest\_val1. If the input iterator does not give any rest values, this tuple will be empty.

Return type Three tuples of iterators

## **ProgressHook**

```
class chainercv.utils.ProgressHook(n_total=None)
     A hook class reporting the progress of iteration.
```
This is a hook class designed for apply\_prediction\_to\_iterator().

**Parameters**  $n_{total}$  ([int](https://docs.python.org/3/library/functions.html#int)) – The number of images. This argument is optional.

#### **unzip**

```
chainercv.utils.unzip(iterable)
```
Converts an iterable of tuples into a tuple of iterators.

This function converts an iterable of tuples into a tuple of iterators. This is an inverse function of  $\sin x$ .moves. zip().

```
>>> from chainercv.utils import unzip
>>> data = [(0, 'a'), (1, 'b'), (2, 'c'), (3, 'd'), (4, 'e')]>>> int_iter, str_iter = unzip(data)
>>>>>> next(int_iter) # 0
>>> next(int_iter) # 1
\rightarrow next (int iter) # 2
>>>
>>> next(str_iter) # 'a'
>>> next(str_iter) # 'b'
>>> next(str_iter) # 'c'
```
**Parameters iterable** (*iterable*) – An iterable of tuples. All tuples should have the same length.

Returns Each iterator corresponds to each element of input tuple. Note that each iterator stores values until they are popped. To reduce memory usage, it is recommended to delete unused iterators.

Return type tuple of iterators

# **3.10.5 Link Utilities**

# **prepare\_pretrained\_model**

chainercv.utils.**prepare\_pretrained\_model**(*param*, *pretrained\_model*, *models*, *default={}*) Select parameters based on the existence of pretrained model.

## Parameters

- **param**  $(dict)$  $(dict)$  $(dict)$  Map from the name of the parameter to values.
- **pretrained\_model** (string) Name of the pretrained weight, path to the pretrained weight or [None](https://docs.python.org/3/library/constants.html#None).
- **models** ([dict](https://docs.python.org/3/library/stdtypes.html#dict)) Map from the name of the pretrained weight to model, which is a dictionary containing the configuration used by the selected weight.

model has four keys: param, overwritable, url and cv2.

- param (*dict*): Parameters assigned to the pretrained weight.
- overwritable (*set*): Names of parameters that are overwritable (i.e., param[key] != model['param'][key] is accepted).
- url (*string*): Location of the pretrained weight.
- cv2 (*bool*): If [True](https://docs.python.org/3/library/constants.html#True), a warning is raised if cv2 is not installed.

# **3.10.6 Mask Utilities**

## **mask\_iou**

```
chainercv.utils.mask_iou(mask_a, mask_b)
```
Calculate the Intersection of Unions (IoUs) between masks.

IoU is calculated as a ratio of area of the intersection and area of the union.

This function accepts both [numpy.ndarray](https://docs.scipy.org/doc/numpy/reference/generated/numpy.ndarray.html#numpy.ndarray) and cupy.ndarray as inputs. Please note that both mask\_a and mask\_b need to be same type. The output is same type as the type of the inputs.

#### **Parameters**

- mask\_a  $(\text{array})$  An array whose shape is  $(N, H, W)$ . N is the number of masks. The dtype should be numpy.bool.
- mask **b** (*array*) An array similar to mask a, whose shape is  $(K, H, W)$ . The dtype should be numpy.bool.
- **Returns** An array whose shape is  $(N, K)$ . An element at index  $(n, k)$  contains IoUs between *n* th mask in mask  $a$  and  $k$  th mask in mask b.
- Return type array

## **mask\_to\_bbox**

chainercv.utils.**mask\_to\_bbox**(*mask*)

Compute the bounding boxes around the masked regions.

This function accepts both [numpy.ndarray](https://docs.scipy.org/doc/numpy/reference/generated/numpy.ndarray.html#numpy.ndarray) and cupy.ndarray as inputs.

**Parameters mask** ( $\text{array}$ ) – An array whose shape is  $(R, H, W)$ .  $R$  is the number of masks. The dtype should be numpy.bool.

**Returns** The bounding boxes around the masked regions. This is an array whose shape is  $(R, 4)$ . R is the number of bounding boxes. The dtype should be numpy.float32.

Return type array

# **3.10.7 Testing Utilities**

## **assert\_is\_bbox**

chainercv.utils.**assert\_is\_bbox**(*bbox*, *size=None*)

Checks if bounding boxes satisfy bounding box format.

This function checks if given bounding boxes satisfy bounding boxes format or not. If the bounding boxes do not satifiy the format, this function raises an [AssertionError](https://docs.python.org/3/library/exceptions.html#AssertionError).

#### Parameters

- **bbox** ([ndarray](https://docs.scipy.org/doc/numpy/reference/generated/numpy.ndarray.html#numpy.ndarray)) Bounding boxes to be checked.
- **size** (tuple of ints) The size of an image. If this argument is specified, Each bounding box should be within the image.

## **assert\_is\_bbox\_dataset**

chainercv.utils.**assert\_is\_bbox\_dataset**(*dataset*, *n\_fg\_class*, *n\_example=None*)

Checks if a dataset satisfies the bounding box dataset API.

This function checks if a given dataset satisfies the bounding box dataset API or not. If the dataset does not satifiy the API, this function raises an [AssertionError](https://docs.python.org/3/library/exceptions.html#AssertionError).

## **Parameters**

- **dataset** A dataset to be checked.
- **n\_fg\_class** ([int](https://docs.python.org/3/library/functions.html#int)) The number of foreground classes.
- **n\_example** ([int](https://docs.python.org/3/library/functions.html#int)) The number of examples to be checked. If this argument is specified, this function picks examples ramdomly and checks them. Otherwise, this function checks all examples.

## **assert\_is\_detection\_link**

```
chainercv.utils.assert_is_detection_link(link, n_fg_class)
```
Checks if a link satisfies detection link APIs.

This function checks if a given link satisfies detection link APIs or not. If the link does not satifiy the APIs, this function raises an [AssertionError](https://docs.python.org/3/library/exceptions.html#AssertionError).

## **Parameters**

- **link** A link to be checked.
- **n\_fg\_class** ([int](https://docs.python.org/3/library/functions.html#int)) The number of foreground classes.
#### <span id="page-108-0"></span>**assert\_is\_image**

chainercv.utils.**assert\_is\_image**(*img*, *color=True*, *check\_range=True*) Checks if an image satisfies image format.

This function checks if a given image satisfies image format or not. If the image does not satifiy the format, this function raises an [AssertionError](https://docs.python.org/3/library/exceptions.html#AssertionError).

#### **Parameters**

- $\mathbf{img}$  ( $ndarray$ ) An image to be checked.
- **color**  $(b \circ \circ l)$  A [bool](https://docs.python.org/3/library/functions.html#bool)ean that determines the expected channel size. If it is  $True$ , the number of channels should be 3. Otherwise, it should be 1. The default value is  $True$ .
- **check** range  $(bood)$  A [bool](https://docs.python.org/3/library/functions.html#bool)ean that determines whether the range of values are checked or not. If it is  $True$ , The values of image must be in  $[0, 255]$ . Otherwise, this function does not check the range. The default value is [True](https://docs.python.org/3/library/constants.html#True).

#### **assert\_is\_instance\_segmentation\_dataset**

```
chainercv.utils.assert_is_instance_segmentation_dataset(dataset, n_fg_class,
                                                           n_example=None)
```
Checks if a dataset satisfies instance segmentation dataset APIs.

This function checks if a given dataset satisfies instance segmentation dataset APIs or not. If the dataset does not satifiy the APIs, this function raises an [AssertionError](https://docs.python.org/3/library/exceptions.html#AssertionError).

#### **Parameters**

- **dataset** A dataset to be checked.
- **n\_fg\_class** ([int](https://docs.python.org/3/library/functions.html#int)) The number of foreground classes.
- **n\_example** ([int](https://docs.python.org/3/library/functions.html#int)) The number of examples to be checked. If this argument is specified, this function picks examples ramdomly and checks them. Otherwise, this function checks all examples.

#### **assert\_is\_label\_dataset**

chainercv.utils.**assert\_is\_label\_dataset**(*dataset*, *n\_class*, *n\_example=None*, *color=True*) Checks if a dataset satisfies the label dataset API.

This function checks if a given dataset satisfies the label dataset API or not. If the dataset does not satifiy the API, this function raises an [AssertionError](https://docs.python.org/3/library/exceptions.html#AssertionError).

#### **Parameters**

- **dataset** A dataset to be checked.
- **n\_class** ([int](https://docs.python.org/3/library/functions.html#int)) The number of classes.
- **n\_example** ([int](https://docs.python.org/3/library/functions.html#int)) The number of examples to be checked. If this argument is specified, this function picks examples ramdomly and checks them. Otherwise, this function checks all examples.
- **color** ([bool](https://docs.python.org/3/library/functions.html#bool)) A boolean that determines the expected channel size. If it is [True](https://docs.python.org/3/library/constants.html#True), the number of channels should be 3. Otherwise, it should be 1. The default value is [True](https://docs.python.org/3/library/constants.html#True).

#### <span id="page-109-0"></span>**assert\_is\_point**

chainercv.utils.**assert\_is\_point**(*point*, *mask=None*, *size=None*) Checks if points satisfy the format.

This function checks if given points satisfy the format and raises an  $\text{AssentionError}$  when the points violate the convention.

#### **Parameters**

- **point** ([ndarray](https://docs.scipy.org/doc/numpy/reference/generated/numpy.ndarray.html#numpy.ndarray)) Points to be checked.
- $\textbf{mask}$  ( $ndarray$ ) A mask of the points. If this is [None](https://docs.python.org/3/library/constants.html#None), all points are regarded as valid.
- **size** (tuple of ints) The size of an image. If this argument is specified, the coordinates of valid points are checked to be within the image.

#### **assert\_is\_point\_dataset**

```
chainercv.utils.assert_is_point_dataset(dataset, n_point=None, n_example=None,
                                           no_mask=False)
```
Checks if a dataset satisfies the point dataset API.

This function checks if a given dataset satisfies the point dataset API or not. If the dataset does not satifiy the API, this function raises an [AssertionError](https://docs.python.org/3/library/exceptions.html#AssertionError).

#### **Parameters**

- **dataset** A dataset to be checked.
- **n\_point** ([int](https://docs.python.org/3/library/functions.html#int)) The number of expected points per image. If this is [None](https://docs.python.org/3/library/constants.html#None), the number of points per image can be arbitrary.
- **n\_example** ([int](https://docs.python.org/3/library/functions.html#int)) The number of examples to be checked. If this argument is specified, this function picks examples ramdomly and checks them. Otherwise, this function checks all examples.
- **no\_mask**  $(b \circ c1)$  If  $Tru$ e, we assume that point mask is always not contained. If [False](https://docs.python.org/3/library/constants.html#False), point mask may or may not be contained.

#### **assert\_is\_semantic\_segmentation\_dataset**

```
chainercv.utils.assert_is_semantic_segmentation_dataset(dataset, n_class,
                                                         n_example=None)
```
Checks if a dataset satisfies semantic segmentation dataset APIs.

This function checks if a given dataset satisfies semantic segmentation dataset APIs or not. If the dataset does not satifiy the APIs, this function raises an [AssertionError](https://docs.python.org/3/library/exceptions.html#AssertionError).

#### **Parameters**

- **dataset** A dataset to be checked.
- **n\_class** ([int](https://docs.python.org/3/library/functions.html#int)) The number of classes including background.
- **n\_example** ([int](https://docs.python.org/3/library/functions.html#int)) The number of examples to be checked. If this argument is specified, this function picks examples ramdomly and checks them. Otherwise, this function checks all examples.

#### <span id="page-110-0"></span>**assert\_is\_semantic\_segmentation\_link**

```
chainercv.utils.assert_is_semantic_segmentation_link(link, n_class)
```
Checks if a link satisfies semantic segmentation link APIs.

This function checks if a given link satisfies semantic segmentation link APIs or not. If the link does not satifiy the APIs, this function raises an [AssertionError](https://docs.python.org/3/library/exceptions.html#AssertionError).

#### **Parameters**

- **link** A link to be checked.
- **n\_class** ([int](https://docs.python.org/3/library/functions.html#int)) The number of classes including background.

#### **ConstantStubLink**

```
class chainercv.utils.ConstantStubLink(outputs)
```
A chainer.Link that returns constant value(s).

This is a chainer.Link that returns constant chainer.Variable (s) when  $\text{\_call\_}()$  method is called.

```
ndarraytuple or ndarray) – The value(s) of variable(s)
   returned by \text{\_call}\_\text{()}. If an array is specified, \text{\_call}\_\text{()} returns a chainer.
   Variable. Otherwise, it returns a tuple of chainer.Variable.
```
#### **to\_cpu**()

Copies parameter variables and persistent values to CPU.

This method does not handle non-registered attributes. If some of such attributes must be copied to CPU, the link implementation must override this method to do so.

Returns: self

#### **to\_gpu**()

Copies parameter variables and persistent values to GPU.

This method does not handle non-registered attributes. If some of such attributes must be copied to GPU, the link implementation must override this method to do so.

Parameters device – Target device specifier. If omitted, the current device is used.

Returns: self

#### **generate\_random\_bbox**

chainercv.utils.**generate\_random\_bbox**(*n*, *img\_size*, *min\_length*, *max\_length*) Generate valid bounding boxes with random position and shape.

#### Parameters

- **n** ([int](https://docs.python.org/3/library/functions.html#int)) The number of bounding boxes.
- **img\_size** ( $tuple$ ) A tuple of length 2. The height and the width of the image on which bounding boxes locate.
- **min\_length** ([float](https://docs.python.org/3/library/functions.html#float)) The minimum length of edges of bounding boxes.
- **max\_length** (*[float](https://docs.python.org/3/library/functions.html#float)*) The maximum length of edges of bounding boxes.

Returns Coordinates of bounding boxes. Its shape is  $(R, 4)$ . Here, R equals n. The second axis contains  $y_{min}, x_{min}, y_{max}, x_{max}$ , where  $min\_length \le y_{max} - y_{min} < max\_length$ . and  $min\_length \leq x_{max} - x_{min} < max\_length$ 

Return type [numpy.ndarray](https://docs.scipy.org/doc/numpy/reference/generated/numpy.ndarray.html#numpy.ndarray)

## CHAPTER 4

## Naming Conventions

Here are the notations used.

- $B$  is the size of a batch.
- $H$  is the height of an image.
- $W$  is the width of an image.
- $C$  is the number of channels.
- $R$  is the total number of instances in an image.
- $L$  is the number of classes.

## **4.1 Data objects**

#### **4.1.1 Images**

- imgs:  $(B, C, H, W)$  or  $[(C, H, W)]$
- img:  $(C, H, W)$

Note: image is used for a name of a function or a class (e.g., [chainercv.utils.write\\_image\(\)](#page-103-0)).

#### **4.1.2 Bounding boxes**

- bboxes:  $(B, R, 4)$  or  $[(R, 4)]$
- bbox:  $(R, 4)$
- bb:  $(4, )$

#### **4.1.3 Labels**

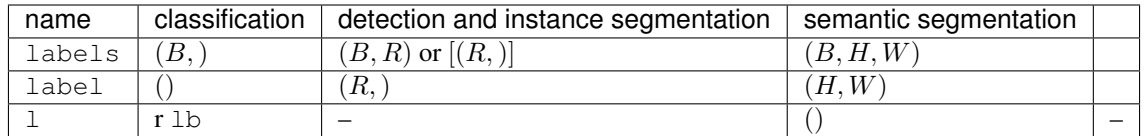

### **4.1.4 Scores and probabilities**

score represents an unbounded confidence value. On the other hand, probability is bounded in [0, 1] and sums to 1.

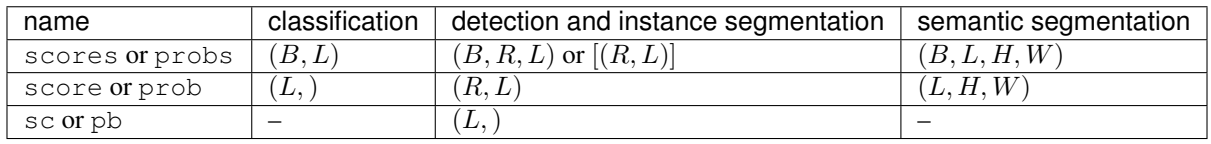

Note: Even for objects that satisfy the definition of probability, they can be named as score.

#### **4.1.5 Instance segmentations**

- masks:  $(B, R, H, W)$  or  $[(R, H, W)]$
- mask:  $(R, H, W)$
- msk:  $(H, W)$

## **4.2 Attributing an additonal meaning to a basic data object**

#### **4.2.1 RoIs**

- rois:  $(R', 4)$ , which consists of bounding boxes for multiple images. Assuming that there are B images each containing  $R_i$  bounding boxes, the formula  $R' = \sum R_i$  is true.
- roi\_indices: An array of shape  $(R')$  that contains batch indices of images to which bounding boxes correspond.
- roi:  $(R, 4)$ . This is RoIs for single image.

#### **4.2.2 Attributes associated to RoIs**

RoIs may have additional attributes, such as class scores and masks. These attributes are named by appending  $r \circ i$ (e.g., scores-like object is named as roi\_scores).

- roi\_xs:  $(R', ) + x_{shape}$
- roi\_x:  $(R, ) + x_{shape}$

In the case of scores with shape  $(L, ),$  roi\_xs would have shape  $(R', L)$ .

Note: roi\_nouns = roi\_noun = noun when batchsize=1. Changing names interchangeably is fine.

#### **4.2.3 Class-wise vs class-independent**

cls\_nouns is a multi-class version of nouns. For instance, cls\_locs is  $(B, R, L, 4)$  and locs is  $(B, R, 4)$ .

Note: cls\_probs and probs can be used interchangeably in the case when there is no confusion.

#### **4.2.4 Arbitrary input**

x is a variable whose shape can be inferred from the context. It can be used only when there is no confusion on its shape. This is usually the case when naming an input to a neural network.

# CHAPTER<sup>5</sup>

## License

## **5.1 Source Code**

The source code of ChainerCV is licensed under [MIT-License.](https://github.com/chainer/chainercv/blob/master/LICENSE)

## **5.2 Pretrained Models**

Pretrained models provided by ChainerCV are benefited from the following resources. See the following resources for the terms of use of a model with weights pretrained by any of such resources.

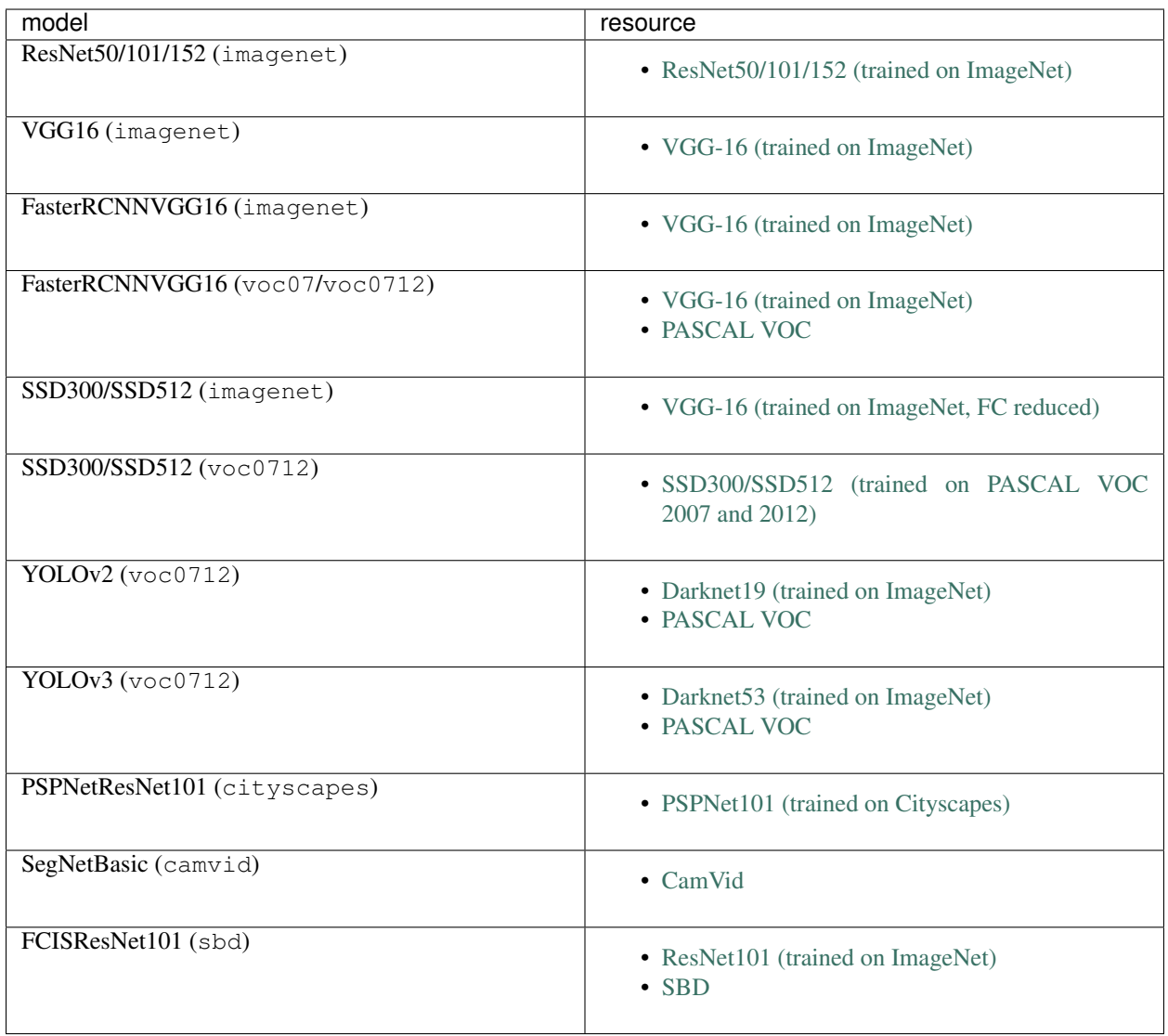

# CHAPTER 6

Indices and tables

- genindex
- modindex
- search

## Bibliography

- [Ren15] Shaoqing Ren, Kaiming He, Ross Girshick, Jian Sun. Faster R-CNN: Towards Real-Time Object Detection with Region Proposal Networks. NIPS 2015.
- [Liu16] Wei Liu, Dragomir Anguelov, Dumitru Erhan, Christian Szegedy, Scott Reed, Cheng-Yang Fu, Alexander C. Berg. SSD: Single Shot MultiBox Detector. ECCV 2016.

### c

```
chainercv, 17
chainercv.chainer_experimental, 17
chainercv.chainer_experimental.datasets.sliceable,
       17
chainercv.datasets, 20
chainercv.evaluations, 29
chainercv.experimental.links.model.fcis,
       39
chainercv.experimental.links.model.pspnet,
       35
chainercv.extensions, 44
chainercv.functions, 47
chainercv.links, 48
chainercv.links.connection, 81
chainercv.links.model.faster_rcnn, 54
chainercv.links.model.resnet, 50
chainercv.links.model.segnet, 79
chainercv.links.model.ssd, 65
chainercv.links.model.vgg, 53
chainercv.links.model.yolo, 76
chainercv.transforms, 83
chainercv.utils, 97
chainercv.visualizations, 93
```
## Index

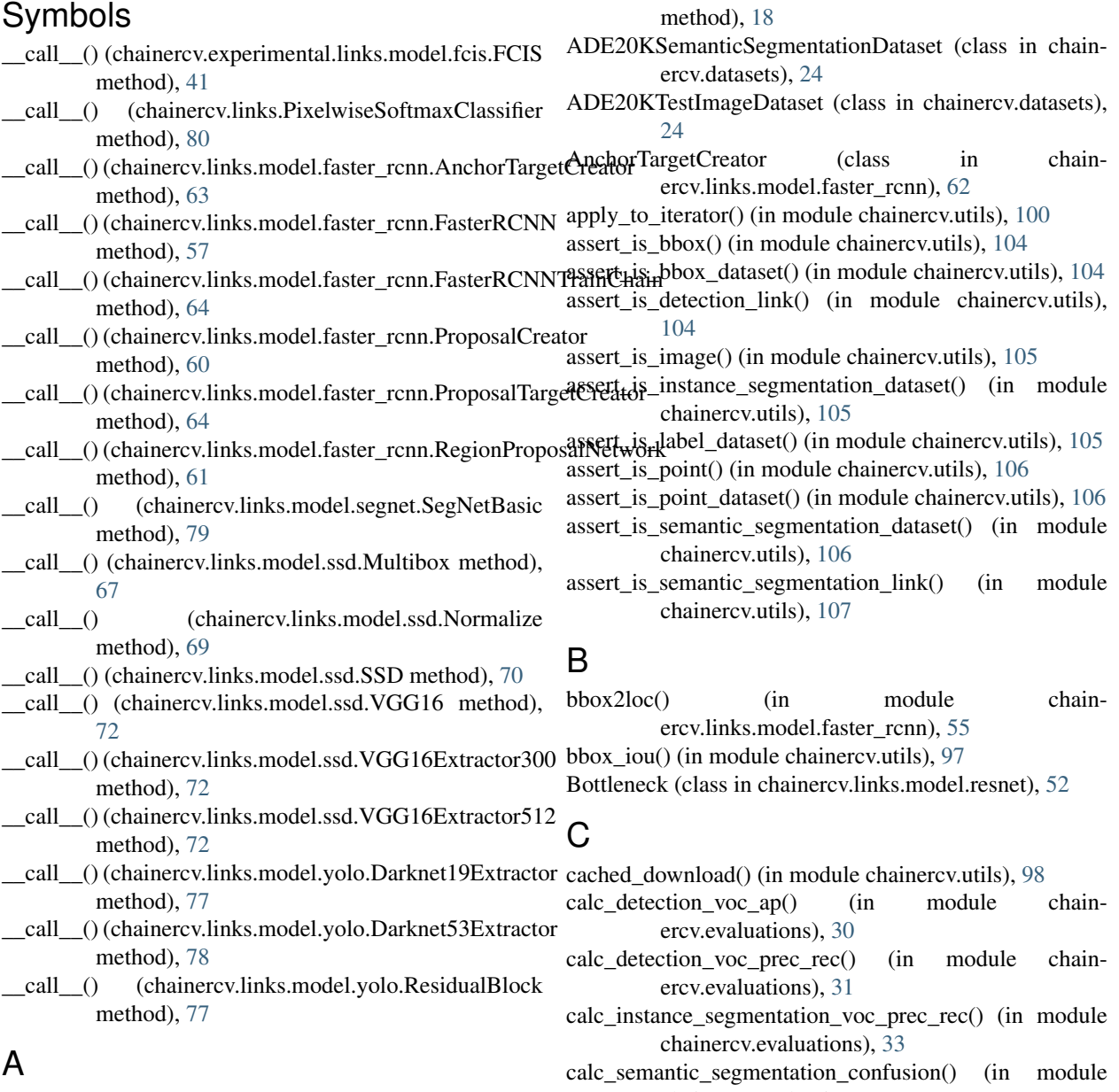

add\_getter() (chainercv.chainer\_experimental.datasets.sliceable.GetterDatasetcv.evaluations), [34](#page-37-0)

calc semantic segmentation iou() (in module chainercv.evaluations), [35](#page-38-1) CamVidDataset (class in chainercv.datasets), [24](#page-27-0) center\_crop() (in module chainercv.transforms), [83](#page-86-1) chainercv (module), [17](#page-20-3) chainercv.chainer\_experimental (module), [17](#page-20-3) chainercv.chainer\_experimental.datasets.sliceable (module), [17](#page-20-3) chainercv.datasets (module), [20](#page-23-1) chainercv.evaluations (module), [29](#page-32-1) chainercv.experimental.links.model.fcis (module), [39](#page-42-1) chainercv.experimental.links.model.pspnet (module), [35](#page-38-1) chainercv.extensions (module), [44](#page-47-1) chainercv.functions (module), [47](#page-50-1) chainercv.links (module), [48,](#page-51-1) [80](#page-83-0) chainercv.links.connection (module), [81](#page-84-1) chainercv.links.model.faster\_rcnn (module), [54](#page-57-1) chainercv.links.model.resnet (module), [50](#page-53-1) chainercv.links.model.segnet (module), [79](#page-82-1) chainercv.links.model.ssd (module), [65](#page-68-1) chainercv.links.model.vgg (module), [53](#page-56-1) chainercv.links.model.yolo (module), [76](#page-79-1) chainercv.transforms (module), [83](#page-86-1) chainercv.utils (module), [97](#page-100-1) chainercv.visualizations (module), [93](#page-96-1) CityscapesSemanticSegmentationDataset (class in chainercv.datasets), [25](#page-28-0) CityscapesTestImageDataset (class in chainercv.datasets), [25](#page-28-0) ConcatenatedDataset (class in chainercv.chainer\_experimental.datasets.sliceable), [17](#page-20-3) ConstantStubLink (class in chainercv.utils), [107](#page-110-0) Conv2DActiv (class in chainercv.links.connection), [81](#page-84-1) Conv2DBNActiv (class in chainercv.links.connection), [82](#page-85-0)

convolution crop() (in module chainercv.experimental.links.model.pspnet), [36](#page-39-0) crop\_bbox() (in module chainercv.transforms), [90](#page-93-0) CUBLabelDataset (class in chainercv.datasets), [26](#page-29-0) CUBPointDataset (class in chainercv.datasets), [26](#page-29-0)

## D

- Darknet19Extractor (class in chainercv.links.model.yolo), [77](#page-80-0) Darknet53Extractor (class in chainercv.links.model.yolo), [78](#page-81-0) decode() (chainercv.links.model.ssd.MultiboxCoder method), [68](#page-71-0) DetectionVisReport (class in chainercv.extensions), [46](#page-49-0) DetectionVOCEvaluator (class in chainercv.extensions), [44](#page-47-1) directory\_parsing\_label\_names() (in module chain-
- ercv.datasets), [21](#page-24-0)
- DirectoryParsingLabelDataset (class in chainercv.datasets), [20](#page-23-1)
- download model() (in module chainercy.utils), [99](#page-102-0)

#### E

- encode() (chainercv.links.model.ssd.MultiboxCoder method), [68](#page-71-0)
- eval detection voc() (in module chainercy.evaluations), [29](#page-32-1)
- eval instance segmentation voc() (in module chainercv.evaluations), [32](#page-35-0)
- eval\_semantic\_segmentation() (in module chainercv.evaluations), [33](#page-36-0)
- extractall() (in module chainercv.utils), [99](#page-102-0)

#### F

FasterRCNN (class in chainercv.links.model.faster\_rcnn), [56](#page-59-0) FasterRCNNTrainChain (class in chainercv.links.model.faster\_rcnn), [63](#page-66-0) FasterRCNNVGG16 (class in chainercv.links.model.faster\_rcnn), [54](#page-57-1) FCIS (class in chainercv.experimental.links.model.fcis), [40](#page-43-0) FCISResNet101 (class in chainercv.experimental.links.model.fcis), [39](#page-42-1) FCISResNet101Head (class in chainercv.experimental.links.model.fcis), [43](#page-46-0) FeaturePredictor (class in chainercv.links), [48](#page-51-1) flip() (in module chainercy.transforms), [84](#page-87-0) flip\_bbox() (in module chainercv.transforms), [90](#page-93-0) flip\_point() (in module chainercv.transforms), [91](#page-94-0)

## G

generate\_anchor\_base() (in module chainercv.links.model.faster\_rcnn), [58](#page-61-0) generate\_random\_bbox() (in module chainercv.utils), [107](#page-110-0) get example by keys() (chainercv.chainer\_experimental.datasets.sliceable.ConcatenatedDataset method), [18](#page-21-0) get\_example\_by\_keys() (chainercv.chainer\_experimental.datasets.sliceable.GetterDataset method), [19](#page-22-0) get example by keys() (chainercv.chainer\_experimental.datasets.sliceable.TupleDataset method), [19](#page-22-0) GetterDataset (class in chainercv.chainer\_experimental.datasets.sliceable), [18](#page-21-0) GradientScaling (class in chainercv.links.model.ssd), [73](#page-76-0)

#### I

InstanceSegmentationVOCEvaluator (class in chainercv.extensions), [45](#page-48-0)

## L

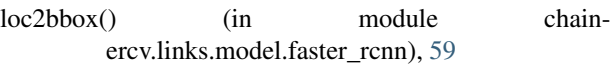

#### M

mask\_iou() (in module chainercv.utils), [103](#page-106-0)

mask\_to\_bbox() (in module chainercv.utils), [103](#page-106-0)

mask voting() (in module chainercv.experimental.links.model.fcis), [43](#page-46-0) MixUpSoftLabelDataset (class in chainercv.datasets), [22](#page-25-0)

Multibox (class in chainercv.links.model.ssd), [66](#page-69-0)

multibox loss() (in module chainercv.links.model.ssd), [73](#page-76-0)

MultiboxCoder (class in chainercv.links.model.ssd), [67](#page-70-0)

## N

non\_maximum\_suppression() (in module chainercv.utils), [98](#page-101-0)

Normalize (class in chainercv.links.model.ssd), [69](#page-72-0)

## O

OnlineProductsDataset (class in chainercv.datasets), [27](#page-30-0)

## P

pca\_lighting() (in module chainercv.transforms), [84](#page-87-0)

PickableSequentialChain (class in chainercv.links), [49](#page-52-0)

PixelwiseSoftmaxClassifier (class in chainercv.links), [80](#page-83-0)

- predict() (chainercv.experimental.links.model.fcis.FCIS method), [42](#page-45-0)
- method), [38](#page-41-0)
- predict() (chainercv.links.FeaturePredictor method), [49](#page-52-0)

predict() (chainercv.links.model.faster\_rcnn.FasterRCNN method), [57](#page-60-0)

predict() (chainercv.links.model.segnet.SegNetBasic method), [80](#page-83-0)

- predict() (chainercv.links.model.ssd.SSD method), [70](#page-73-0)
- predict() (chainercv.links.model.yolo.YOLOBase method), [78](#page-81-0)
- prepare() (chainercv.experimental.links.model.fcis.FCIS method), [42](#page-45-0)
- prepare() (chainercv.links.model.faster\_rcnn.FasterRCNN method), [57](#page-60-0)
- prepare\_pretrained\_model() (in module chainercv.utils), [103](#page-106-0)
- ProgressHook (class in chainercv.utils), [102](#page-105-0)
- ProposalCreator (class in chainercv.links.model.faster\_rcnn), [59](#page-62-0)
- ProposalTargetCreator (class in chainercv.links.model.faster\_rcnn), [64](#page-67-0)
- PSPNet (class in chainercv.experimental.links.model.pspnet), [37](#page-40-0)
- PSPNetResNet101 (class in chainercv.experimental.links.model.pspnet), [35](#page-38-1)

psroi\_pooling\_2d() (in module chainercv.functions), [47](#page-50-1)

#### R

predict() (chainercv.experimental.links.model.pspnet.PSPNeResNet101Extractor (class in chain-random crop() (in module chainercy.transforms), [84](#page-87-0) random crop with bbox constraints() (in module chainercv.links.model.ssd), [74](#page-77-0) random\_distort() (in module chainercv.links.model.ssd), [75](#page-78-0) random\_expand() (in module chainercv.transforms), [85](#page-88-0) random flip() (in module chainercv.transforms), [86](#page-89-0) random rotate() (in module chainercv.transforms), [86](#page-89-0) random sized crop() (in module chainercv.transforms), [86](#page-89-0) read\_image() (in module chainercv.utils), [99](#page-102-0) RegionProposalNetwork (class in chainercv.links.model.faster\_rcnn), [60](#page-63-0) remove unused() (chainercv.links.PickableSequentialChain method), [50](#page-53-1) ResBlock (class in chainercv.links.model.resnet), [52](#page-55-0) ResidualBlock (class in chainercv.links.model.yolo), [77](#page-80-0) resize() (in module chainercv.transforms), [87](#page-90-0) resize bbox() (in module chainercv.transforms), [91](#page-94-0) resize\_contain() (in module chainercv.transforms), [88](#page-91-0) resize point() (in module chainercv.transforms), [92](#page-95-0) resize\_with\_random\_interpolation() (in module chainercv.links.model.ssd), [75](#page-78-0) ResNet (class in chainercv.links.model.resnet), [50](#page-53-1) ResNet101 (class in chainercv.links.model.resnet), [51](#page-54-0) ercv.experimental.links.model.fcis), [44](#page-47-1) ResNet152 (class in chainercv.links.model.resnet), [52](#page-55-0) ResNet50 (class in chainercv.links.model.resnet), [51](#page-54-0)

## S

SBDInstanceSegmentationDataset (class in chainercv.datasets), [29](#page-32-1) scale() (in module chainercv.transforms), [89](#page-92-0) SegNetBasic (class in chainercv.links.model.segnet), [79](#page-82-1) SemanticSegmentationEvaluator (class in chainercv.extensions), [46](#page-49-0) SiameseDataset (class in chainercv.datasets), [22](#page-25-0) SSD (class in chainercv.links.model.ssd), [69](#page-72-0) SSD300 (class in chainercv.links.model.ssd), [65](#page-68-1)

SSD512 (class in chainercv.links.model.ssd), [66](#page-69-0)

#### T

ten\_crop() (in module chainercy.transforms), [89](#page-92-0)

tile\_images() (in module chainercv.utils), [100](#page-103-1)

to\_cpu() (chainercv.links.model.ssd.SSD method), [71](#page-74-0)

- to\_cpu() (chainercv.links.model.yolo.YOLOv2 method), [76](#page-79-1)
- to\_cpu() (chainercv.links.model.yolo.YOLOv3 method), [77](#page-80-0)
- to\_cpu() (chainercv.links.PixelwiseSoftmaxClassifier Y method), [80](#page-83-0)
- to cpu() (chainercv.utils.ConstantStubLink method), [107](#page-110-0)
- to\_gpu() (chainercv.links.model.ssd.SSD method), [71](#page-74-0)
- to\_gpu() (chainercv.links.model.yolo.YOLOv2 method), [76](#page-79-1)
- to\_gpu() (chainercv.links.model.yolo.YOLOv3 method), [77](#page-80-0)
- to\_gpu() (chainercv.links.PixelwiseSoftmaxClassifier method), [80](#page-83-0)
- to\_gpu() (chainercv.utils.ConstantStubLink method), [107](#page-110-0) TransformDataset (class in chain
	- ercv.chainer\_experimental.datasets.sliceable), [20](#page-23-1)
- translate\_bbox() (in module chainercv.transforms), [91](#page-94-0)
- translate\_point() (in module chainercv.transforms), [92](#page-95-0) TupleDataset (class in chainercv.chainer\_experimental.datasets.sliceable),

## $\mathbf{U}$

unzip() (in module chainercv.utils), [102](#page-105-0)

[19](#page-22-0)

- use\_preset() (chainercv.experimental.links.model.fcis.FCIS method), [42](#page-45-0)
- use\_preset() (chainercv.links.model.faster\_rcnn.FasterRCNN method), [58](#page-61-0)
- use\_preset() (chainercv.links.model.ssd.SSD method), [71](#page-74-0)
- use\_preset() (chainercv.links.model.yolo.YOLOBase method), [78](#page-81-0)

## V

- VGG16 (class in chainercv.links.model.ssd), [71](#page-74-0)
- VGG16 (class in chainercv.links.model.vgg), [53](#page-56-1)
- VGG16Extractor300 (class in chainercv.links.model.ssd), [72](#page-75-0)
- VGG16Extractor512 (class in chainercv.links.model.ssd), [72](#page-75-0)
- VGG16RoIHead (class in chainercv.links.model.faster\_rcnn), [62](#page-65-0)
- vis\_bbox() (in module chainercv.visualizations), [93](#page-96-1)
- vis\_image() (in module chainercv.visualizations), [94](#page-97-0)<br>vis instance segmentation() (in module cl
- vis\_instance\_segmentation() (in module chainercv.visualizations), [94](#page-97-0)
- vis point() (in module chainercy.visualizations), [95](#page-98-0)
- vis semantic segmentation() (in module chainercv.visualizations), [96](#page-99-0)
- VOCBboxDataset (class in chainercv.datasets), [27](#page-30-0)
- VOCInstanceSegmentationDataset (class in chainercv.datasets), [28](#page-31-0)
- VOCSemanticSegmentationDataset (class in chainercv.datasets), [28](#page-31-0)

## W

write image() (in module chainercy.utils), [100](#page-103-1)

YOLOBase (class in chainercv.links.model.yolo), [78](#page-81-0) YOLOv2 (class in chainercv.links.model.yolo), [76](#page-79-1) YOLOv3 (class in chainercv.links.model.yolo), [77](#page-80-0)